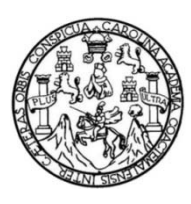

Universidad de San Carlos de Guatemala Facultad de Ingeniería Escuela de Ingeniería Mecánica Industrial

# **ESTANDARIZACIÓN DE LOS PROCEDIMIENTOS DE LAS FUNCIONES TÉCNICO-JURÍDICAS DEL INSTITUTO DE LA DEFENSA PÚBLICA PENAL**

**José Humberto Gutiérrez Pérez**

Asesorado por la Inga. Norma Ileana Sarmiento Zeceña

Guatemala, agosto de 2014

UNIVERSIDAD DE SAN CARLOS DE GUATEMALA

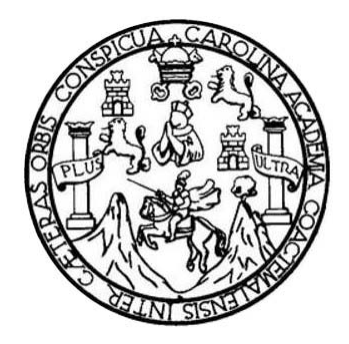

FACULTAD DE INGENIERÍA

# **ESTANDARIZACIÓN DE LOS PROCEDIMIENTOS DE LAS FUNCIONES TÉCNICO-JURÍDICAS DEL INSTITUTO DE LA DEFENSA PÚBLICA PENAL**

TRABAJO DE GRADUACIÓN

## PRESENTADO A LA JUNTA DIRECTIVA DE LA FACULTAD DE INGENIERÍA POR

## **JOSÉ HUMBERTO GUTIÉRREZ PÉREZ**

ASESORADO POR LA INGA. NORMA ILEANA SARMIENTO ZECEÑA

AL CONFERÍRSELE EL TÍTULO DE

**INGENIERO INDUSTRIAL**

GUATEMALA, AGOSTO DE 2014

# UNIVERSIDAD DE SAN CARLOS DE GUATEMALA FACULTAD DE INGENIERÍA

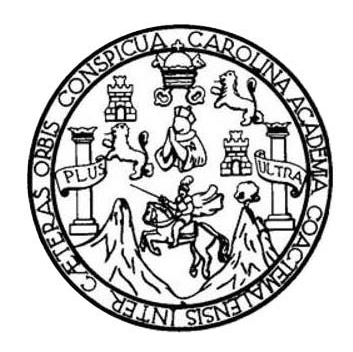

### NÓMINA DE JUNTA DIRECTIVA

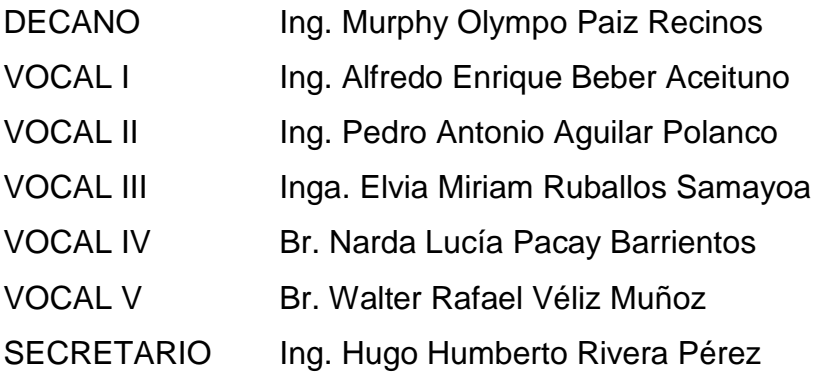

## TRIBUNAL QUE PRACTICÓ EL EXAMEN GENERAL PRIVADO

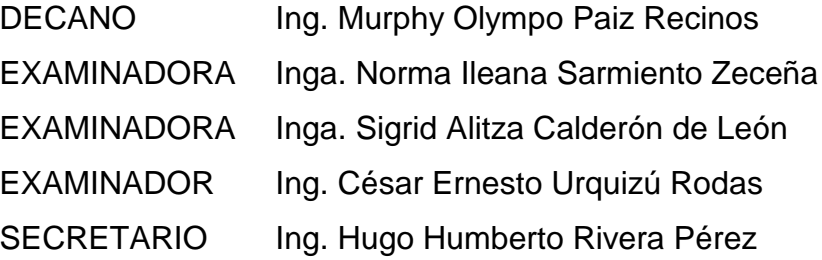

### HONORABLE TRIBUNAL EXAMINADOR

En cumplimiento con los preceptos que establece la ley de la Universidad de San Carlos de Guatemala, presento a su consideración mi trabajo de graduación titulado:

## ESTANDARIZACIÓN DE LOS PROCEDIMIENTOS DE LAS FUNCIONES TÉCNICO-JURÍDICAS DEL INSTITUTO DE LA DEFENSA PÚBLICA PENAL

Tema que me fuera asignado por la Dirección de la Escuela de Ingeniería Mecánica Industrial, con fecha 11 de abril de 2012.

José Humberto Gutiérrez Pérez

UNIVERSIDAD DESAN CARLOS *DE GUATIMALA* 

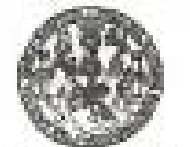

**IACULTAD DE INGENIERIA** 

UNIDAD DE EPS

Guatemala, 12 de mayo de 2014. REF.EPS.DOC.556.05.14.

Ingeniero Silvio José Rodríguez Serrano Director Unidad de EPS Facultad de Ingenieria. Presente:

Estimado Ing. Rodríguez Serrano.

Por este medio atentamente le informo que como Asesora-Supervisora de la Práctica del Ejercicio Profesional Supervisado, (E.P.S) del estudiante universitario de la Carrera de Ingeniería Industrial, José Humberto Gutiérrez Pérez, Carné No. 199117375 procedí a revisar el informe final, cuyo título es ESTANDARIZACIÓN DE LOS PROCEDIMIENTOS DE LAS FUNCIONES TÉCNICO-JURÍDICAS DEL INSTITUTO DE LA DEFENSA PÚBLICA PENAL.

En tal virtud, LO DOY POR APROBADO, solicitândole darle el trâmite respectivo.

Sin otro particular, ma as grato suscribirma.

Atentamente,

"Id y Enseñad atxodos"

Inga Norma Deana Sampiento Zeceña Serrano Asesora-Supervisora de EP\$ Area de Ingenieria Mecânica Industrial

Christ de ASSSORA)-SUPERVISORAU DE EPS Hotel in Printers de logranda y film <sup>cutted</sup> is lagriff

NISZdS/ra

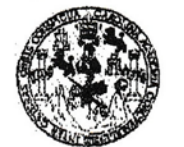

**FACULTAD DE INGENIERIA** 

**UNIDAD DE EPS** 

Guatemala, 12 de mayo de 2014. REF.EPS.D.246.05.14

Ingeniero César Ernesto Urquizú Rodas Director Escuela de Ingeniería Mecánica Industrial Facultad de Ingeniería Presente

Estimado Ing. Urquizú Rodas.

Por este medio atentamente le envío el informe final correspondiente a la práctica del Ejercicio **ESTANDARIZACIÓN** DE LOS titulado Supervisado,  $(E.P.S)$ Profesional **TÉCNICO-JURÍDICAS FUNCIONES** DEL DE LAS **PROCEDIMIENTOS** INSTITUTO DE LA DEFENSA PÚBLICA PENAL, que fue desarrollado por el estudiante universitario, José Humberto Gutiérrez Pérez quien fue debidamente asesorado y supervisado por la Inga. Norma Ileana Sarmiento Zeceña de Serrano.

Por lo que habiendo cumplido con los objetivos y requisitos de ley del referido trabajo y existiendo la aprobación del mismo por parte de la Asesora-Supervisora de EPS, en mi calidad de Director, apruebo su contenido solicitándole darle el trámite respectivo.

Sin otro particular, me es grato suscribirme.

Atentamente, "Id y Enseñad a Todos" odríguez Serrano Ing  $\frac{1}{2}$  $de$  EPS Director Jarlos de Guatemala niversidad de S DIRECCIÓN Unidad de Prácticas de Ingeniería y EP Facultad de Ingenier

 $S<sub>IRS</sub>/ra$ 

UNIVERSIDAD DE SAN CARLOS DE GUATEMALA

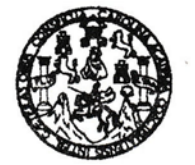

**FACULTAD DE INGENIERIA** 

#### REF REV EML069.014

Como Catedrático Revisor del Trabajo de Graduación titulado ESTANDARIZACIÓN DE LOS LAS **PROCEDIMIENTOS** DE FUNCIONES TÉCNICO-JURÍDICAS DEL INSTITUTO DE LA DEFENSA PÚBLICA PENAL, presentado por el estudiante universitario José Humberto Gutiérrez Pérez, apruebo el presente trabajo y recomiendo la autorización del mismo.

"ID Y ENSEÑAD A TODOS"

Ing. Cesar Erneste Vrquizú Rodas Catedrático Revisor de Trabajos de Graduacio Escuela de Ingeniería Mecánica Industrial

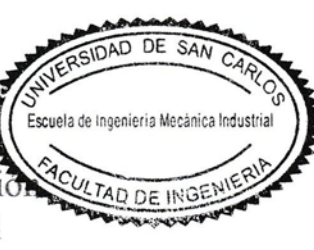

Guatemala, mayo de 2014.

 $/mgp$ 

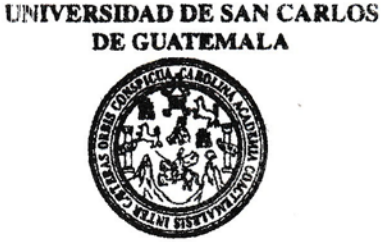

**FACULTAD DE INGENIERIA** 

#### REF.DIR.EMI.143.014

El Director de la Escuela de Ingeniería Mecánica Industrial de la Facultad de Ingeniería de la Universidad de San Carlos de Guatemala, luego de conocer el dictamen del Asesor, el Visto Bueno del Revisor y la aprobación del Área de Lingüística del trabajo de titulado ESTANDARIZACIÓN DE LOS PROCEDIMIENTOS DE graduación LAS FUNCIONES TÉCNICO-JURÍDICAS DEL INSTITUTO DE LA DEFENSA PÚBLICA PENAL, presentado por el estudiante universitario José Humberto Gutiérrez Pérez, aprueba el presente trabajo y solicita la autorización del mismo.

"ID Y ENSEÑAD A TODOS" AD DE SAN DIRECCION Ingenierie Mesónico Industrio César Ernesto Urquizú Rodas Ing/ **DIREGTOR** ACULTAD DE INGET Escuela de Ingeniería Mecánica Industrial

Guatemala, agosto de 2014.

 $/mgp$ 

Universidad de San Carlos de Guatemala

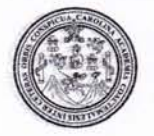

Facultad de Ingeniería Decanato

DTG. 405.2014

El Decano de la Facultad de Ingeniería de la Universidad de San Carlos de Guatemala, luego de conocer la aprobación por parte del Director de la Escuela de Ingeniería Mecánica Industrial, al Trabajo de Graduación titulado: ESTANDARIZACIÓN DE LOS PROCEDIMIENTOS DE LAS **FUNCIONES** TÉCNICO-JURÍDICAS DEL INSTITUTO DE LA DEFENSA PÚBLICA PENAL, presentado por el estudiante universitario José Humberto Gutiérrez después de haber culminado las revisiones previas bajo la Pérez,  $\mathsf{v}$ responsabilidad de las instancias correspondientes, se autoriza la impresión del mismo.

IMPRÍMASE:

Ing. Murphy Olympo Paiz Recinos Decano

Guatemala, 19 de agosto de 2014

/gdech

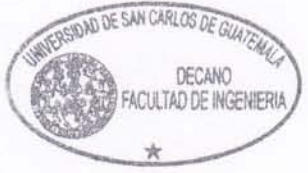

Escuelas: Ingeniería Civil, Ingeniería Mecánica Industrial, Ingeniería Química, Ingeniería Mecánica Eléctrica, - Escuela de Ciencias, Regional de Ingeniería Sanitaría y Recursos Hidráulicos (ERIS). Post-Grado Maestria en Sistemas Mención Ingenieria Vial, Carreras: Ingeniería Mecánica, Ingeniería Electrónica, Ingeniería en Ciencias y Sistemas. Licenciatura en Matemática. Licenciatura en Física. Centro de Estudios Superiores de Energía y Minas (CESEM). Guatemala, Ciudad Universitaria, Zona 12. Guatemala, Centroamérica.

## **ACTO QUE DEDICO A:**

- **Dios** Por permitirme llegar a esta etapa de mi vida y haberme dado sabiduría para lograr mis objetivos.
- **Mis padres** Nery Gutiérrez y Estela Pérez, por su amor, trabajo, sacrificio y apoyo incondicional en todos estos años.
- **Mi esposa** Evelyn Paola Díaz, por el amor, apoyo comprensión y ánimo que me brinda día con día para alcanzar nuevas metas, tanto profesionales como personales.
- **Mi hijo** Jairy Emmanuell Gutiérrez, por ser esa persona que me ha enseñado que tengo por quién luchar, acompañándome en los momentos más duros de mi carrera, por sus desvelos y palabras al hacerme ver que soy un triunfador y un ejemplo a seguir.

# **AGRADECIMIENTOS A:**

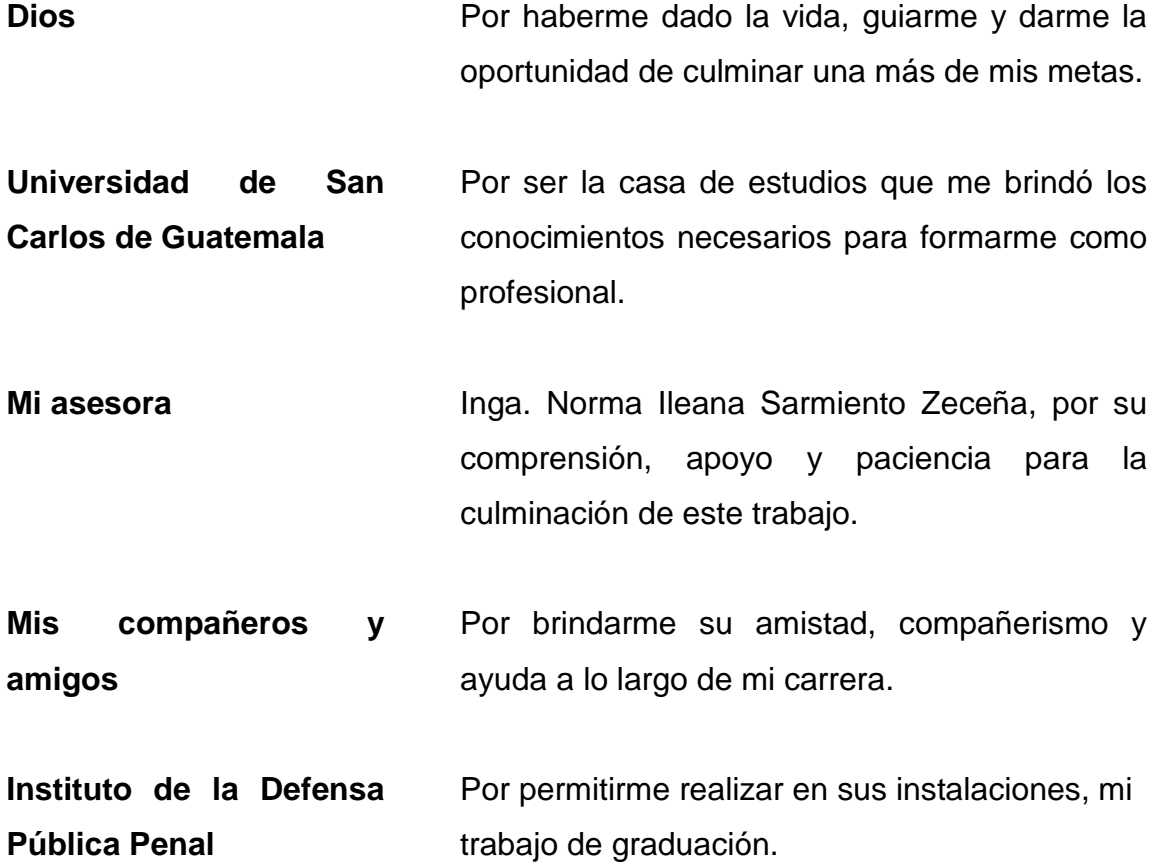

II

# ÍNDICE GENERAL

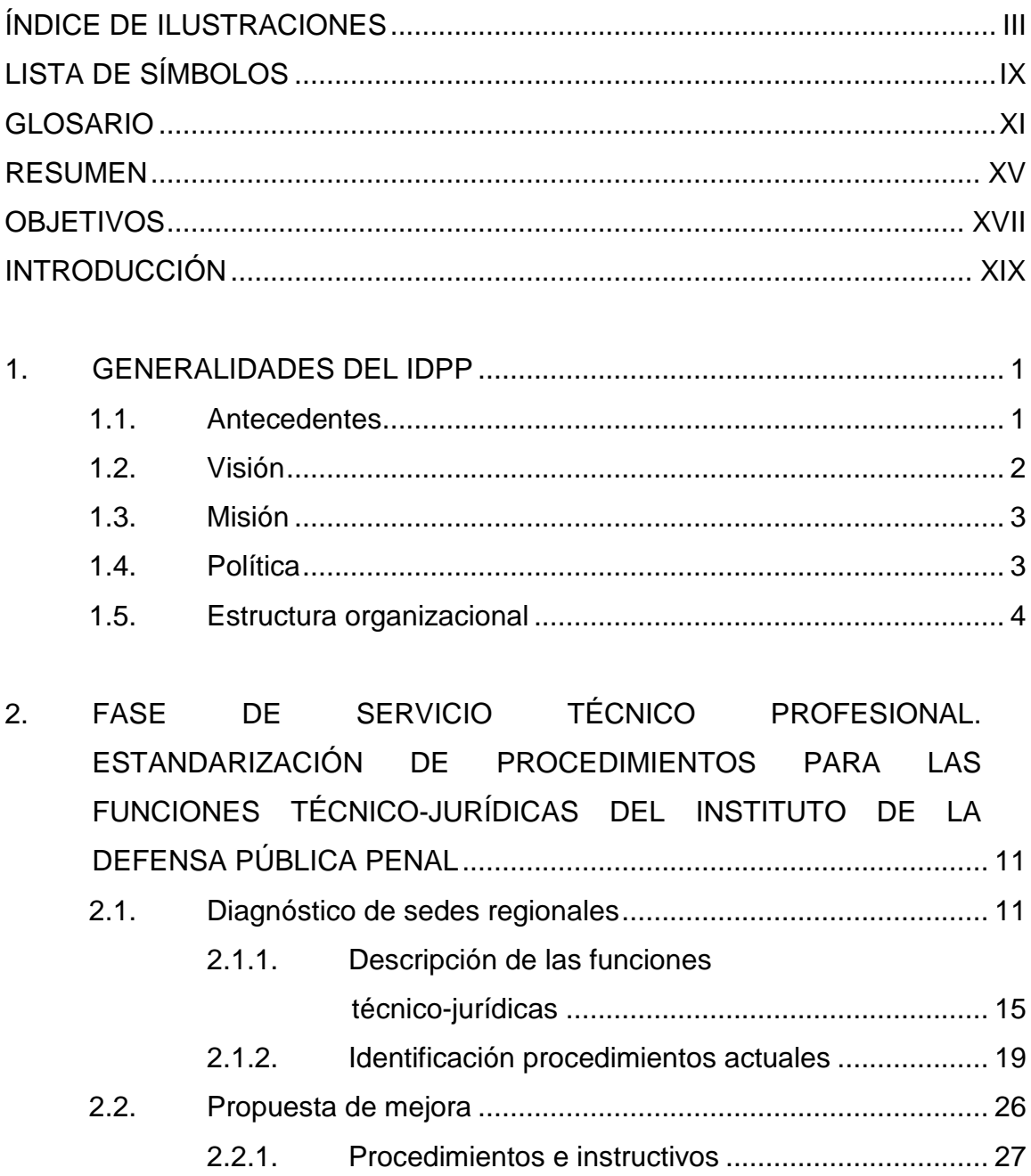

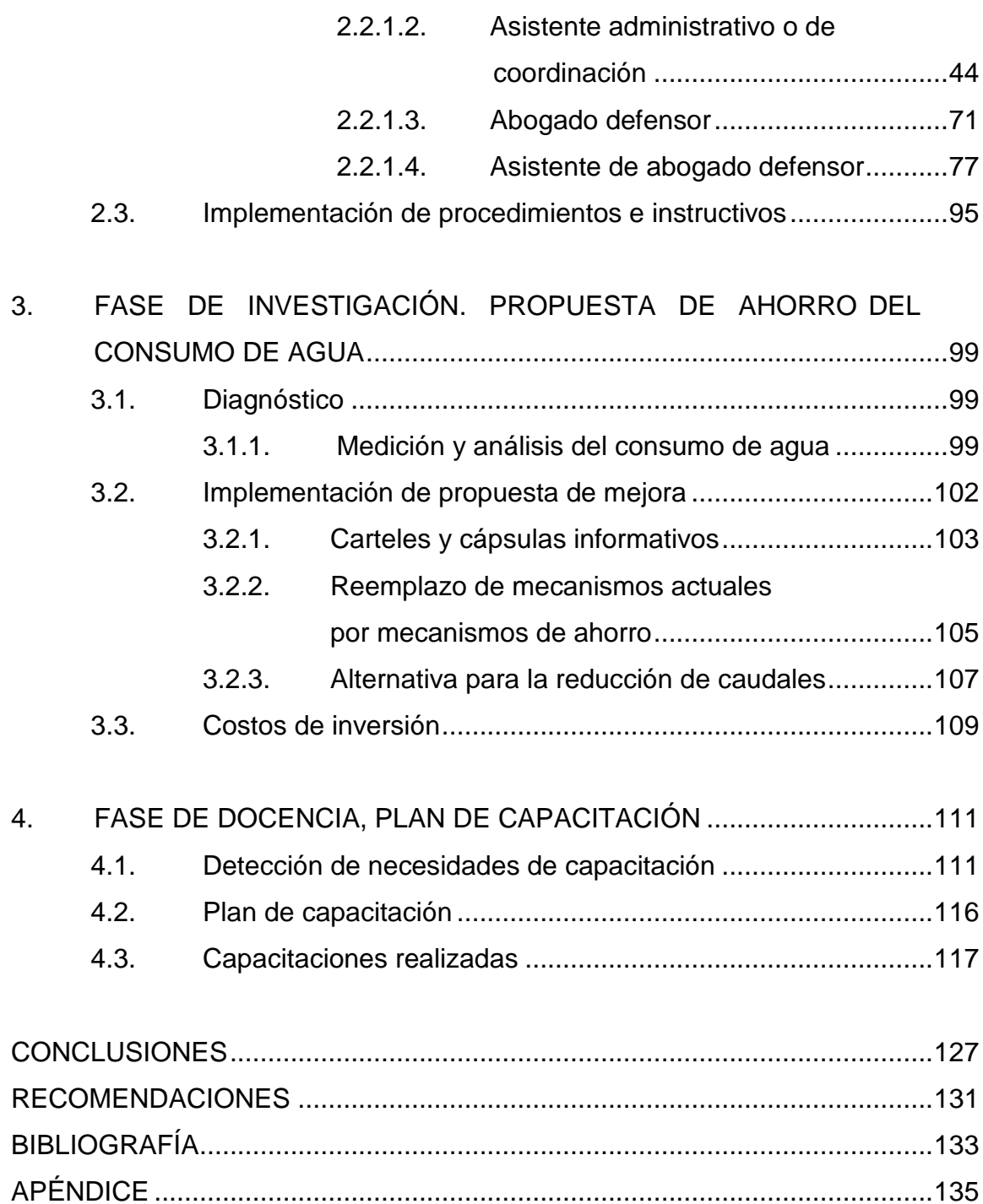

# **ÍNDICE DE ILUSTRACIONES**

## **FIGURAS**

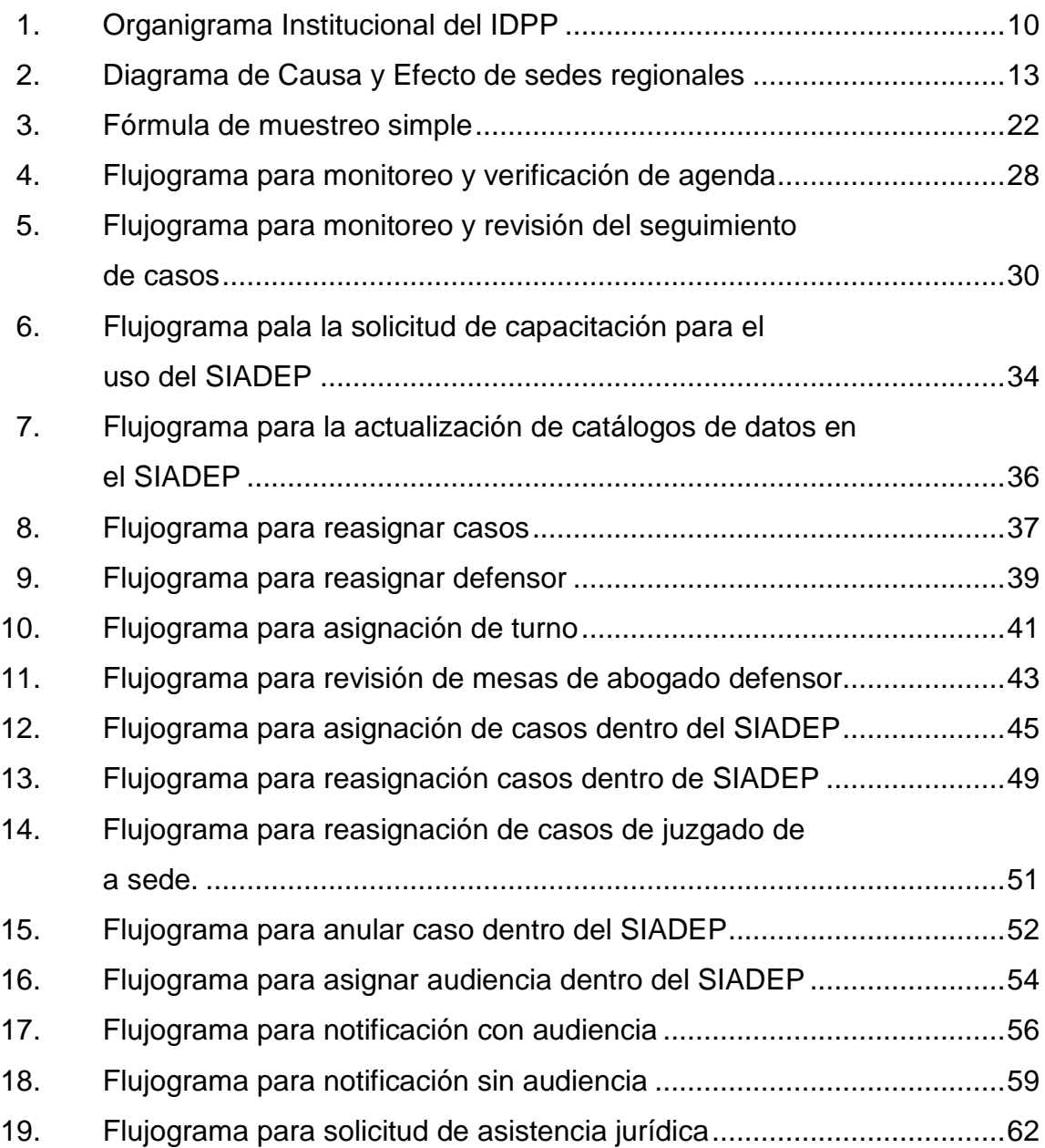

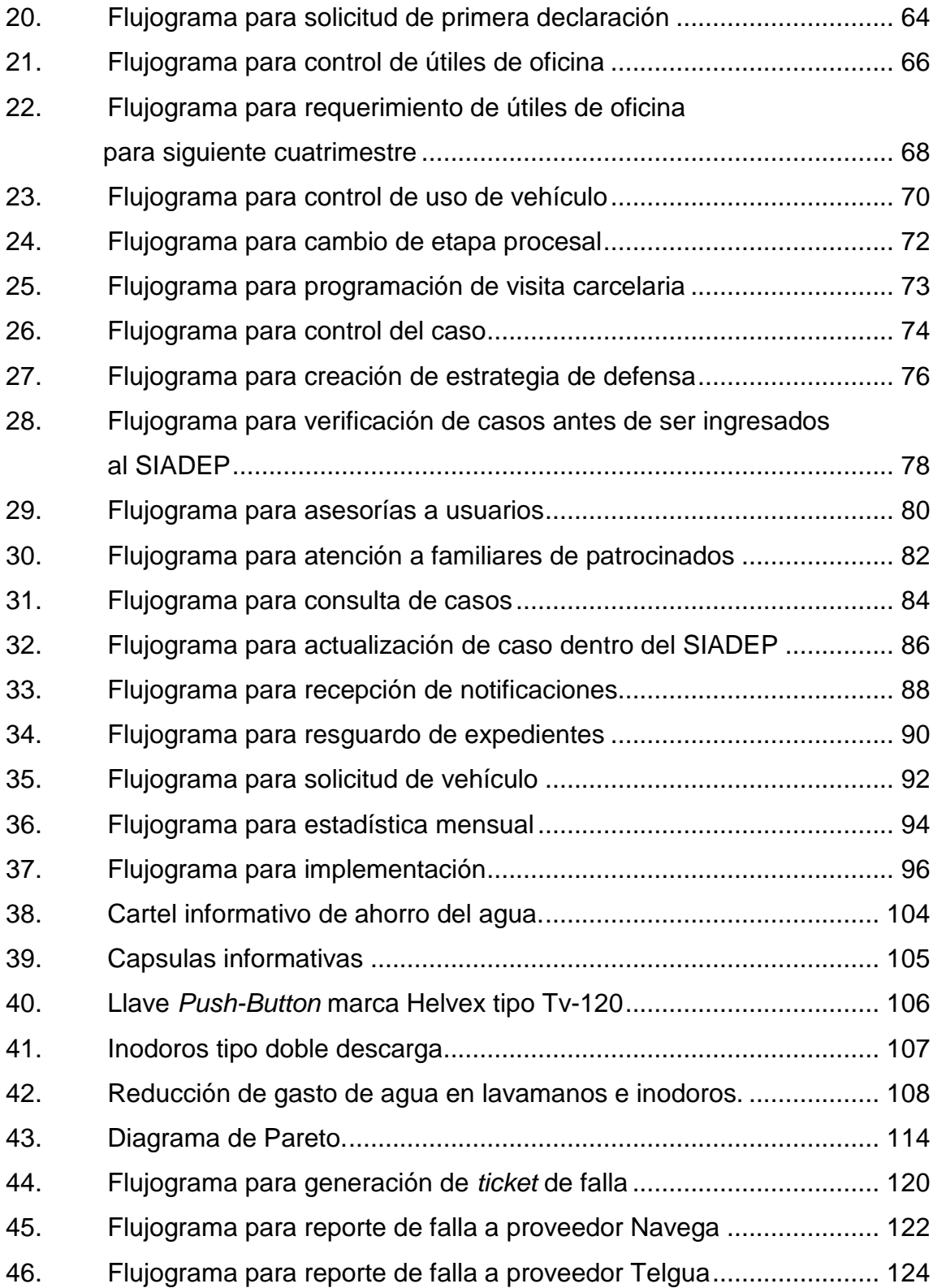

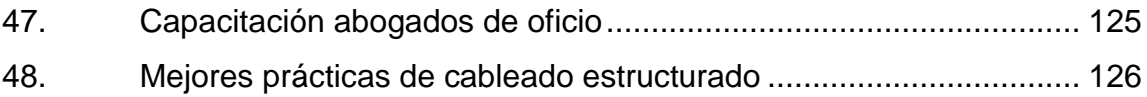

## **TABLAS**

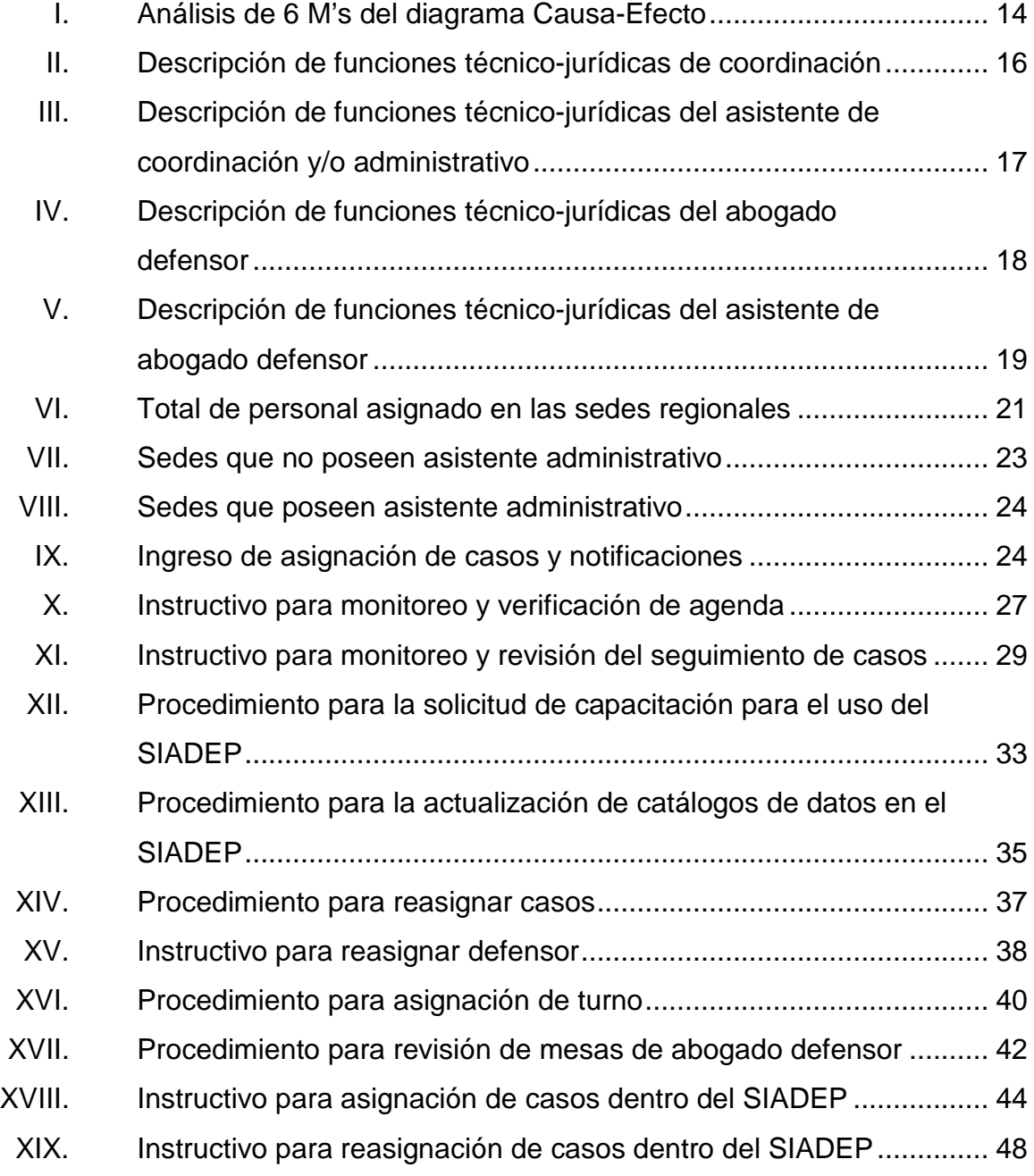

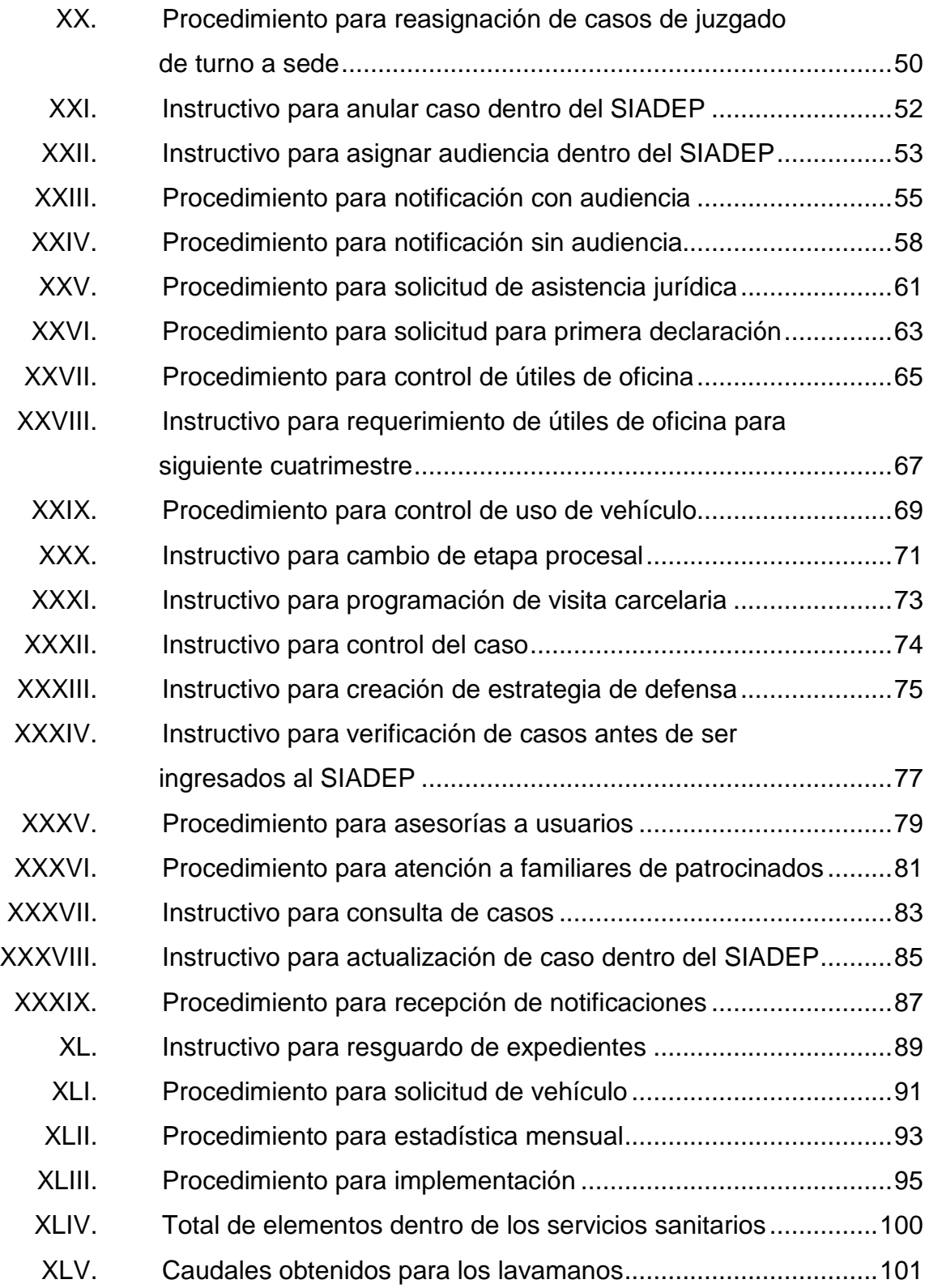

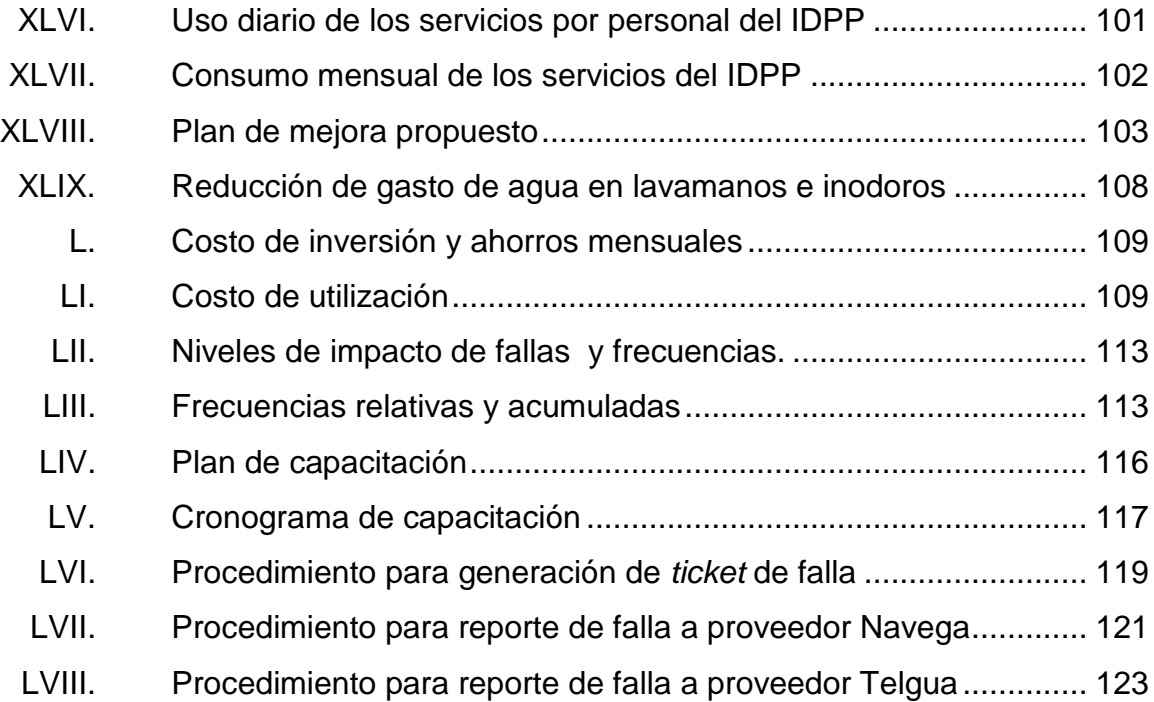

VIII

# **LISTA DE SÍMBOLOS**

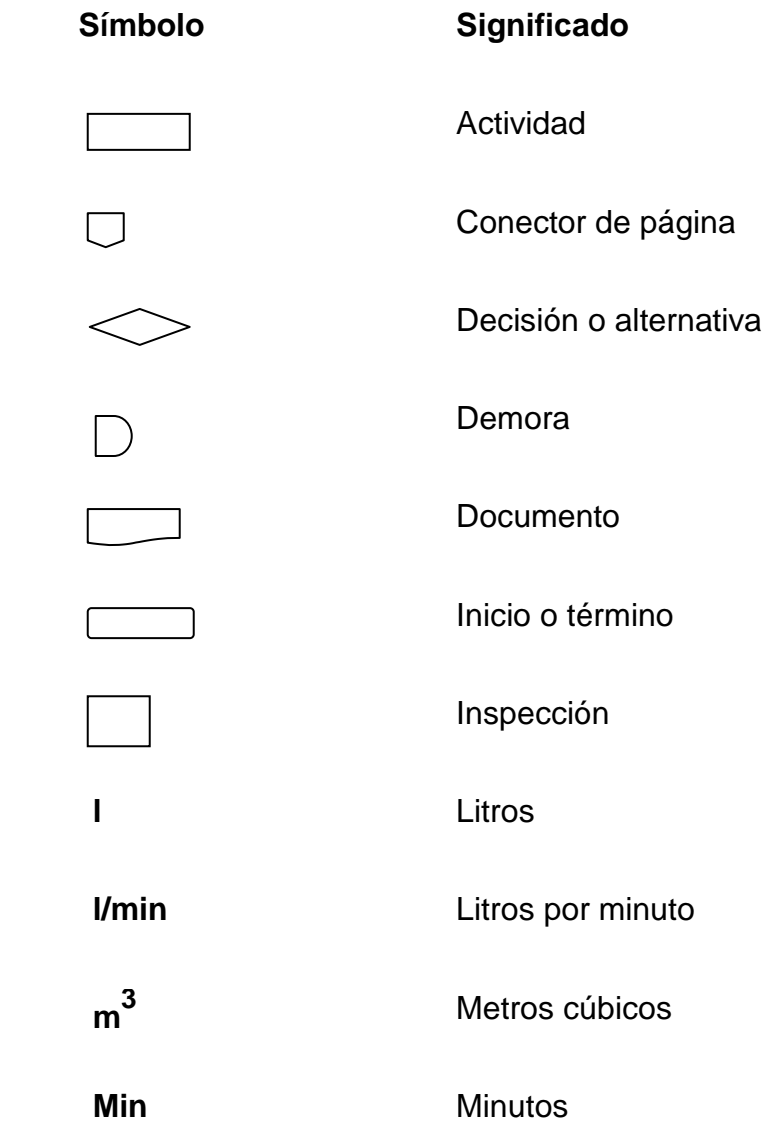

## **GLOSARIO**

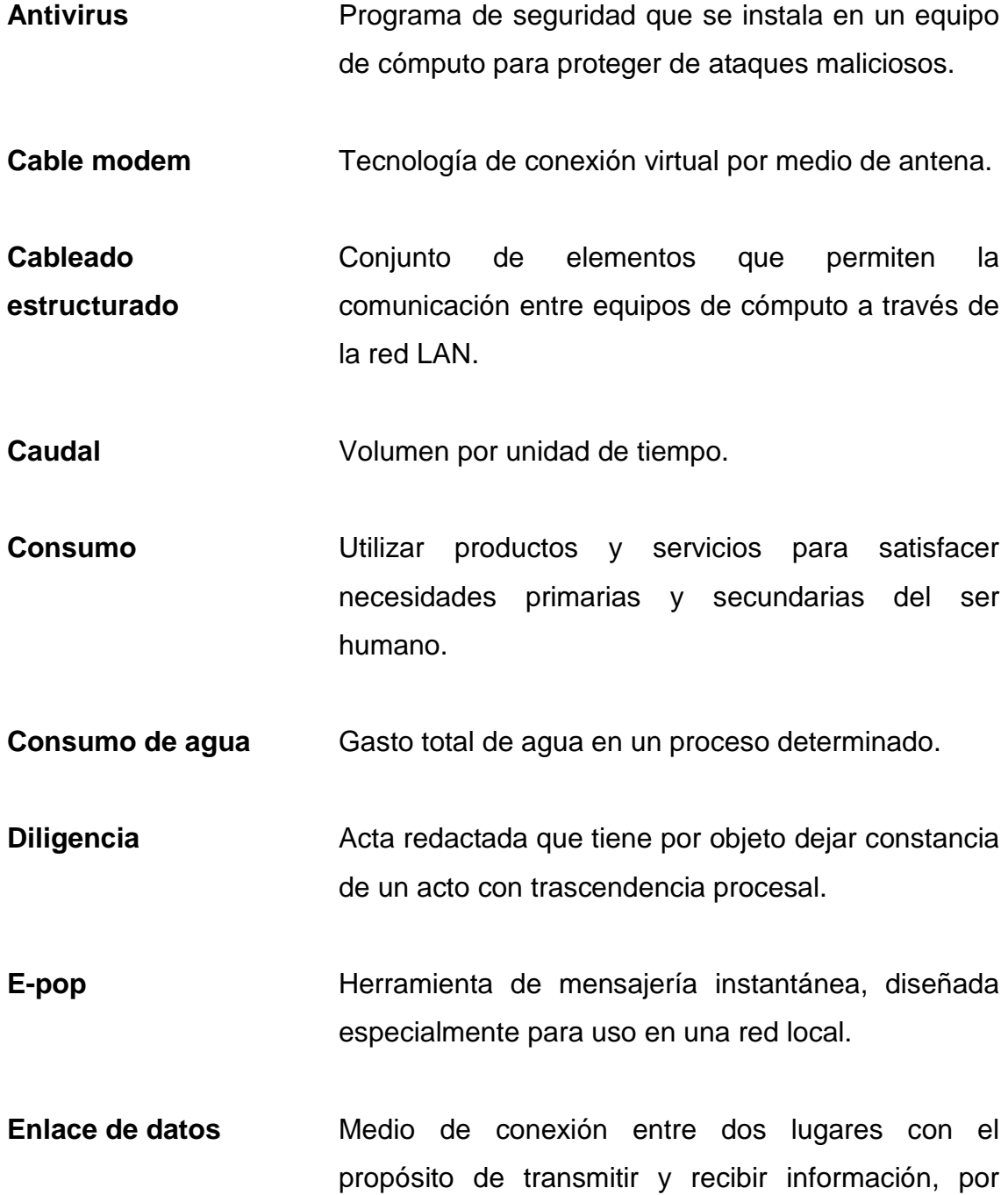

medio de este servicio pueden funcionar los servicios informáticos.

**ID** Se refiere al identificador o número que distingue a un enlace de datos de otro dentro de la institución.

**IDPP Instituto de la Defensa Pública Penal.** 

**Mesa de trabajo** Nombre que identifica al espacio físico y virtual que utiliza la institución para la asignación, análisis y resolución de un caso.

**Misión** Proposito o razón de existir de una organización.

Navega **Empresa que brinda el servicio de enlace de datos.** 

**Observacion directa** Metodo que consiste en la observacion de de la activdad en el lugar donde se desarrolla.

**Plan Hace referencia a las decisiones globales.** Permite trazar el curso desable y probable del desarrollo nacional o de un sector (económico, social y cultural).

**Rotación** Retiro voluntario o involuntario de forma permanente de la organización.

**Siadep** Sistema Informático de Apoyo a la Defensa Pública.

- **Telgua** Empresa que brinda el servicio de enlace de datos.
- **Ticket Número** que la empresa que provee el servicio coloca como identificador de caso a la falla que se presente.

**Visión** Aspiraciones de una organización.
### **RESUMEN**

El Instituto de la Defensa Pública Penal (IDPP) tiene como propósito fundamental mejorar el servicio que presta a la población guatemalteca dentro del Sector de Justicia, para asistir de forma gratuita a todas aquellas personas de escasos recursos económicos y que se ven afectados por no contar con un servicio de defensa.

La plena ejecución de las funciones ha permitido el crecimiento y representatividad de la institución dentro de la República, lo cual ha generado el establecimiento de varias sedes a nivel tanto departamental como municipal.

Este crecimiento así como la incorporación de nuevas tecnologías informáticas para el desarrollo de las actividades, generó la necesidad de dar una pronta respuesta a la complejidad a la que se está enfrentado es decir la diversidad de métodos para la realización de las actividades en cada una de las diferentes sedes, así como en el conjunto de la institución en términos de procesos y prácticas operativas y sistemas informáticos.

Este crecimiento repentino ha generado diversidad en la ejecución de las actividades de las funciones técnico-jurídicas, obstaculizando en determinado momento la buena ejecución de las mismas.

Es muy importante destacar que esta variabilidad que se menciona se debe a que aunque existe una estructura organizacional establecida así como un manual de funciones, los problemas como tipo de lugar, carga laboral y problemas presupuestarios provocan que no todas las sedes cuenten con todo

XV

el personal establecido para el funcionamiento, lo cual perjudica durante la ejecución de las actividades ya que estas deben repartirse entre el personal que se posee sin importar si están relacionadas directamente con el puesto.

Por tal razón, se propone el establecimiento de una guía que le permita al personal conocer y entender de manera práctica, la forma en la realización de dichas actividad a través de la creación e implementación de procedimientos e instructivos estandarizados para las sedes regionales en el manejo de los procesos penales.

# **OBJETIVOS**

### **General**

Estandarizar procedimientos de las funciones técnico-jurídicas del Instituto de la Defensa Publica Penal.

### **Específicos**

- 1. Establecer los pasos, actividades, responsables y documentos clave de cada uno de los procedimientos e instructivos, que se realizan para las actividades de las funciones técnico-jurídicas de las sedes regionales.
- 2. Definir las actividades que forman parte de los procedimientos e instructivos y presentarlas en la secuencia lógica en que se desarrollan las mismas.
- 3. Representar gráficamente a través de flujogramas los procedimientos e instructivos, para comprender mejor la secuencia, acciones y responsables de cada uno de los mismos.
- 4. Proporcionar al personal de las sedes una guía que les permita conocer la forma correcta en la que se deben realizar cada una de las actividades.
- 5. Mejorar el uso de la herramienta web (SIADEP) para el uso de actividades técnico-jurídicas en las sedes regionales.
- 6. Realizar un plan de capacitación que permita reducir las fallas en los equipos de telecomunicaciones y servicios informáticos, que proporcionan la comunicación y desarrollo de actividades entre las diferentes sedes regionales.
- 7. Crear una propuesta de ahorro para el uso del recurso hídrico en los servicios sanitarios de las instalaciones de las oficinas centrales de la institución.

# **INTRODUCCIÓN**

El Instituto de la Defensa Pública Penal (IDPP) es el organismo administrador del servicio público de defensa penal, para asistir gratuitamente a personas de escasos recursos económicos. Goza de autonomía funcional y total independencia técnica para el cumplimiento de las funciones, todo de acuerdo al Art. 1 de la Ley del Servicio Público de Defensa Penal.

El presente trabajo de graduación en la realización del Ejercicio Profesional Supervisado inicia con el diagnóstico de las diferentes sedes que la institución ha creado, para tener presencia en el territorio nacional y brindar los servicios de manera descentralizada.

La investigación permite conocer las diferentes actividades que se realizan en cada una de la sedes y como la variabilidad en la ejecución de las mismas es un factor determinante en la buena ejecución de las mismas.

Razón por la que se realiza la estandarización de procedimientos e instructivos que permitan servir de guía en la realización de las distintas actividades de las funciones técnico-jurídicas, sirviendo además como una herramienta que permite ayudar en la inducción de personal nuevo y consulta para el personal existente, asimismo que sirve de complemento para el personal que es trasladado a otras sedes o rotado en otros puestos.

Para el tema de Producción más Limpia se busca a través de la concientización del personal por medio de charlas informativas y una rotulación adecuada, que comprendan y tengan la capacidad de formar conciencia y

cultura de la importancia del ahorro de los recursos naturales, en este caso de investigación el tema de énfasis es el ahorro en el consumo de agua en los servicios sanitarios de las oficinas centrales de la institución.

Para finalizar el cuarto y último capítulo, se denomina de enseñanzaaprendizaje, dentro de este se realizó un diagnóstico del estado de los equipos de telecomunicaciones así como de los servicios informáticos que se prestan con el fin de elaborar un plan de capacitación que permite la reducción de fallas. Teniendo así la posibilidad de compartir y aplicar conocimientos adquiridos dentro de la carrera y que sean de beneficio para la sociedad.

# **1. GENERALIDADES DEL IDPP**

#### **1.1. Antecedentes**

Con el Decreto Papal basado en el Concilio de Zaragoza de 1585, el papa Benedicto XII ordena y establece la participación de un abogado en defensa de los necesitados que no tuvieran medios para defenderse con el fin de "…administrar justicia al menesteroso y al huérfano, como al humilde y al pobre.." (Ética de la Abogacía y Procuración, 1973, p 33)

Durante una época la defensa pública gratuita en Guatemala fue prestada por estudiantes de derecho como requisito previo a optar al título abogado; más adelante, a cargo de los bufetes populares de las universidades del país, con estudiantes de los últimos años de la carrera de Ciencias Jurídicas y Sociales a quienes se les exigía el requisito de haber aprobado el curso de Derecho Procesal Penal y principalmente, efectuar la práctica penal en los tribunales de la República.

Para 1988, los juristas argentinos, Julio Maier y Alberto Brinder, elaboraron un anteproyecto del Código Procesal Penal vigente, que es aprobado el 24 de septiembre de 1992 y cobra vigencia el 1 de julio de 1994. En esta misma fecha entra en vigencia el Acuerdo 12-94 de la Corte Suprema de Justicia, el cual regula el Servicio de Defensa Penal. En esta etapa, la Defensa Pública Penal depende totalmente de la Corte Suprema de Justicia.

Con la transformación de los sistemas de justicia en América Latina, el proceso penal en Guatemala, pasó del sistema inquisitivo al sistema acusatorio,

más respetuoso de las garantías constitucionales y procesales y en este, otros actores irrumpen en el escenario de justicia. Se logra la inclusión de la Defensa Pública, el Ministerio Público, agregados al ya existente Organismo Judicial y además, se avanza poniendo en práctica el juicio oral. Esto hace evidente la necesidad de fortalecer la defensa pública existente en ese momento.

Como consecuencia, se concluye con la prioridad de crear una institución que en forma autónoma asumiera la defensa de las personas de escasos recursos, garantizando no sólo el derecho de defensa, sino también las garantías del debido proceso.

El 5 de diciembre de 1997, el Congreso de la República aprueba el Acuerdo Legislativo 129-97, que corresponde a la Ley del Servicio Público Penal, el cual entra en vigencia el 13 de julio de 1998. Con ello se abandona la dependencia institucional del Organismo Judicial.

La autonomía funcional e independencia técnica le han permitido extender la cobertura a los 22 departamentos de Guatemala, conquistar un posicionamiento y reconocimiento tanto a nivel nacional como internacional.

#### **1.2. Visión**

La visión del instituto está enfocada en la búsqueda de la prestación de un servicio eficiente y de calidad, utilizando para ello los elementos técnicos y humanos que le coadyuven al logro de las funciones:

Ser una entidad de alta calidad técnico-legal con presencia, protagonismo y liderazgo en el Sistema de Justicia y en el medio social, con una estructura organizacional funcional, eficaz y eficiente que permita tener la capacidad de atender a todas aquellas personas que requieran del servicio de asistencia jurídica, priorizando a las

2

de escasos recursos. Asimismo, desea contar para ello con Defensores Públicos de alto nivel profesional, convertidos en agentes de cambio y transformación hacia una justicia penal, que respete la plena vigencia de los principios constitucionales y procesales del derecho de defensa $^1$  $^1$ .

### **1.3. Misión**

La misión del instituto está basada en las funciones que le han sido asignadas constitucionalmente y conforme los tratados internacionales, para el servicio de la población en general:

Somos una entidad pública autónoma y gratuita que ejerce una función técnica de carácter social, con el propósito de garantizar el derecho de defensa, asegurando la plena aplicación de las garantías del debido proceso penal, a través de una intervención oportuna en todas las etapas. La entidad desarrolla las atribuciones con fundamento en el derecho de defensa que garantiza la Constitución Política de Guatemala, los Tratados y Convenios Internacionales ratificados por Guatemala en materia de Derechos Humanos, así como en la Ley de creación y su reglamento, inspirada en el espíritu de los Acuerdos de Paz $^2$  $^2$ .

#### **1.4. Política**

Contribuir a la formación de un modelo de administración de justicia penal democrático y con apego a los principios constitucionales, liderando la coordinación de esfuerzos al más alto nivel de las autoridades de justicia, de los líderes de la sociedad civil organizada, los representantes diplomáticos y la cooperación internacional.

l

<sup>1</sup> Instituto de la Defensa Pública Penal. *Manual de organización y funciones*. p. 10

<span id="page-44-1"></span><span id="page-44-0"></span> $<sup>2</sup>$  Op. Cit. p. 11</sup>

Fomentar la coordinación interinstitucional entre las entidades del sistema de justicia, en la búsqueda de soluciones y consensos a la problemática y temas comunes al sector. Y hacia las instituciones afines a nivel internacional privilegiando la incidencia en el proceso de defensorías públicas a nivel latinoamericano.

#### **1.5. Estructura organizacional**

La institución tiene una estructura organizacional funcional, está conformada por un consejo que es la máxima autoridad y está integrado por:

- El presidente de la Corte Suprema de Justicia.
- El procurador de los Derechos Humanos.
- Un representante del Colegio de Abogados y Notarios de Guatemala.
- Un representante de los decanos de las facultades de derecho de las universidades del país.
- Un representante de los defensores de planta, electo por la Asamblea de Defensores.

En ese sentido se puede observar que la máxima autoridad está constituida por el Consejo del Instituto de la Defensa Pública Penal, que delega la autoridad sobre la Dirección General, la cual cuenta con 5 unidades de asesoramiento técnico divididas de la siguiente forma:

• Asesores específicos: son responsables de brindar asesoría técnica y profesional a la Dirección General en los asuntos que correspondan, según la especialidad y en los ámbitos de acción que le sean asignados por los requerimientos y necesidades del funcionamiento institucional.

- Unidad de Supervisión General: responsable de planificar, organizar, coordinar y dirigir las actividades de supervisión, en el ámbito disciplinario, administrativo y operativo, que se realicen en el instituto con el propósito de alcanzar los objetivos institucionales y que tienen relación directa con el trabajo realizado por los trabajadores técnicos y profesionales.
- Unidad de Auditoria Interna: responsable de contribuir al mejoramiento de los niveles de eficiencia, transparencia y economía en el manejo administrativo y financiero de la institución.
- Unidad de Formación y Capacitación: responsable de diseñar, planificar, organizar y ejecutar los programas, actividades y acciones de capacitación y actualización permanente dirigidas a los defensores.
- Unidad de Asesoría Jurídica: es la dependencia administrativa encargada de planificar, organizar, dirigir, ejecutar y evaluar los procedimientos y actividades relacionadas con la asesoría legal que debe brindar a la Dirección General de la institución y demás dependencias; ejercitar todas las acciones judiciales que sean de interés para la Institución, así como actuar frente a las pretensiones judiciales promovidas contra el Instituto de la Defensa Pública Penal y las autoridades.

Para la ejecución de las funciones, el instituto cuenta con una organización administrativa que le permite delegar autoridad y responsabilidad, sobre unidades conformadas de acuerdo a la naturaleza de las actividades de cada componente, con el fin de agilizar los diferentes procesos que se desarrollan para el cumplimiento de las funciones.

Organización administrativa: la Dirección General, para la ejecución de las funciones administrativas y operativas, delega autoridad sobre cuatro grandes divisiones organizacionales, con el objeto de delegar responsabilidades de conformidad a las actividades inherentes a cada una de ellas, para facilitar los procesos de acuerdo a la naturaleza, identificadas de la manera siguiente:

División Administrativa y Financiera: división responsable del manejo administrativo y financiero dentro de la institución y es la encargada del desarrollo de las políticas, estrategias, procesos, sistemas y prácticas necesarias para dirigir los aspectos relacionados con el funcionamiento administrativo y financiero eficiente del instituto.

Está integrada por los departamentos: Administrativo, Financiero, Informática, De Cobro y Pago Administrativo, que tienen la función de proveer a la institución de los recursos materiales, financieros y técnicos, así como de diferentes servicios para el buen desarrollo de las actividades institucionales: en el área administrativa se cuenta con las secciones de Compras, Almacén, Servicios Generales, Transporte, Seguridad y Archivo Central.

En el Área Financiera se cuenta con las secciones de presupuesto, Contabilidad y Tesorería.

En el Área de Informática se cuenta con las secciones de Análisis y Desarrollo, Soporte Técnico, así como de Redes y Telecomunicaciones.

El Departamento de Cobro y Pago Administrativo no cuenta con subdivisión alguna.

6

- División de Coordinaciones Técnico Profesional: es la responsable del manejo administrativo y técnico profesional de los procesos penales atendidos por la institución, de los movimientos concernientes al personal dentro de la división y también es la encargada del desarrollo de las políticas, estrategias, procesos, sistemas y prácticas necesarias para dirigir los aspectos relacionados con el manejo de una defensa técnica efectiva aplicada dentro de los procesos penales.
- División Ejecutiva y de Recursos Humanos: es la división responsable de proveer a la institución del recurso humano idóneo para la realización de las funciones asignadas a la institución, por medio de un proceso de reclutamiento adecuado y eficaz que permita elegir a los mejores candidatos para cada puesto, así como de la constante preparación como actualización técnica y profesional del personal que labora en la entidad, para mejorar el desempeño individual de cada uno de los miembros esta constituida por los siguientes departamentos:

El Departamento de Administración de Recursos Humanos que incluye las secciones de Admisión de Personas y Administración de Personal.

El Departamento de Desarrollo Organizacional que incluye las secciones de Desarrollo de Personal, Atención y Apoyo de Personal, así como Aplicación y Monitoreo de Personal.

El Departamento de Carrera Institucional que no cuenta con subdivisión alguna.

• División de Fortalecimiento Institucional: el constante cambio en las relaciones sociales, institucionales, laborales y económicas, tanto externas como internas, requieren que las instituciones tomen acciones que le permitan modificar las funciones y/o procesos que sean necesarias para cumplir de mejor forma los objetivos para lo cual fue creada, en este sentido el instituto ha implementado la División de Fortalecimiento Institucional, que se encarga de recopilar la información interna como externa, que le permitan realizar los estudios necesarios que fortalezcan la función administrativa y operacional, mediante la propuesta de nuevas acciones o proyectos que se desarrollen de conformidad a las exigencias de las nuevas corrientes. Para el funcionamiento cuenta con los siguientes departamentos: Departamento de Planificación que incluye las secciones de Planes, Programas y Proyectos, de Monitoreo y Evaluación, de Organización y Métodos; Departamento de Información y Estadística que incluye las secciones de Recopilación y Procesamiento, Actualización de Información y de Información Pública; Departamento de Cooperación Externa que incluye las secciones de Relaciones Internacionales (Agencias) y Relaciones Interinstitucionales.

Ventajas de una estructura organizacional funcional:

- Comunicación directa más rápida
- Eficiencia a través de la especialización
- La especialización contribuye a tener una mejor eficiencia del personal
- Un mejor uso de los conocimientos funcionales
- Mantiene el control centralizado de las decisiones estratégicas

Desventajas de una estructura organizacional funcional

- La toma de decisiones es más lenta.
- Dificulta la coordinación y las decisiones entre las distintas funciones.
- Pérdida de autoridad en el mando.
- Genera conflicto entre los mandos medios cuando existen funciones operativas.
- Puede causar contradicciones en las instrucciones dadas.
- Limita el desarrollo interno de los directivos generales.

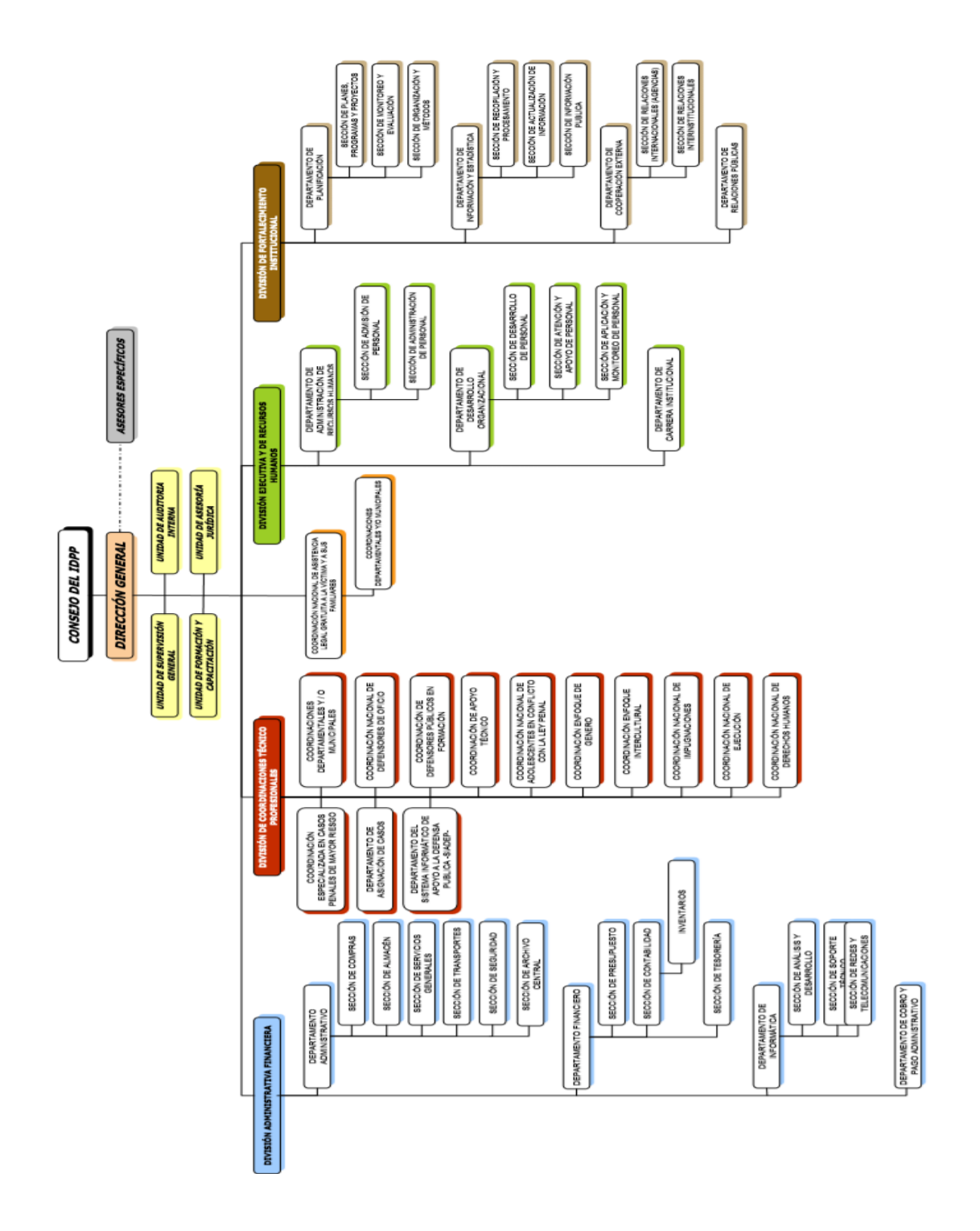

Figura 1. **Organigrama Institucional del IDPP**

Fuente: Planificación Instituto de la Defensa Pública Penal.

# **2. FASE DE SERVICIO TÉCNICO PROFESIONAL. ESTANDARIZACIÓN DE PROCEDIMIENTOS PARA FUNCIONES TÉCNICO-JURÍDICAS DEL INSTITUTO DE LA DEFENSA PÚBLICA PENAL**

### **2.1. Diagnóstico de sedes regionales**

La División de Coordinaciones Técnico Profesionales es la división responsable del manejo administrativo y técnico profesional de los procesos penales atendidos por la institución, de los movimientos concernientes al personal dentro de la División y también es la encargada del desarrollo de las políticas, estrategias, procesos, sistemas y prácticas necesarias para dirigir los aspectos relacionados con el manejo de una defensa técnica efectiva aplicada dentro de los procesos penales, depende administrativa y funcionalmente de la Dirección General del Instituto de la Defensa Pública Penal y es ejercida por el siguiente mandato:

"Brindar apoyo y acompañamiento para el manejo de una defensa técnica eficiente y efectiva en los procesos penales<sup>[3](#page-52-0)</sup>".

Teniendo como funciones centrales:

l

- Identificar necesidades de capacitación conforme al que le corresponde.
- Promover el desempeño y comportamiento ético y profesional frente al usuario.

<span id="page-52-0"></span><sup>3</sup> Extracto de la Estructura Orgánica y Funciones del Instituto de la Defensa Pública Penal, mandato de la División de Coordinaciones Técnico Profesionales. Sitio we[b www.idpp.gob.gt.](http://www.idpp.gob.gt/) Consulta: mayo de 2012.

#### • Favorecer la obtención de resultados en el impulso y atención de casos.

Para ello actualmente se cuenta con representación en los 22 departamentos de Guatemala y en los municipios en donde se instale Juzgado de Primera Instancia Penal. Prestando los servicios a través de un total de 36 sedes las cuales se encuentran distribuidas como coordinaciones departamentales y/o municipales en los diferentes departamentos del país. Así como el uso de una plataforma web que permite llevar el control electrónico de los diferentes procesos penales e interconectando a cada una de ellas.

#### • Planteamiento del problema

No se tiene una herramienta técnica en la cual se agrupen todas las acciones requeridas, o la manera en que deben de realizarse cada una de las actividades; debido a que la forma en la cual se ejecutan es producto de la costumbre, la tradición o la ocurrencia, existiendo diversidad de maneras de brindar un mismo servicio.

#### • Análisis y estrategias

Del análisis de las 6 M's del Diagrama Causa y Efecto como se muestra en la tabla I se determina como causa principal la carencia de una estandarización de procedimientos de las funciones técnico-jurídicas del Instituto de la Defensa Pública Penal, lo cual provoca el individualismo en la forma de operar cada una de las actividades dando origen a la redundancia y posible extravió de información.

La figura 2 muestra de forma gráfica cada una de las causas del análisis descrito anteriormente a través de la aplicación del Diagrama Causa y Efecto

12

(Ishikawa), dentro de la cual se puede observar que el efecto de la falta de estandarización de procedimientos hace que el riesgo de brindar un servicio a los usuarios de forma ineficiente se incremente exponencialmente.

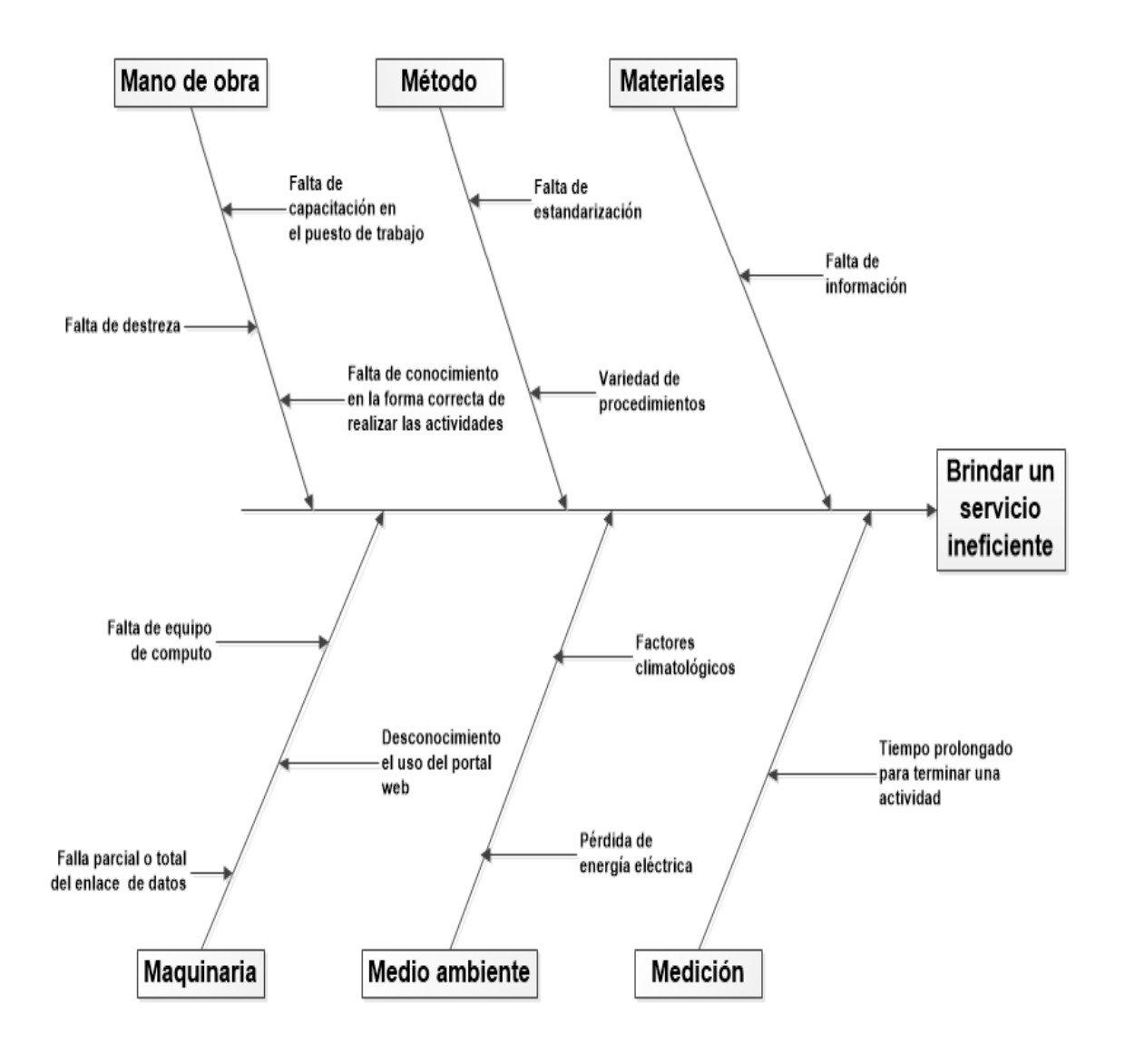

Figura 2. **Diagrama de Causa y Efecto de sedes regionales**

Fuente: elaboración propia, con programa de Visio.

# Tabla I. **Análisis de 6 M's del diagrama Causa-Efecto**

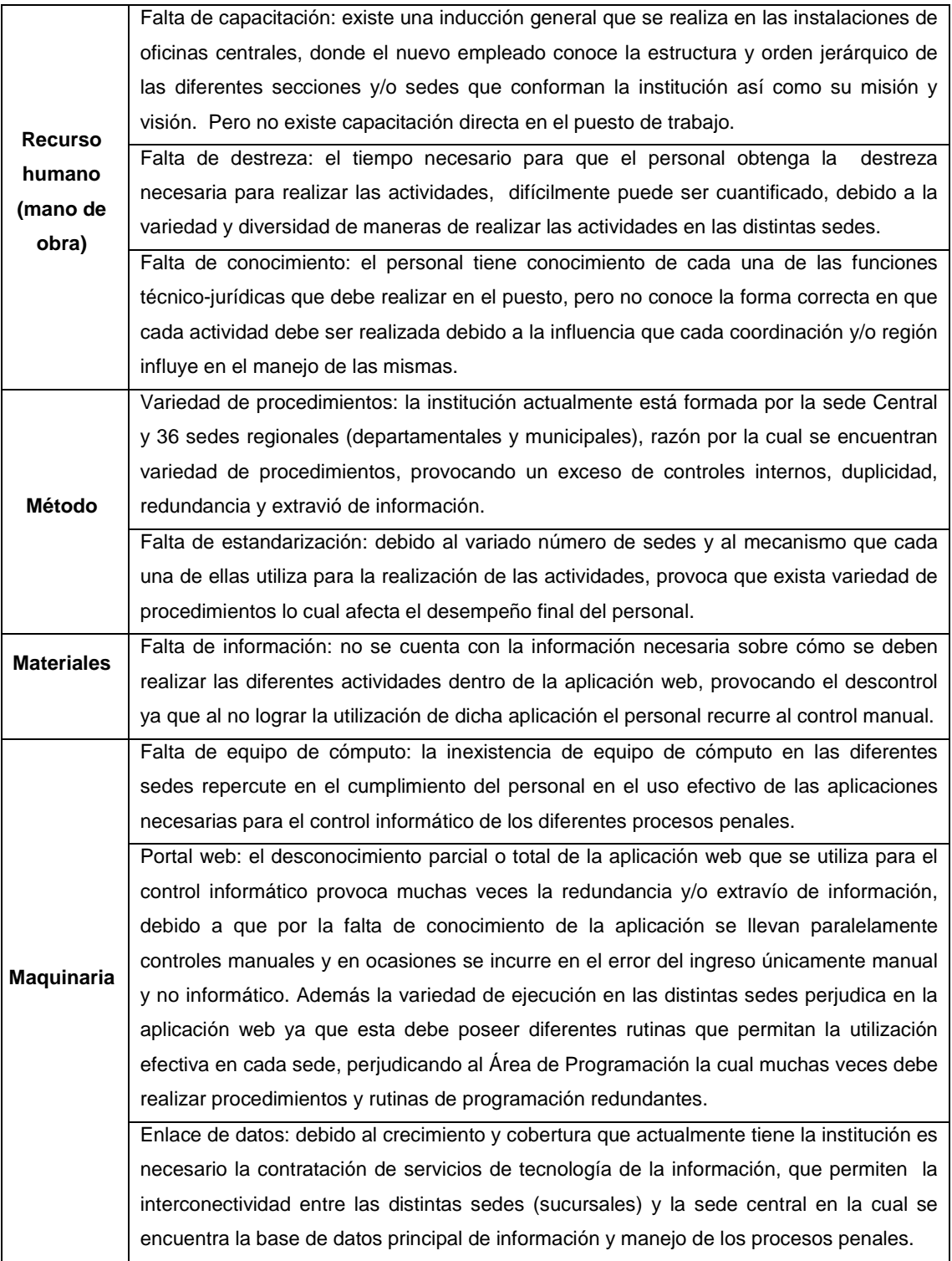

### Continuación de la tabla I.

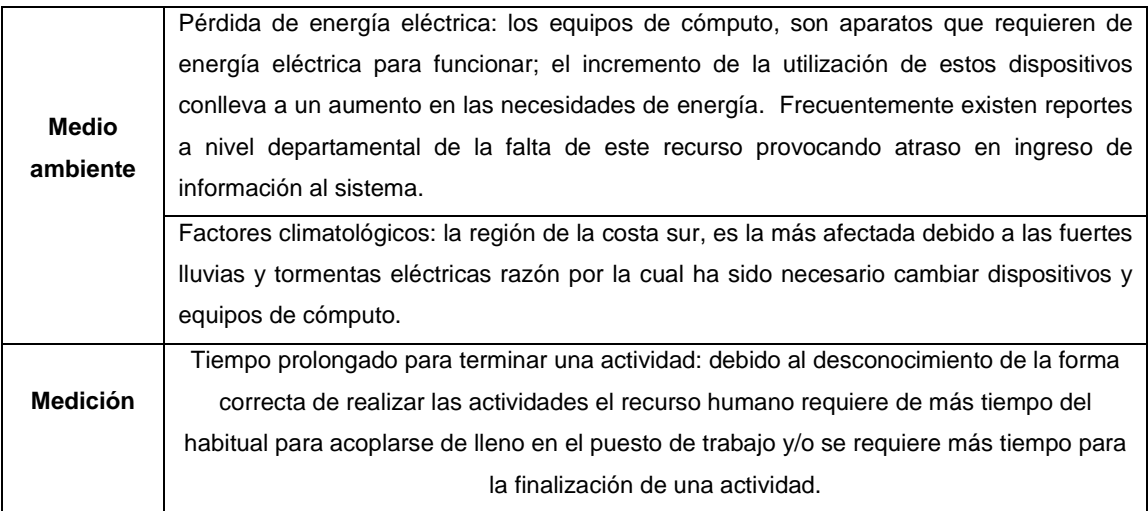

Fuente: elaboración propia.

# **2.1.1. Descripción de las funciones técnico-jurídicas**

Permiten la dirección, monitoreo, evaluación, definición, referencia y guía para la realización de las actividades.

En la tabla II se muestran las funciones correspondientes al puesto de coordinación.

# Tabla II. **Descripción de funciones técnico-jurídicas de coordinación**

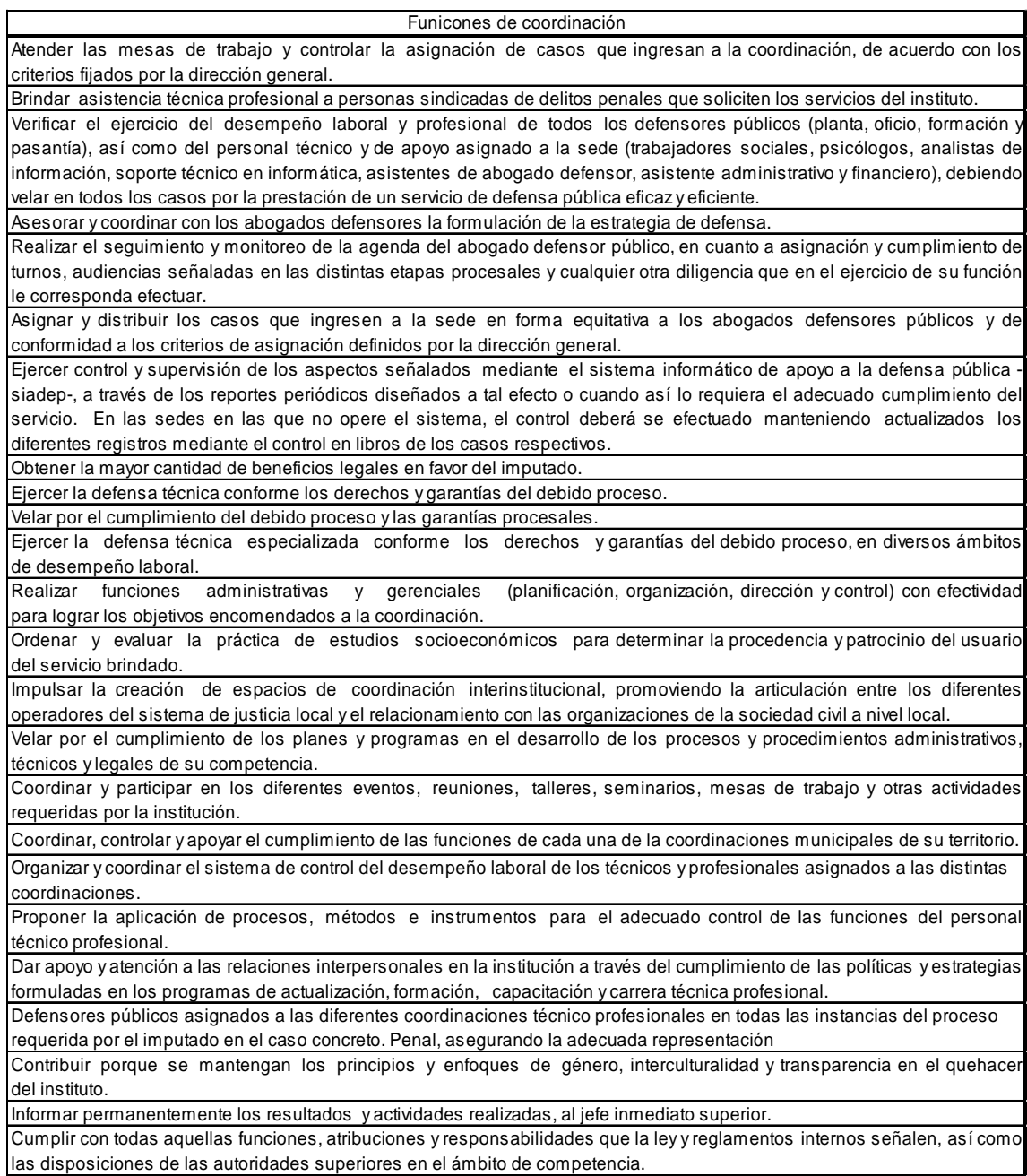

Fuente: Manual de organización y funciones del IDPP.

En la tabla III se muestran las funciones correspondientes al puesto de asistente de coordinación y/o administrativo.

# Tabla III. **Descripción de funciones técnico-jurídicas del asistente de coordinación y/o administrativo**

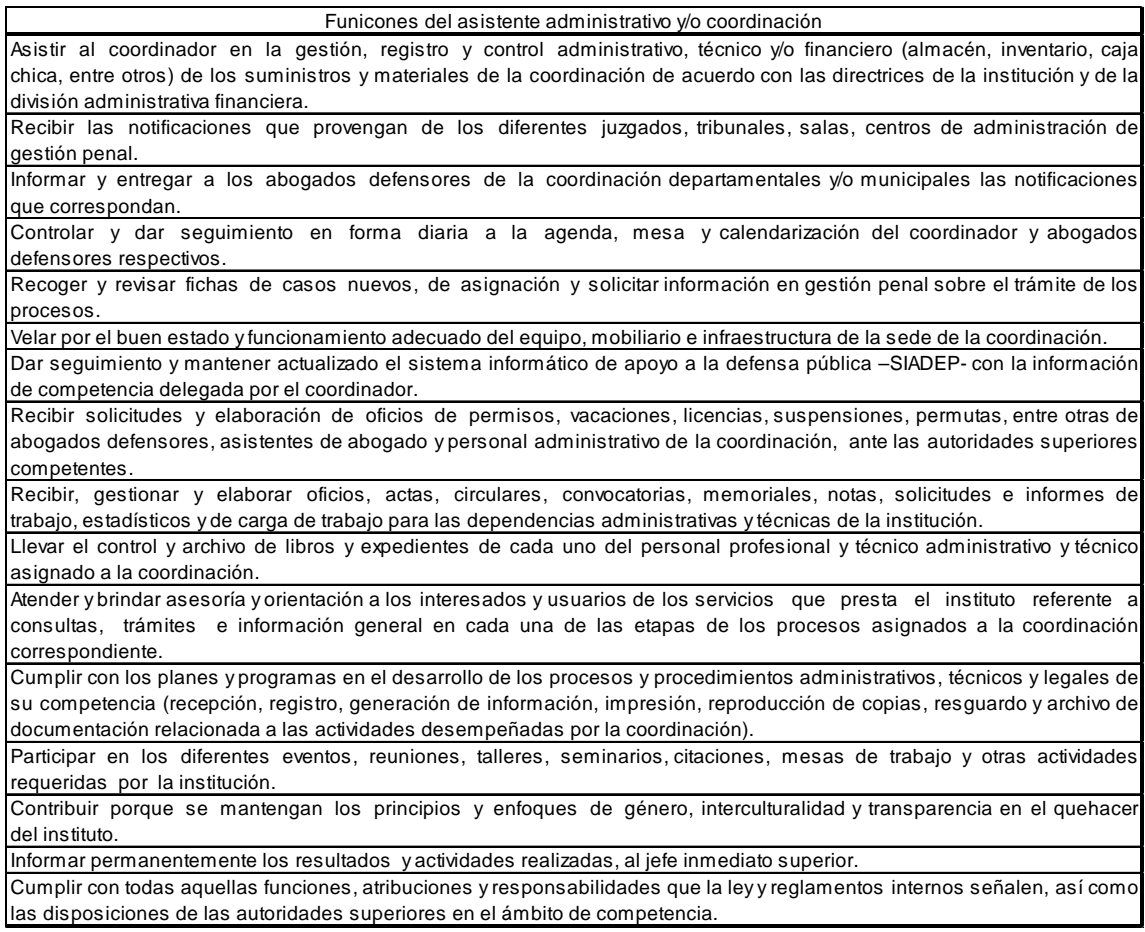

Fuente: Manual de organización y funciones del IDPP.

En la tabla IV se muestran las funciones correspondientes al puesto de abogado defensor.

# Tabla IV. **Descripción de funciones técnico-jurídicas del abogado defensor**

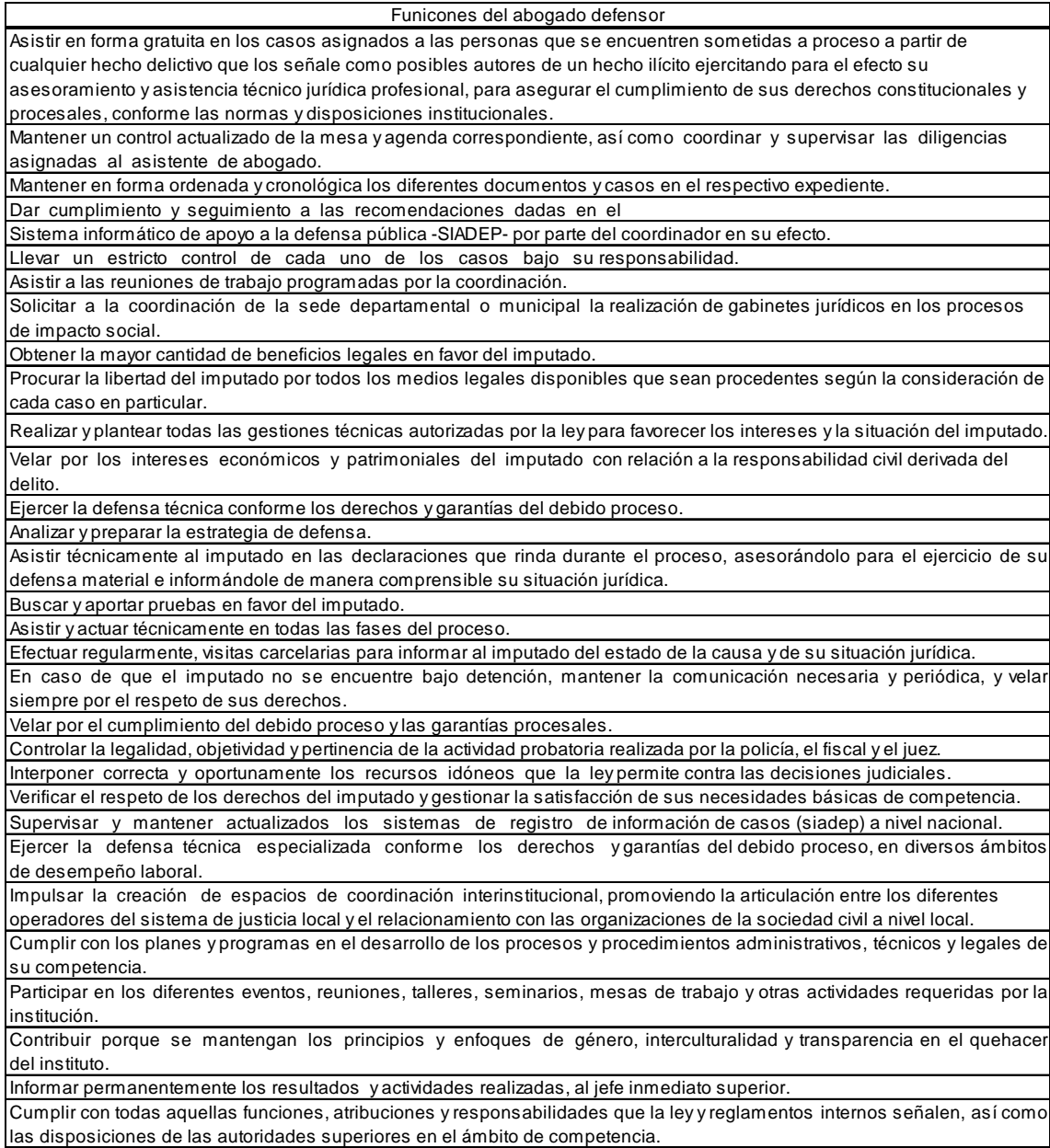

Fuente: Manual de organización y funciones del IDPP.

En la tabla V se muestran las funciones correspondientes al puesto de asistente de abogado defensor.

# Tabla V. **Descripción de funciones técnico-jurídicas del asistente de abogado defensor**

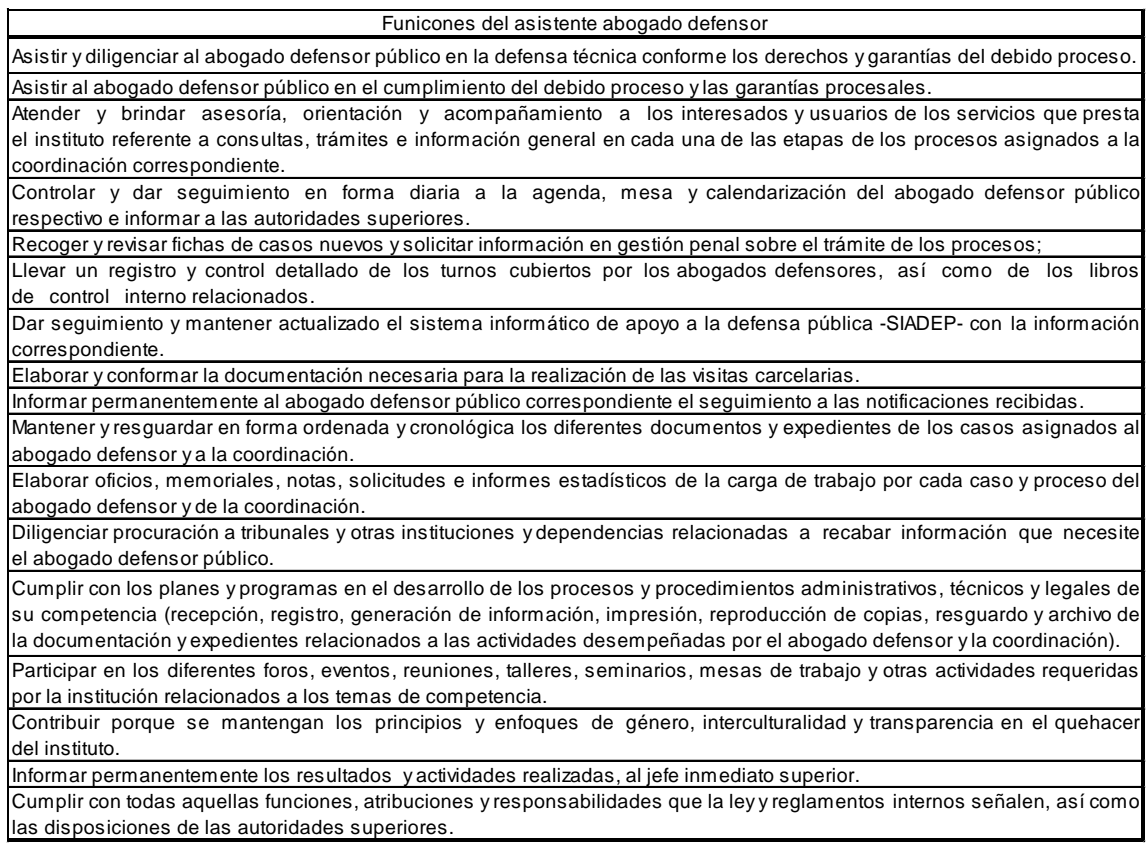

Fuente: Manual de organización y funciones del IDPP.

# **2.1.2. Identificación de procedimientos actuales**

Actualmente no existe documentación sobre los procedimientos e instructivos que se realizan para las actividades en los distintos puestos de trabajo de las sedes. Debido a la variabilidad en la que se ejecutan, ya sea por criterio propio, por disposición de la coordinación o por simple consenso interno.

Provocando como se ha mencionado con anterioridad la duplicidad de controles, exceso de documentación, variabilidad de procedimientos en comparación entre sedes, o afectando la capacidad de adaptabilidad del personal nuevo y/o el tiempo para asimilar las diferentes rotaciones tanto internas como externas entre sedes.

Debido a lo expuesto anteriormente se hizo necesario investigar las diferentes formas de actuar de cada uno de los puestos en las sedes regionales a través de la realización de entrevistas y observación directa de las actividades en el puesto de trabajo.

Las entrevistas se realizaron al personal que labora en las distintas sedes tanto departamentales como municipales, realizándose para el tema de investigación la entrevista de tipo no dirigida o no estructurada. Estos tipos de entrevistas son totalmente libres y el desarrollo y orientación dependen por completo del entrevistador. Además por el tipo de trabajo de los entrevistados es fácil de utilizar debido a que, en muchos de los casos la distancia y el tiempo son factores determinantes para el personal de la sede, razón por la cual en varias ocasiones se realizó la misma dentro de la ejecución de las actividades en combinación con el método de observación directa.

Asimismo, permiten poder profundizar en diferentes temas de las actividades según la importancia o exposición del tema tratado.

La tabla VI muestra el total de personal asignada a cada una de las diferentes sedes regionales, asimismo la figura 4 muestra la fórmula que

20

permite conocer el número necesario de entrevistas a realizar a través de la aplicación del método de Muestreo Simple.

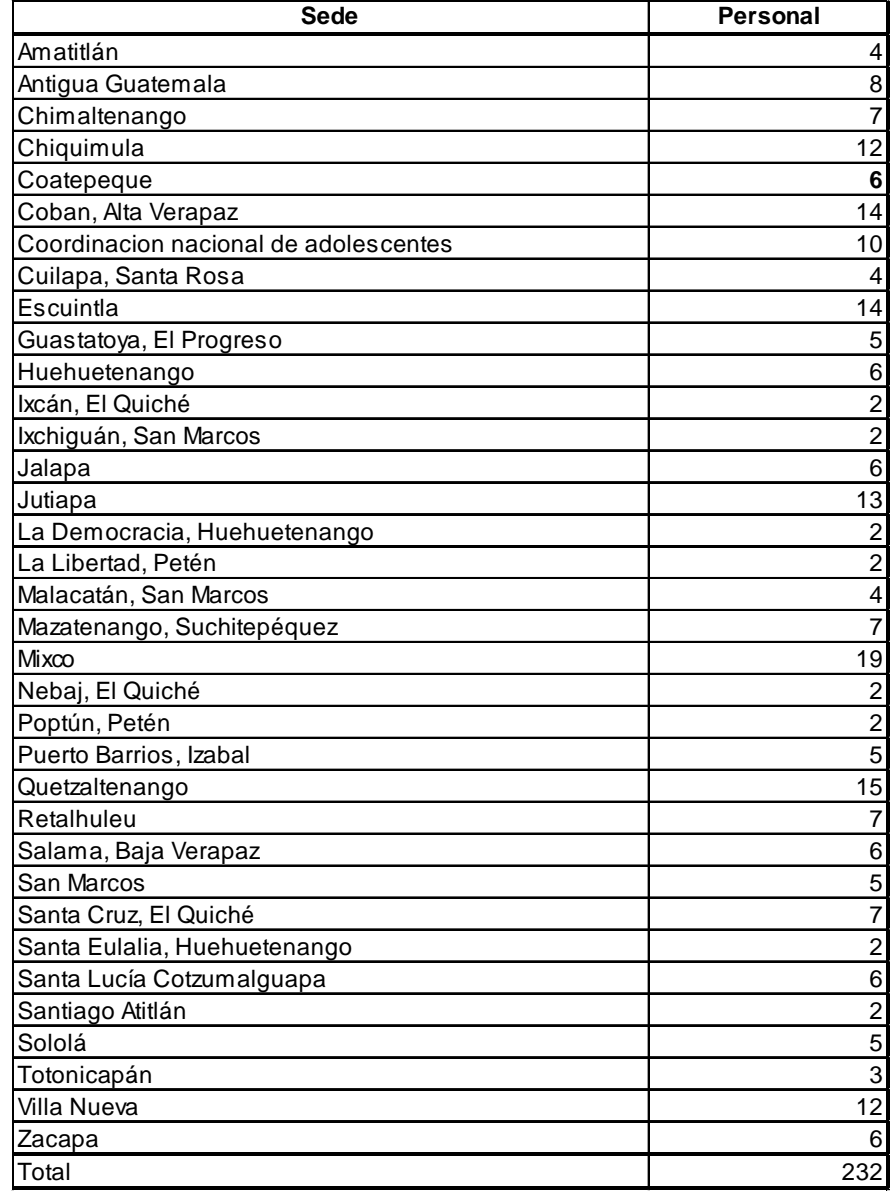

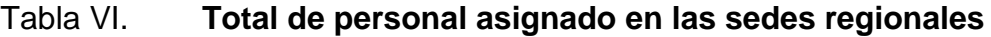

Fuente: elaboración propia.

### Figura 3. **Fórmula de muestreo simple**

$$
n = \frac{N * \sigma^2 * Z^2}{e^2(N-1) + \sigma^2 * Z^2}
$$
  
Donde:  

$$
n = \text{Tamaño de la muestra}
$$
  

$$
N = \text{Tamaño de la población}
$$
  

$$
\sigma = \text{Desviación Estándar}
$$
  

$$
Z = \text{Nivel de confianza}
$$
  

$$
e = \text{Error Muestral}
$$

Fuente: Estadística para Administradores. [http://www.monografias.com.](http://www.monografias.com/) Consulta: mayo de 2012.

Los datos utilizados para la aplicación de la técnica de muestreo simple son los siguientes datos:

 $N = 232$  $\sigma = 0,5$  $Z = 1,96$  $e = 0,05$ 

$$
\frac{N * \sigma^2 * Z^2}{e^2(N-1) + \sigma^2 * Z^2} = \frac{232 * 0.5^2 * 1.96^2}{0.05^2(232-1) + 0.5^2 * 1.96^2} = \frac{222.8128}{1.5379} = 144.88 \approx 145
$$

Dando como resultado que el tamaño de la muestra es de 145 personas.

La realización de las entrevistas así como la ejecución del método de Observación Directa, permite observar como las tareas de asignación de casos e ingreso de notificaciones que deben ser realizadas por el asistente administrativo dentro del sistema SIADEP son realizadas por diferentes puestos (asistente de coordinación y asistente de mesa) la tabal VII muestra los puestos involucrados en la ejecución de estas actividades en las distintas sedes regionales.

La tabla VII muestra las sedes que no poseen asistente administrativo, razón por la cual se involucran a otros puestos para la realización de dichas actividades. La tabla VIII muestra las sedes que si poseen asistente administrativo.

En la tabla IX se muestra un resumen donde se pueden apreciar las diferentes sedes que cuentan o no con asistente administrativo y como las actividades se realizan por ellos y la involucración de otros puestos.

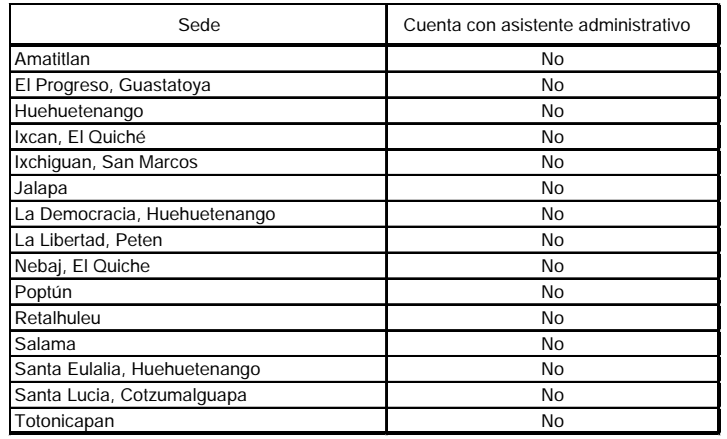

### Tabla VII. **Sedes que no poseen asistente administrativo**

Fuente: elaboración propia.

# Tabla VIII. **Sedes que poseen asistente administrativo**

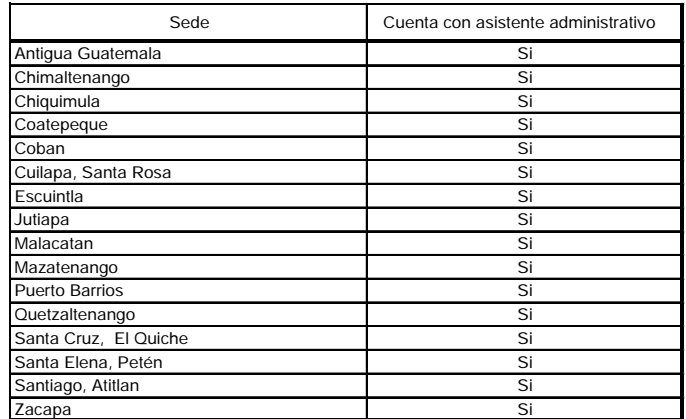

Fuente: elaboración propia.

# Tabla IX. **Ingreso de asignación de casos y notificaciones**

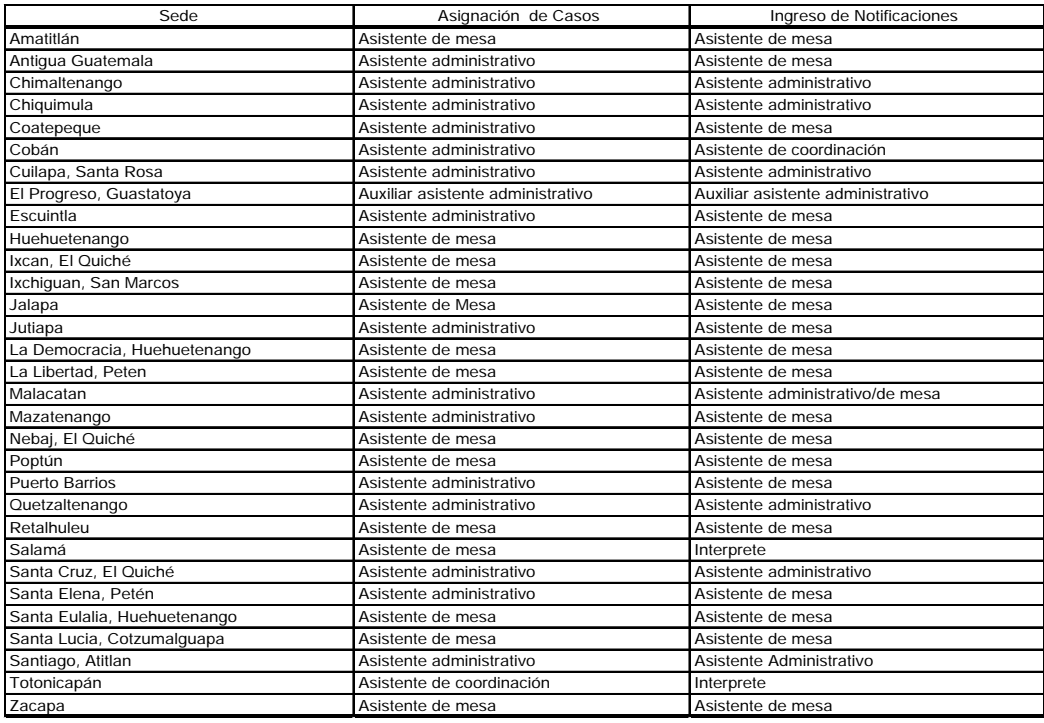

Fuente: elaboración propia.

De los resultados del análisis de las entrevistas, investigación y observación directa se pueden listar y clasificar los siguientes procedimientos e instructivos para cada uno de los puestos:

Coordinador departamental/municipal

- Monitoreo y verificación de agenda
- Monitoreo y revisión del seguimiento de casos
- Solicitud de capacitación para el uso del SIADEP
- Actualización de catálogos de datos en el SIADEP
- Revisión de mesas de abogado defensor
- Reasignación de casos
- Reasignar defensor
- Asignación de turno

Asistente administrativo/coordinación

- Asignación de casos dentro del SIADEP
- Reasignar casos dentro de SIADEP
- Reasignación de casos de juzgado de turno a sede
- Asignar audiencia dentro del SIADEP
- Anular caso dentro del SIADEP
- Notificación con audiencia
- Notificación sin audiencia
- Verificación de casos antes de ser ingresados al SIADEP
- Solicitud de asistencia jurídica
- Solicitud para primera declaración
- Control de útiles de oficina
- Requerimiento de útiles de oficina para siguiente cuatrimestre
- Control de uso de vehículo

### Abogado defensor

- Cambio de etapa procesal
- Programación de visita carcelaria
- Control del caso
- Creación de estrategia de defensa

### Asistente de abogado defensor

- Asesorías a usuarios
- Atención a familiares de patrocinados
- Consulta de casos
- Actualización de caso dentro del SIADEP
- Recepción de notificaciones
- Resguardo de información
- Solicitud de vehículo
- Estadística mensual

### **2.2. Propuesta de mejora**

A continuación se presenta la propuesta de los instructivos y procedimientos para la realización de las actividades de las funciones técnicojurídicas; los cuales servirán de guía para que el personal que se integre así como él que actualmente esté laborando, pueda apoyarse en este documento y realizar de forma adecuada cada una de las distintas actividades.

### **2.2.1. Procedimientos e instructivos**

Son documentos que describen la forma específica de llevar a cabo una actividad. Los procedimientos se utilizan para aquellas actividades en las que se encadenan varias operaciones e intervienen distintas personas o departamentos de la institución. Los instructivos se utilizan para describir una operación concreta, normalmente asociada a un puesto de trabajo.

#### **2.2.1.1. Coordinación**

Se encarga de la coordinación, dirección, monitoreo y evaluación del personal de la sede departamental, debe velar por el cumplimiento del derecho de defensa y del debido proceso en todos los casos que atienda el instituto.

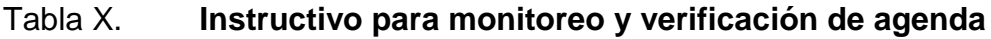

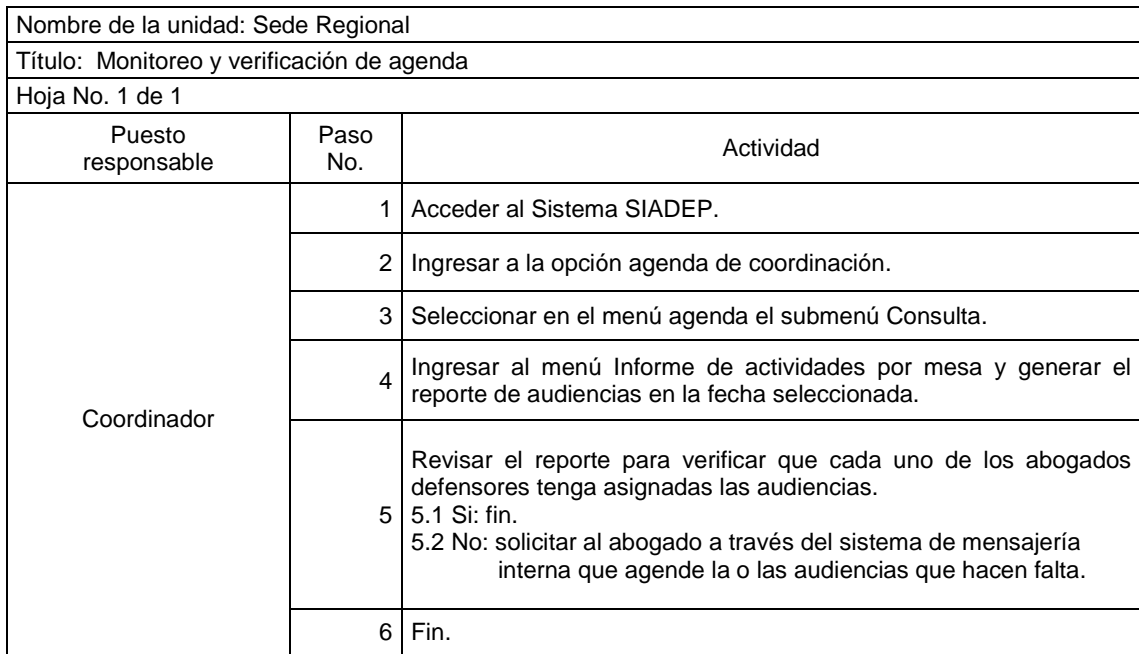

Fuente: elaboración propia.

# Figura 4. **Flujograma para monitoreo y verificación de agenda**

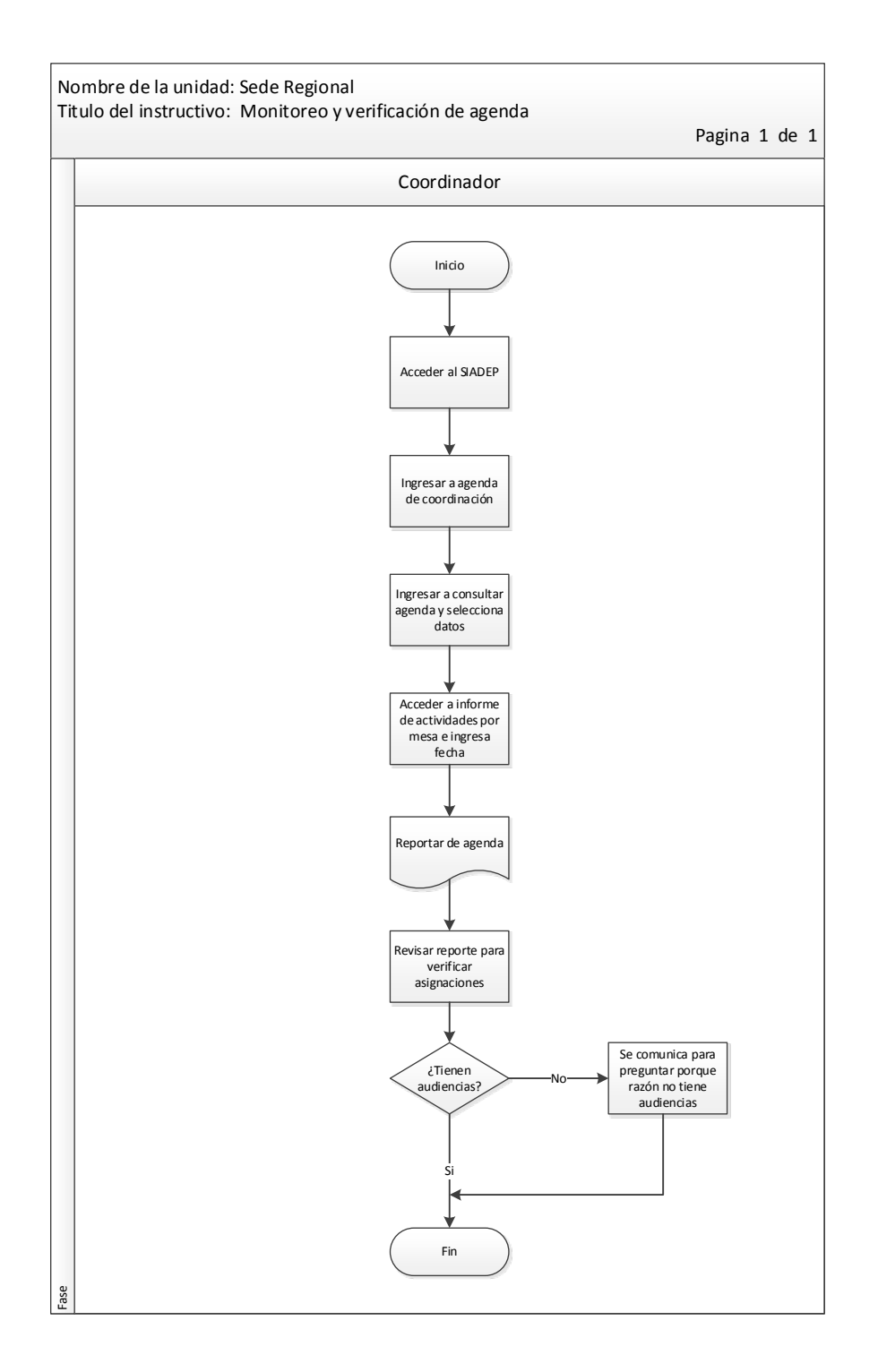

Fuente: elaboración propia, con programa de Visio.

# Tabla XI. **Instructivo para monitoreo y revisión del seguimiento de casos**

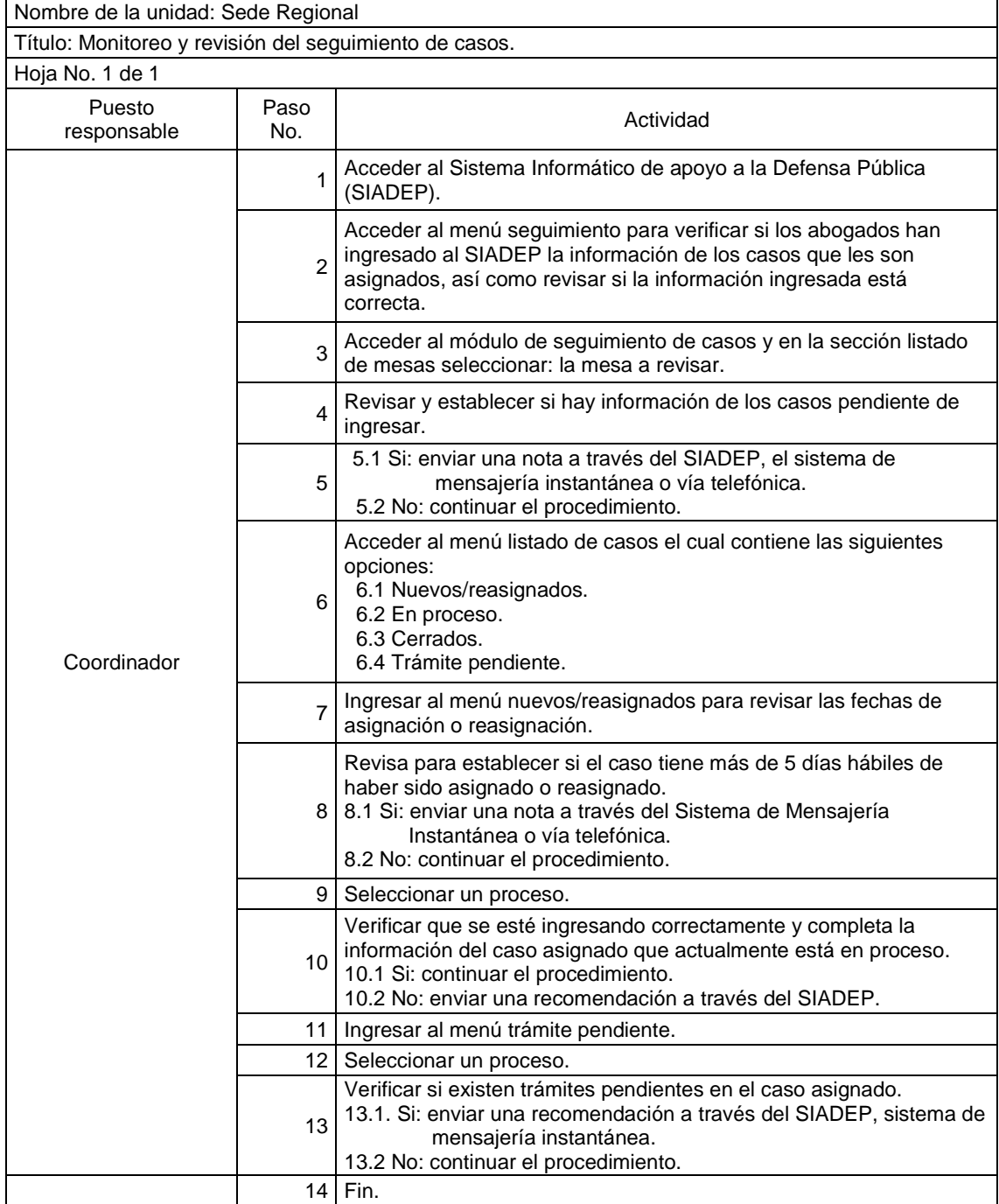

Fuente: elaboración propia.

# Figura 5. **Flujograma para monitoreo y revisión de seguimiento de casos**

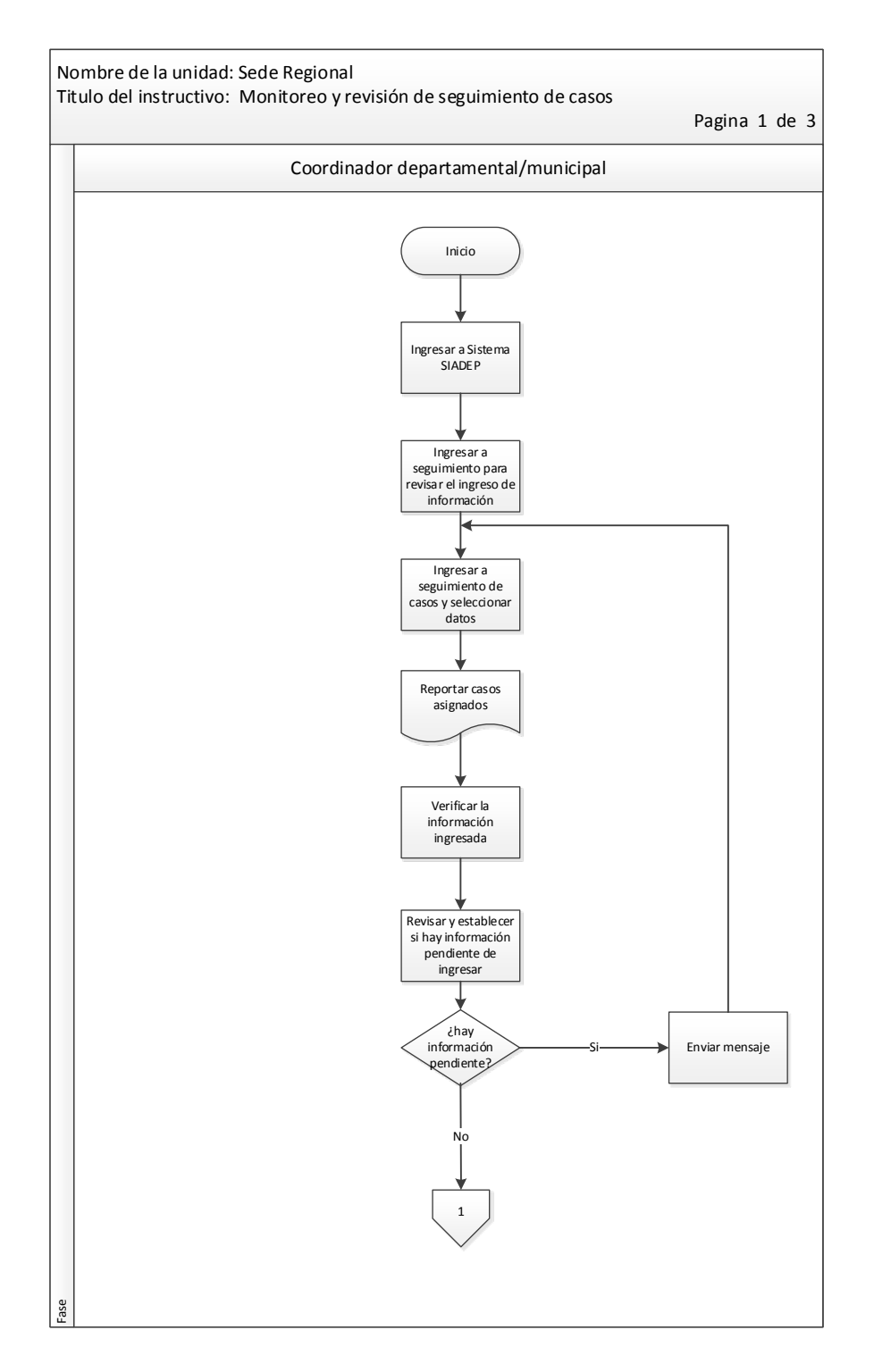
Continuación de la figura 5.

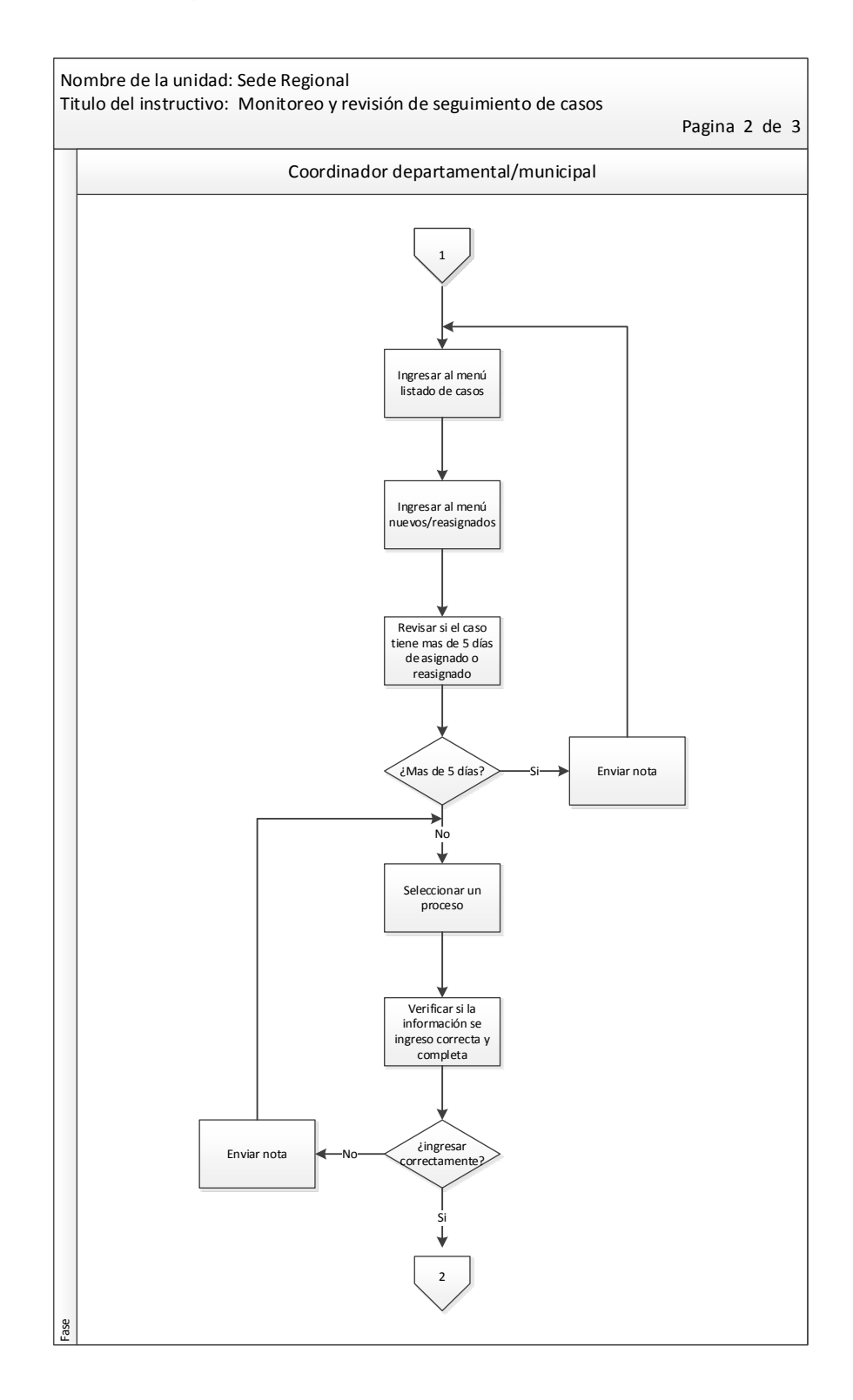

Continuación de la figura 5.

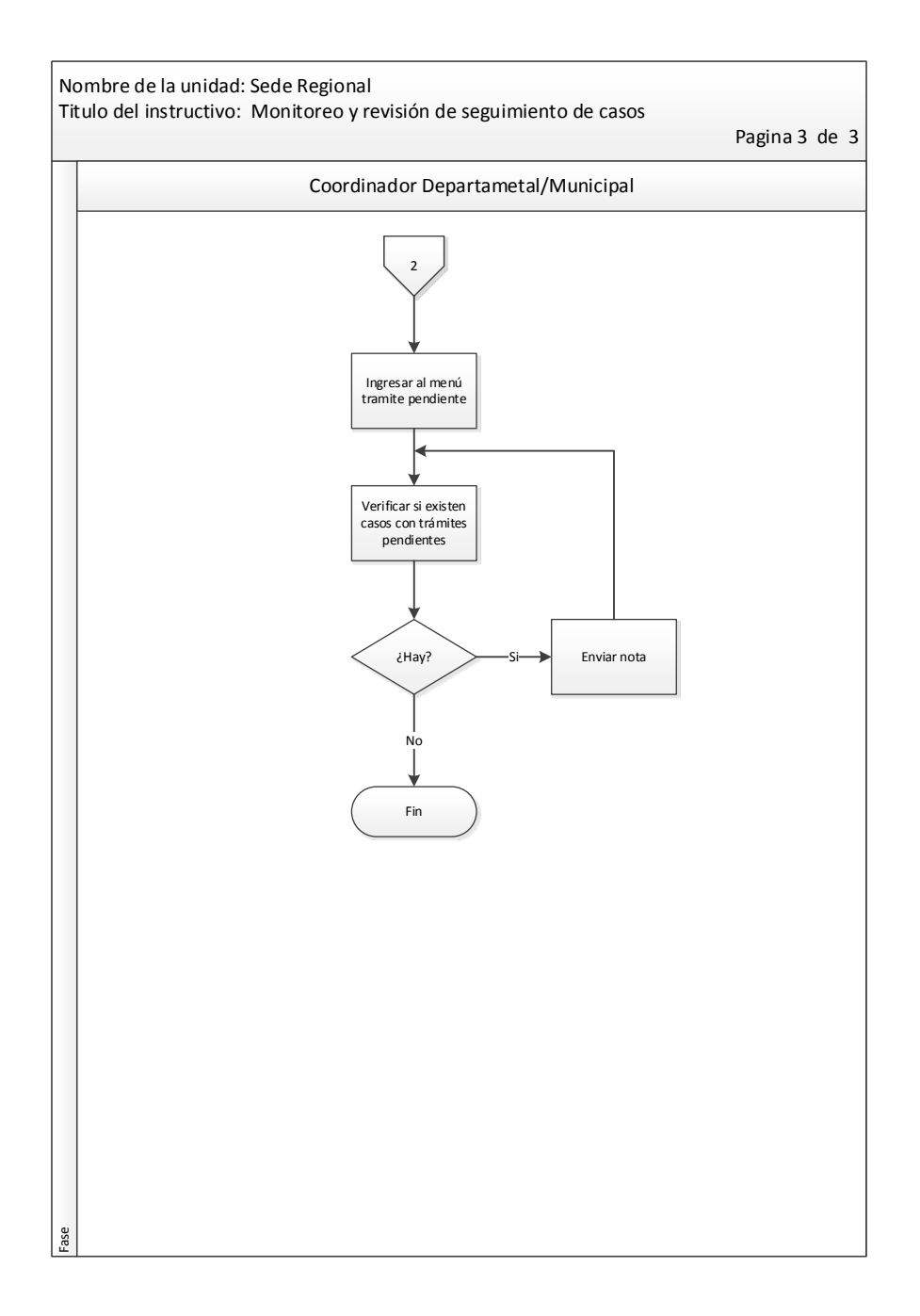

Fuente: elaboración propia, con programa de Visio.

# Tabla XII. **Procedimiento para la solicitud de capacitación para el uso del SIADEP**

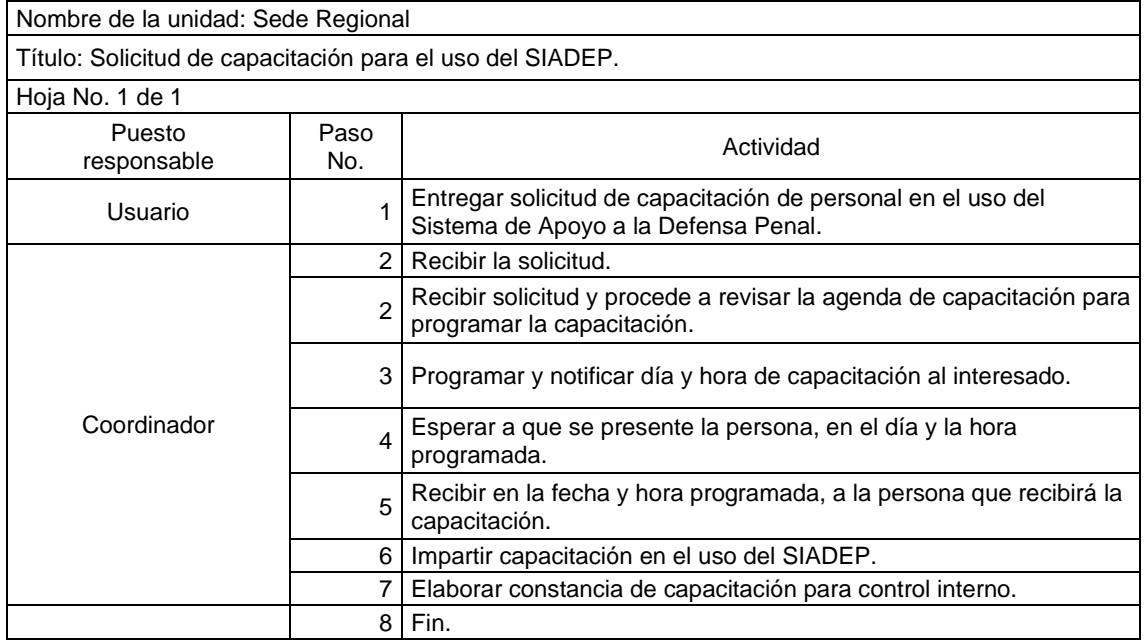

### Figura 6. **Flujograma para la solicitud de capacitación para el uso del SIADEP**

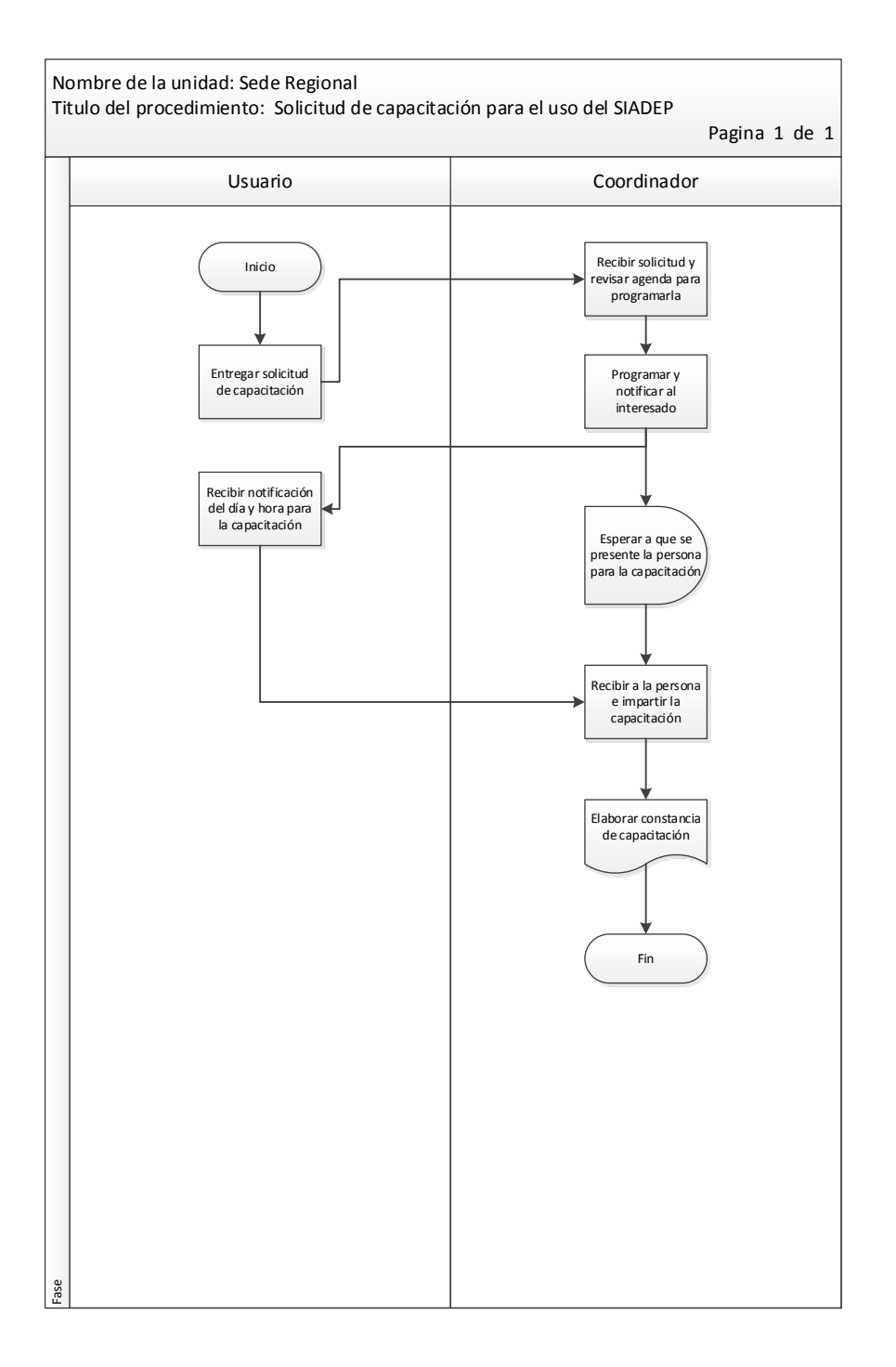

# Tabla XIII. **Procedimiento para la actualización de catálogos de datos en el SIADEP**

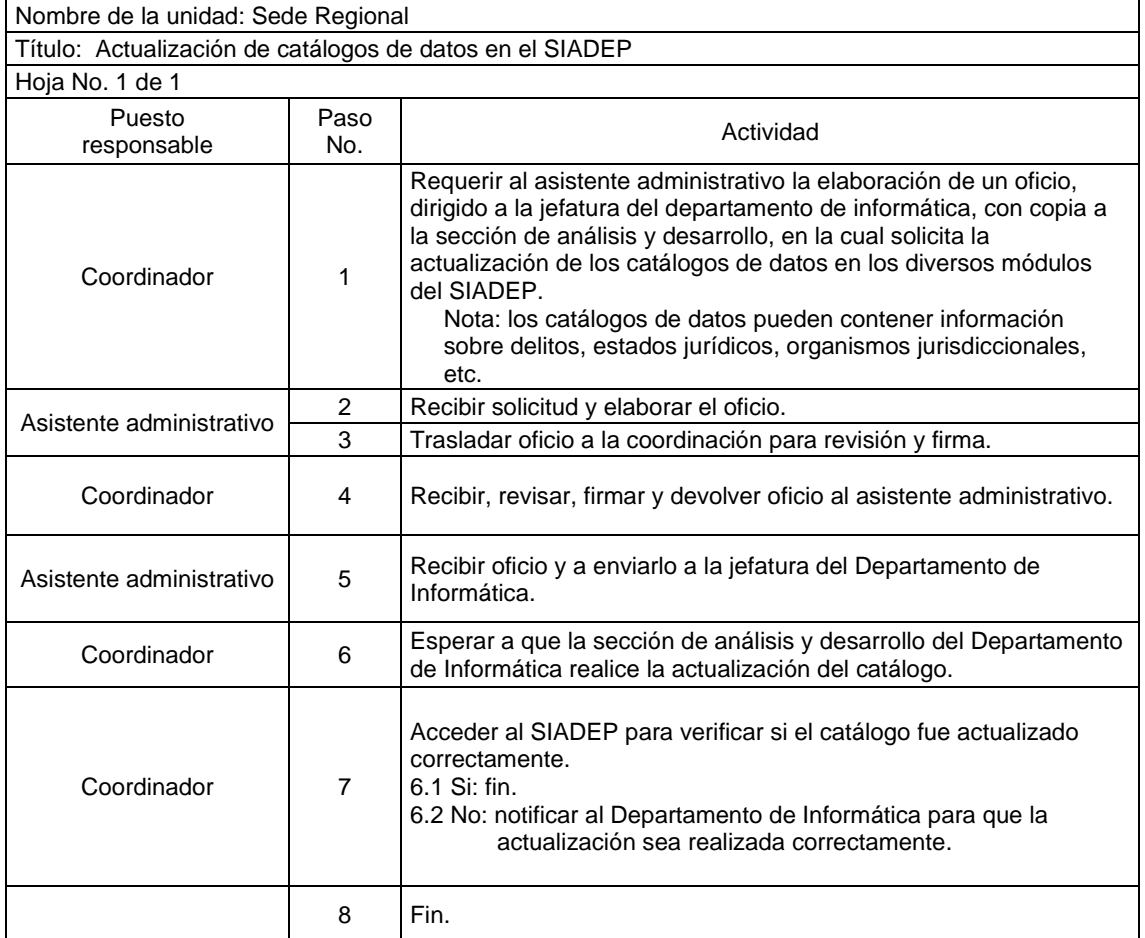

## Figura 7. **Flujograma para la actualización de catálogos de datos en el SIADEP**

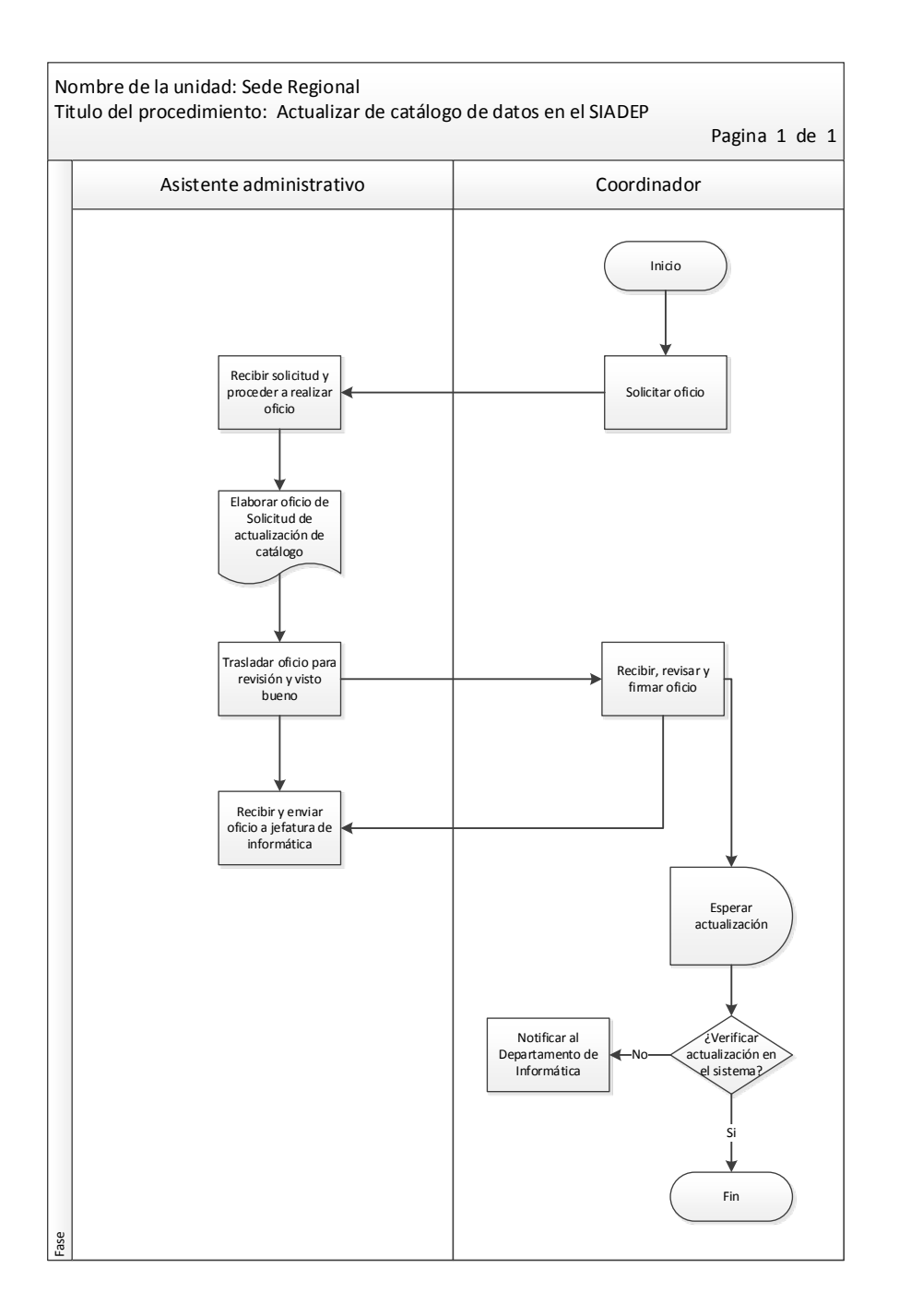

#### Tabla XIV. **Procedimiento para reasignar casos**

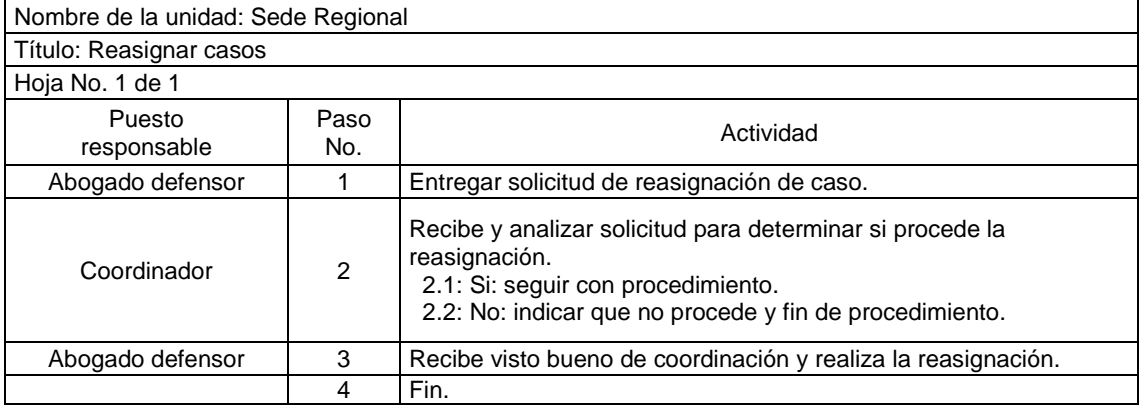

Fuente: elaboración propia.

#### Figura 8. **Flujograma para reasignar casos**

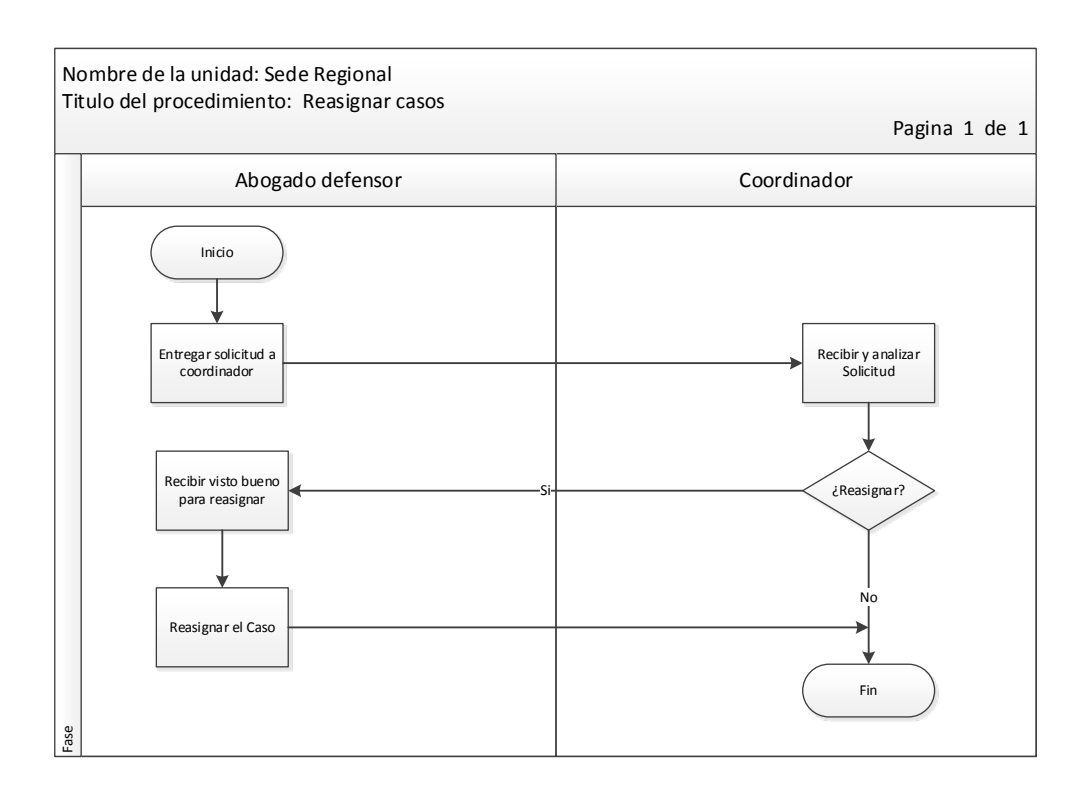

# Tabla XV. **Instructivo para reasignar defensor**

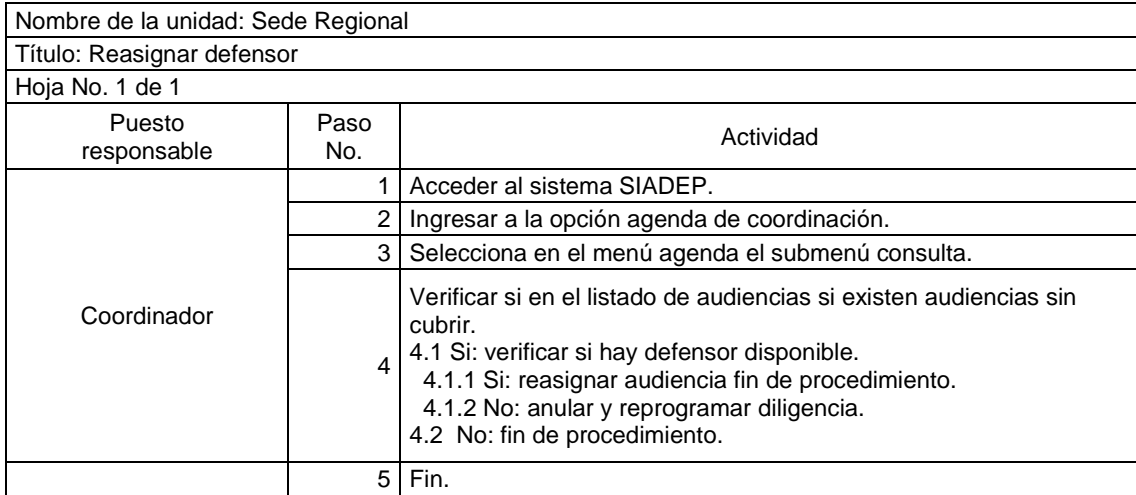

### Figura 9. **Flujograma para reasignar defensor**

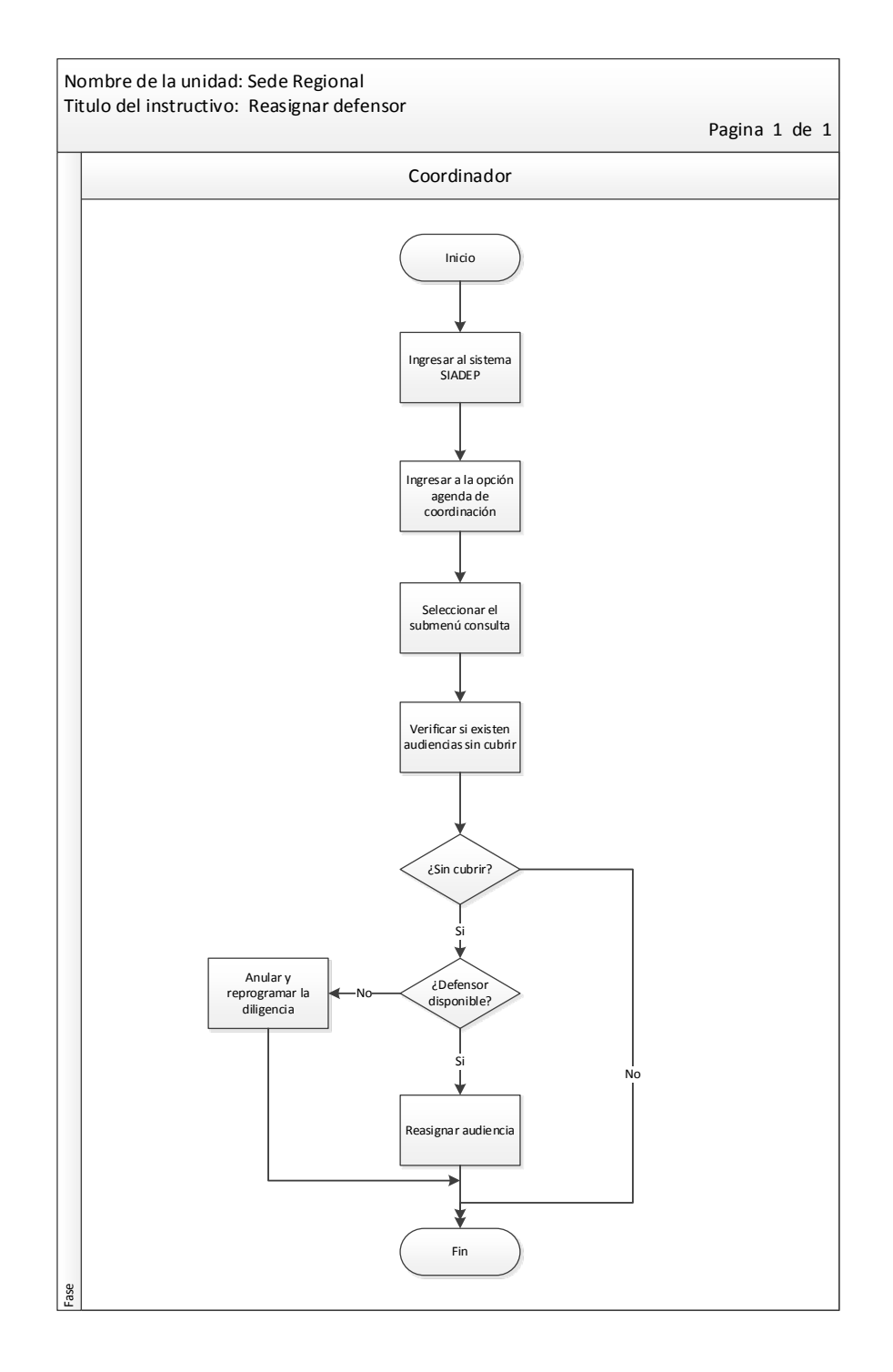

# Tabla XVI. **Procedimiento para asignación de turno**

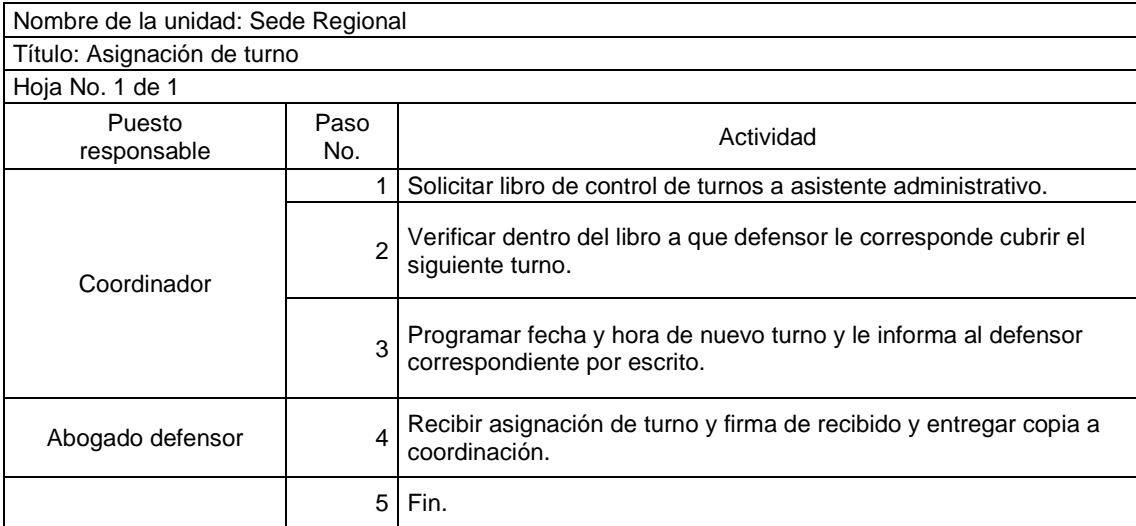

### Figura 10. **Flujograma para asignación de turno**

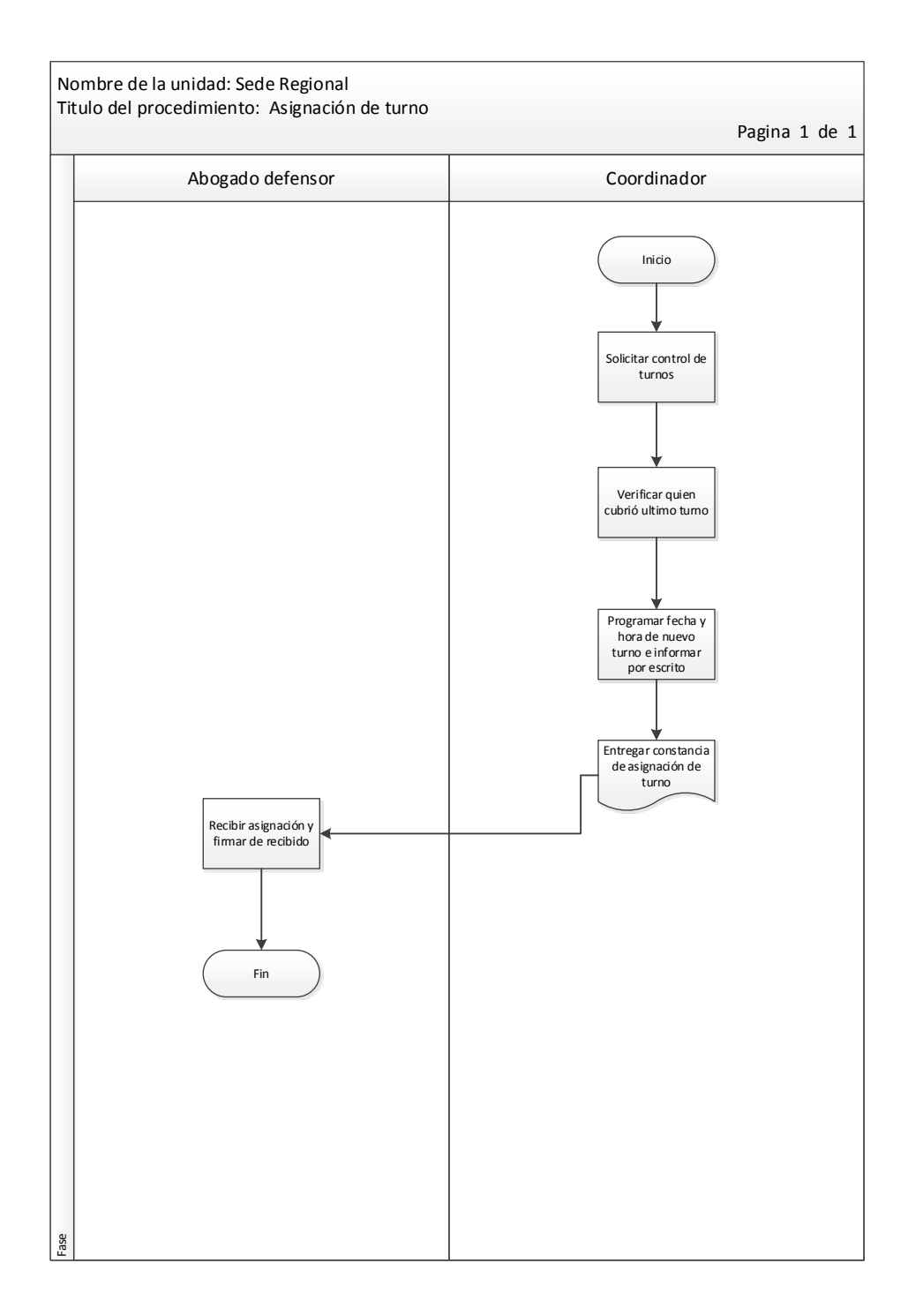

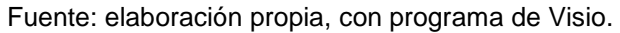

# Tabla XVII. **Procedimiento para revisión de mesas de abogado defensor**

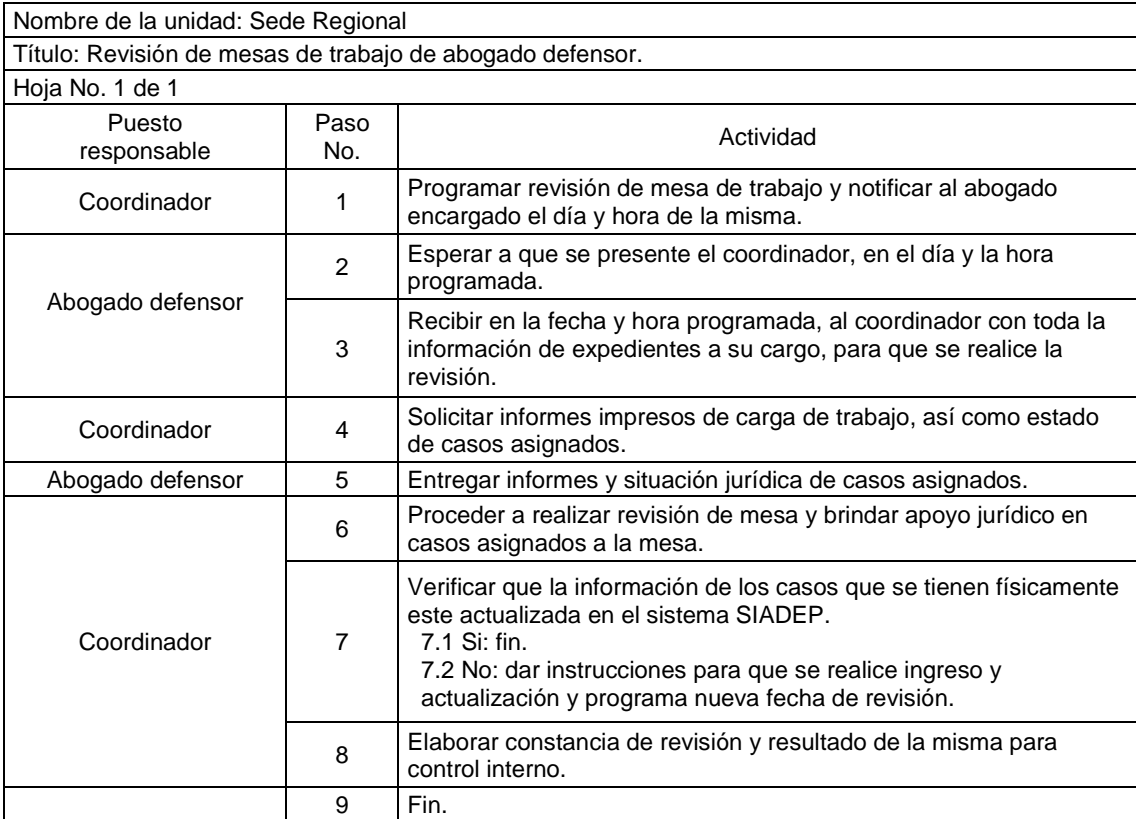

### Figura 11. **Flujograma para revisión de mesas de abogado defensor**

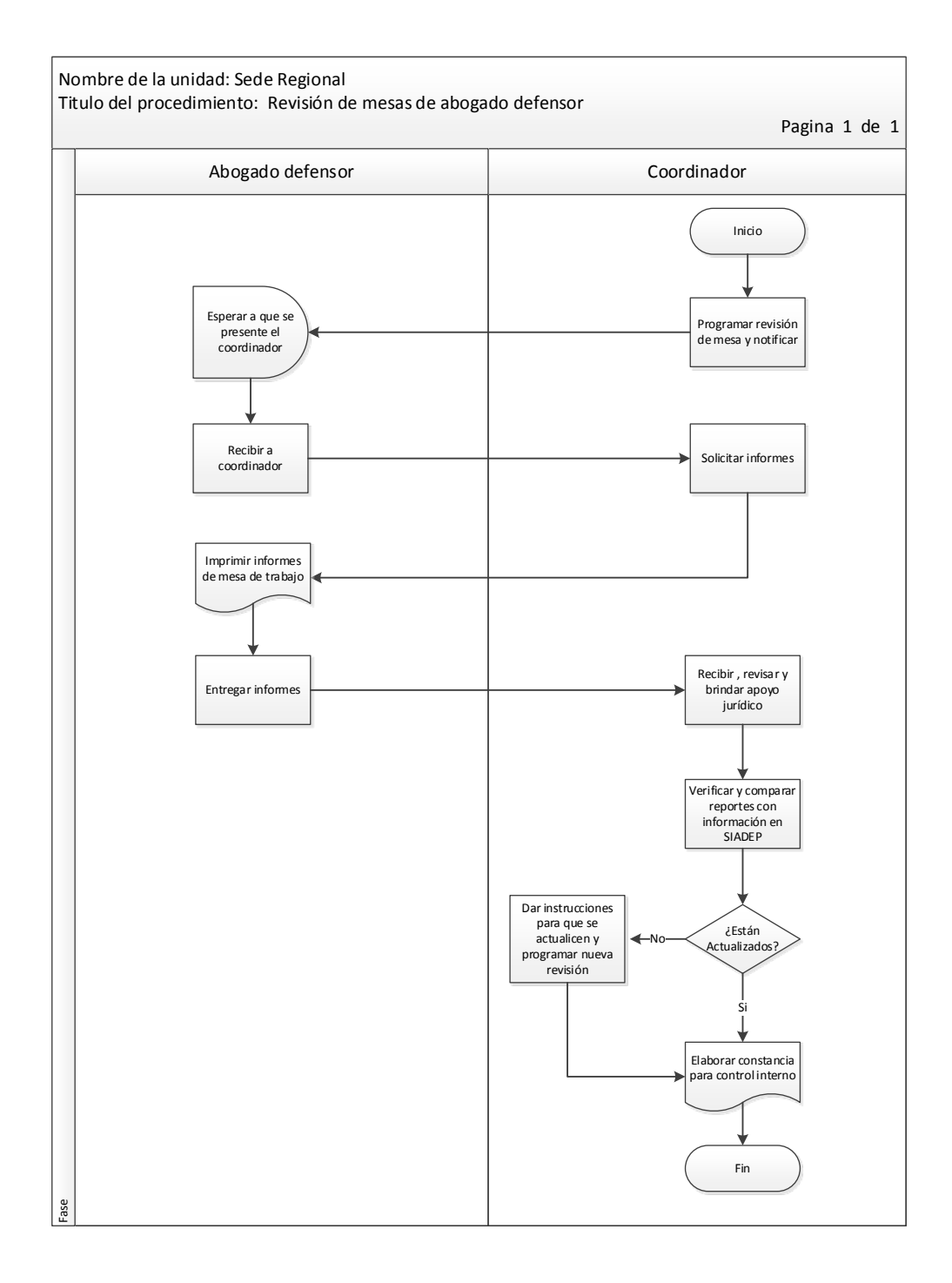

Fuente: elaboración propia, con programa de Visio.

#### **2.2.1.2. Asistente administrativo o de coordinación**

Se encarga de darle apoyo a la coordinación en todas las funciones administrativas, manteniéndola en todo momento informada sobre las situaciones administrativas.

### Tabla XVIII. **Instructivo para asignación de casos dentro del SIADEP**

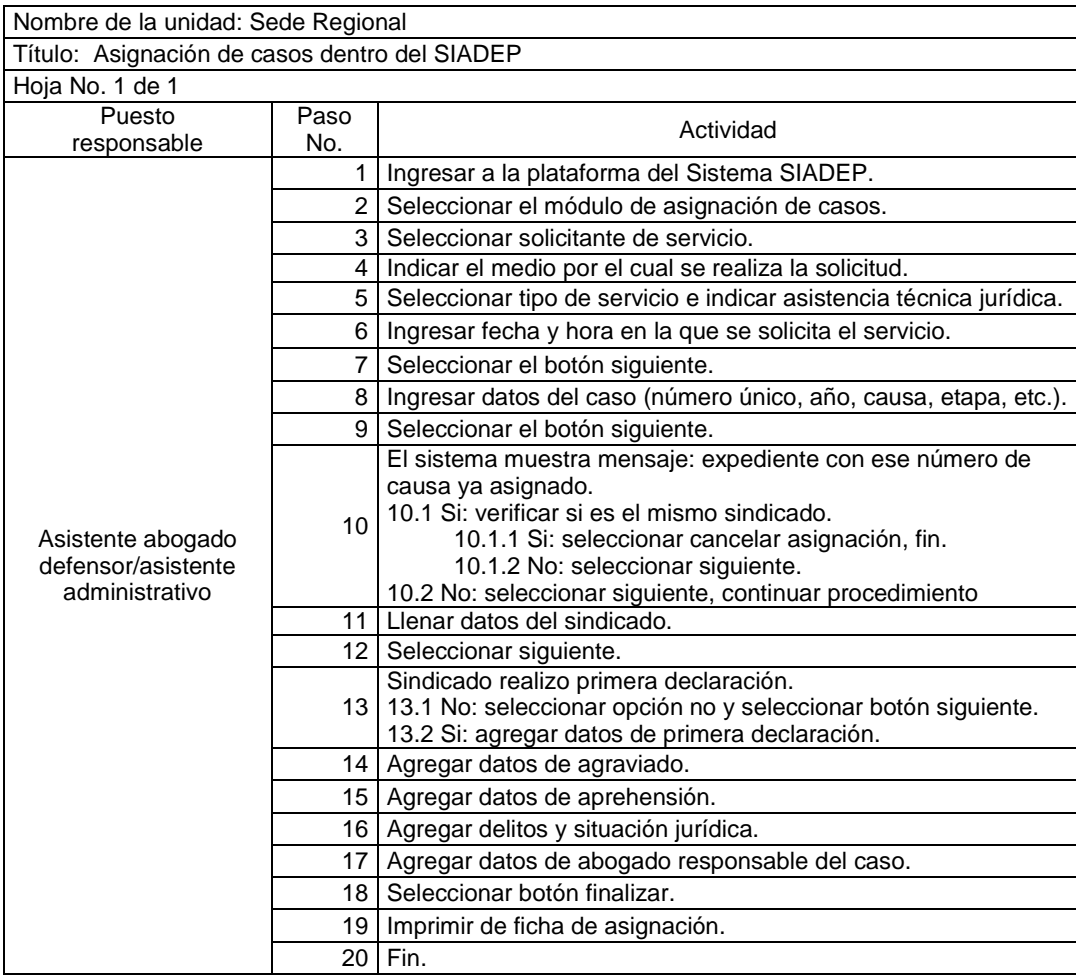

### Figura 12. **Flujograma para asignación de casos dentro del SIADEP**

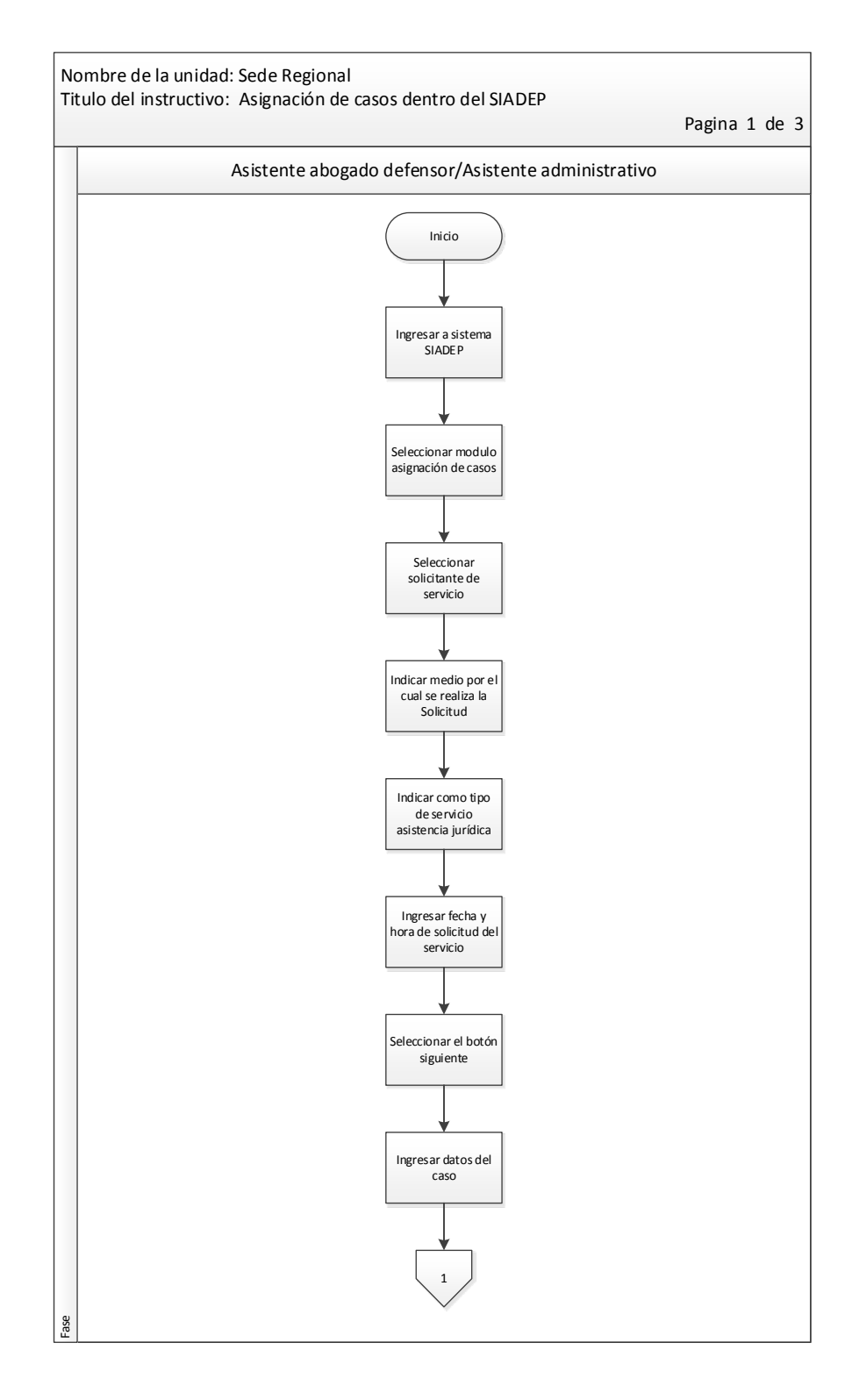

Continuación de la figura 12.

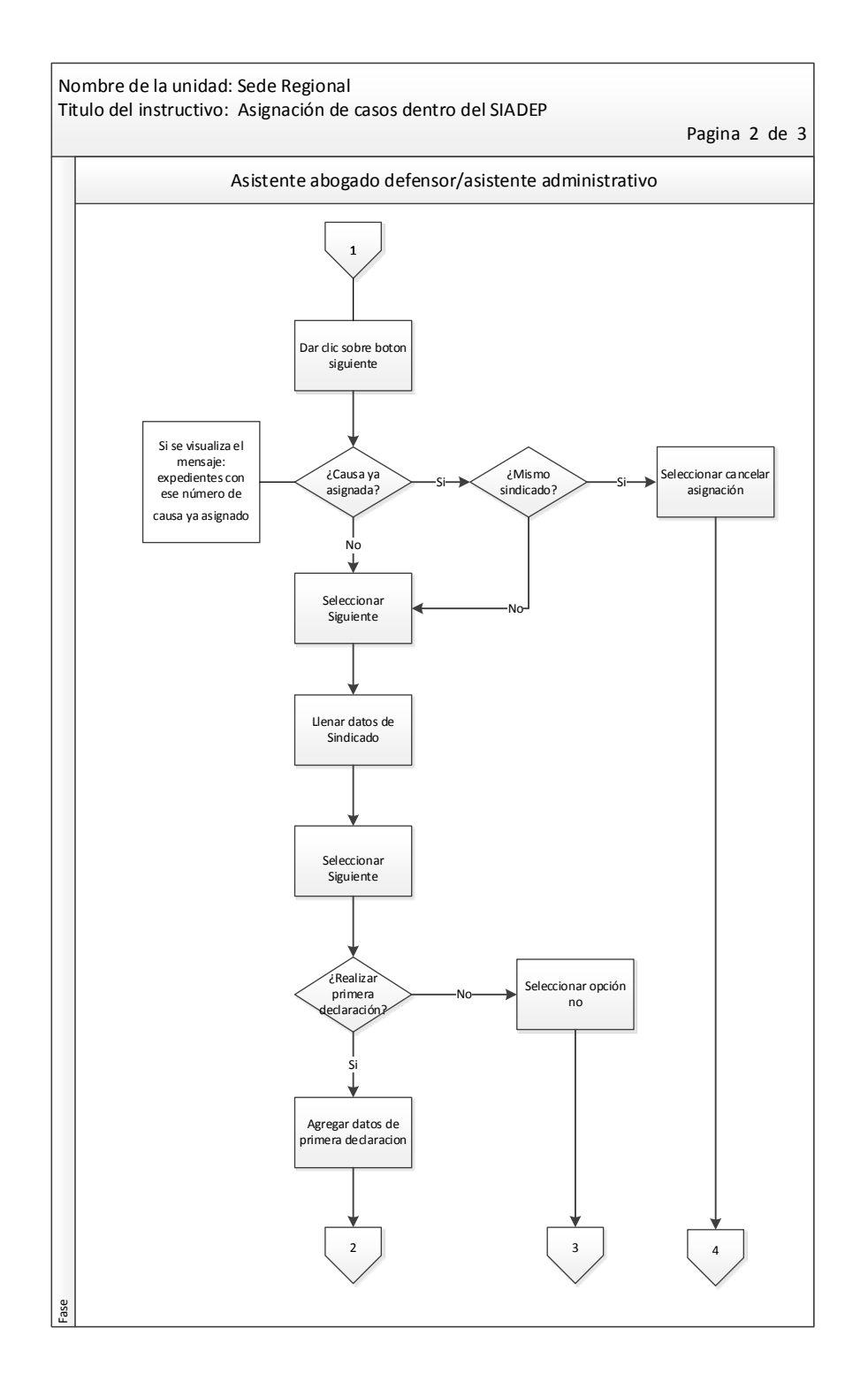

Continuación de la figura 12.

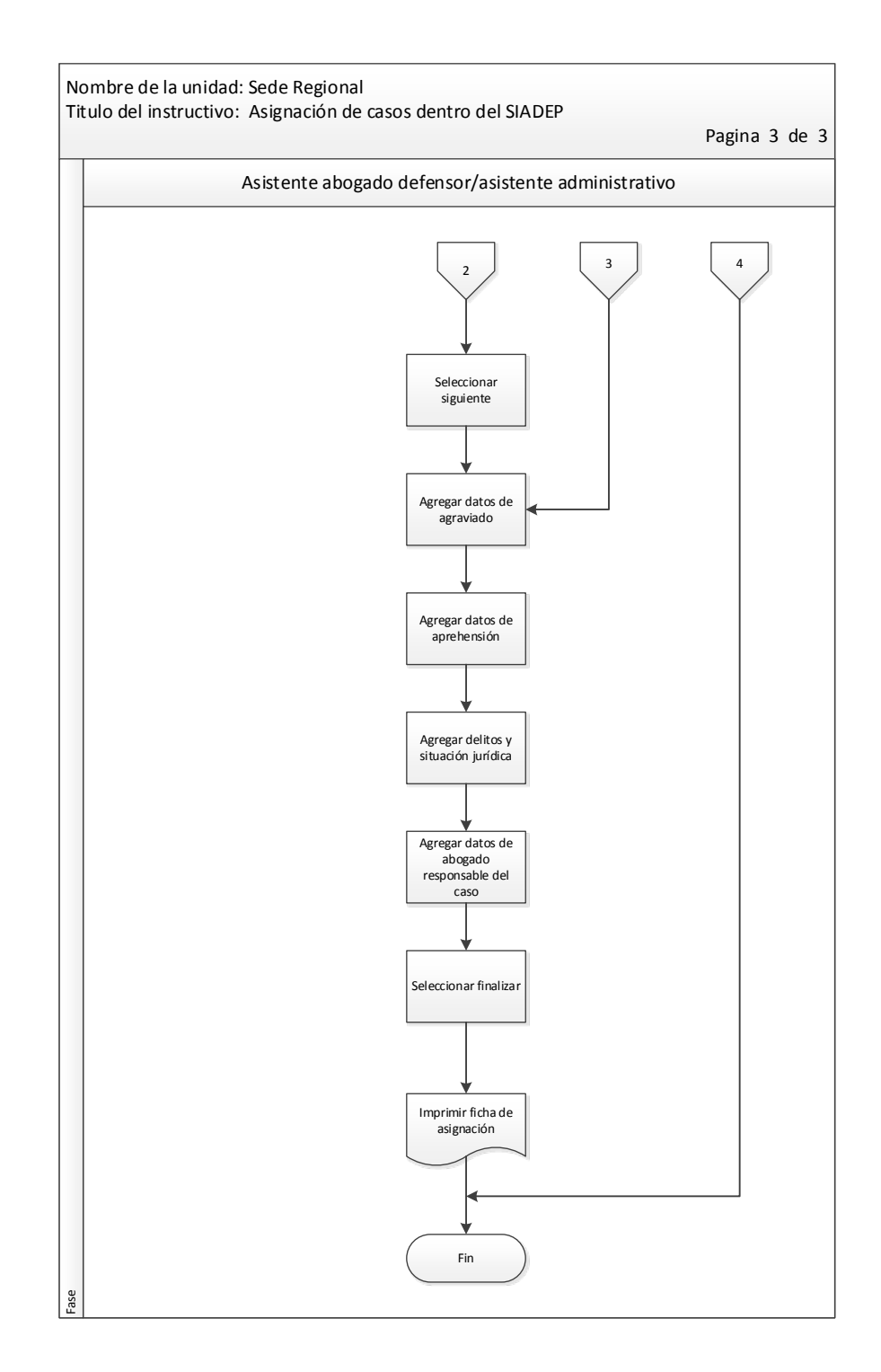

# Tabla XIX. **Instructivo para reasignación de casos dentro del SIADEP**

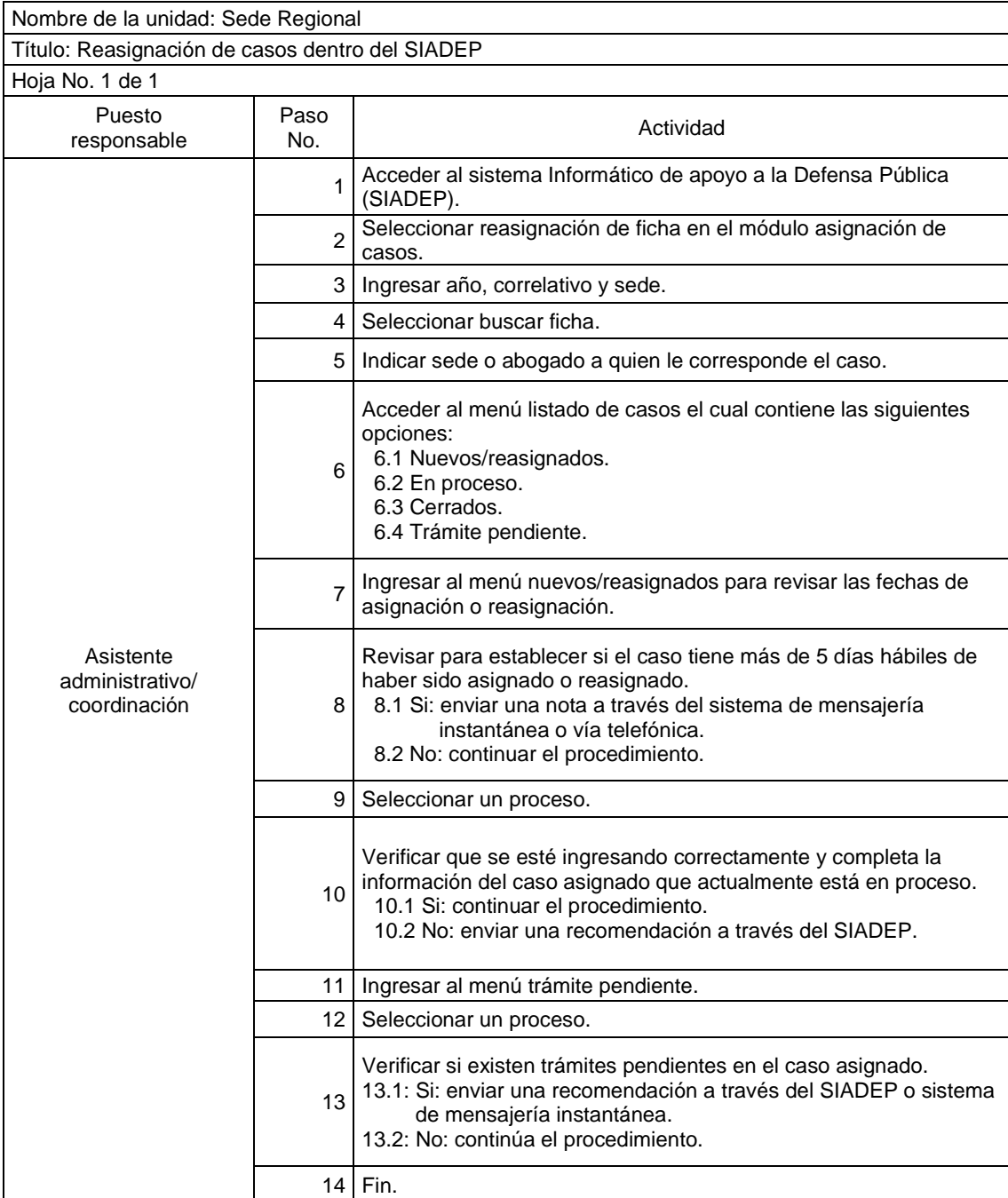

### Figura 13. **Flujograma para reasignación de casos dentro del SIADEP**

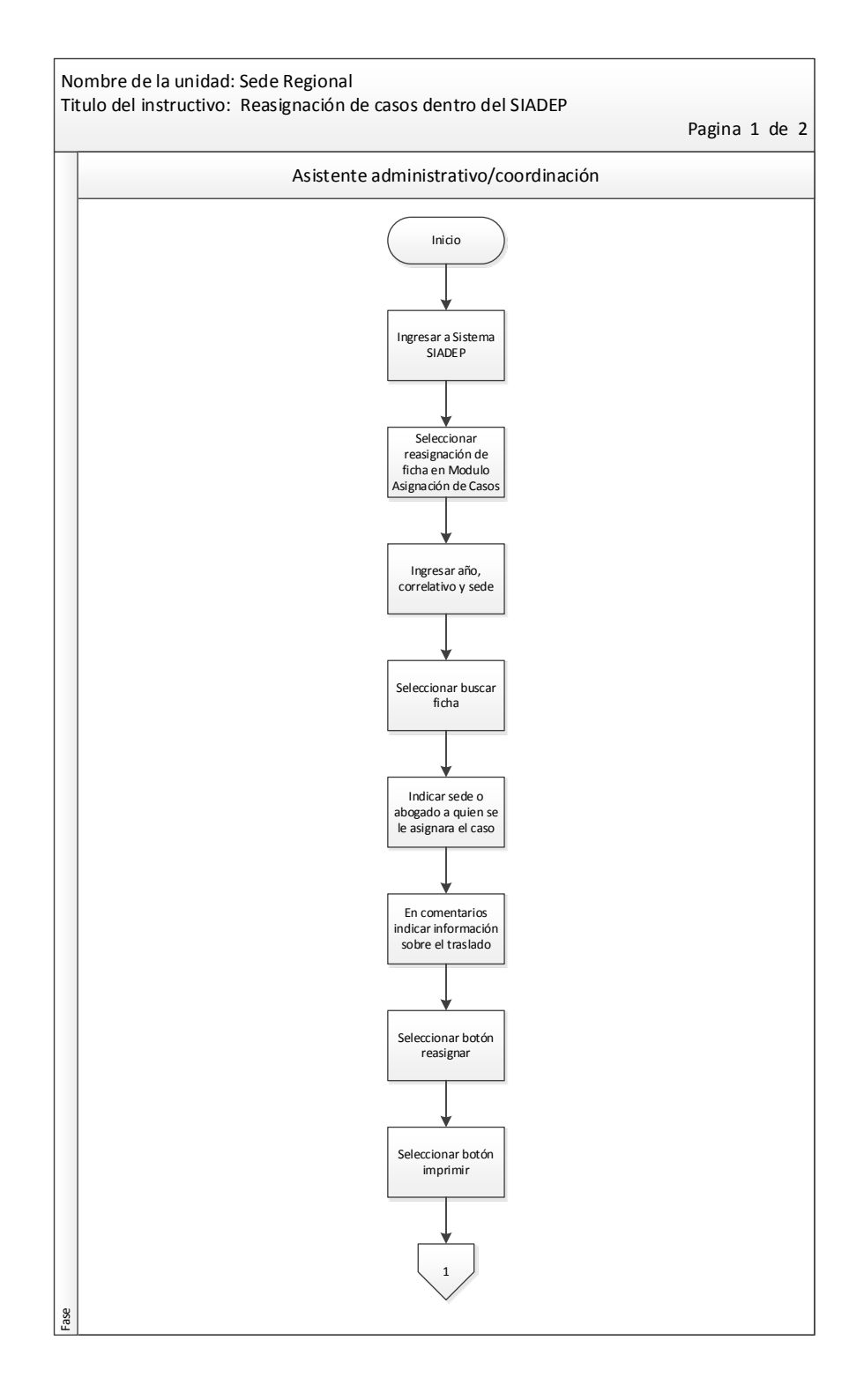

Continuación de la figura 13.

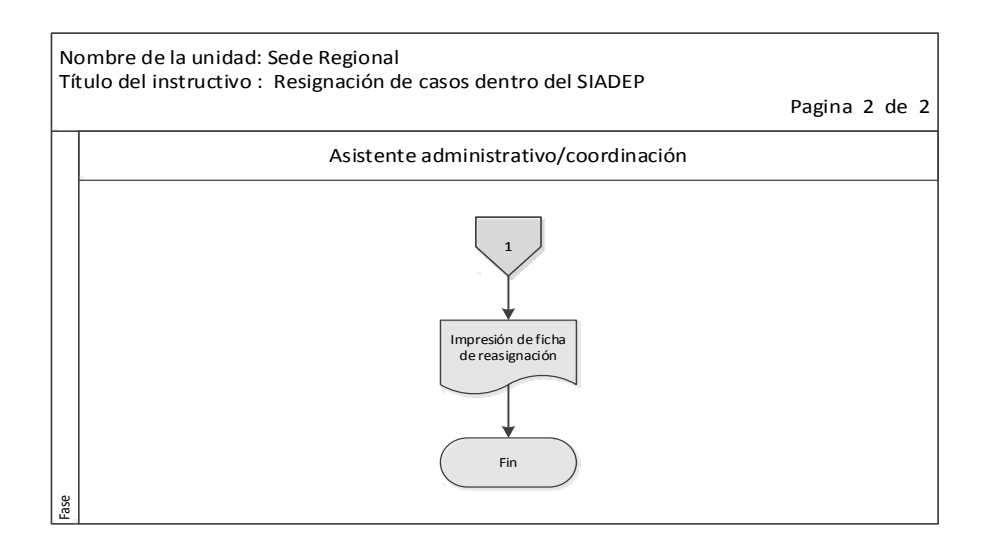

Fuente: elaboración propia, con programa de Visio.

# Tabla XX. **Procedimiento para reasignación de casos de juzgado de turno a sede**

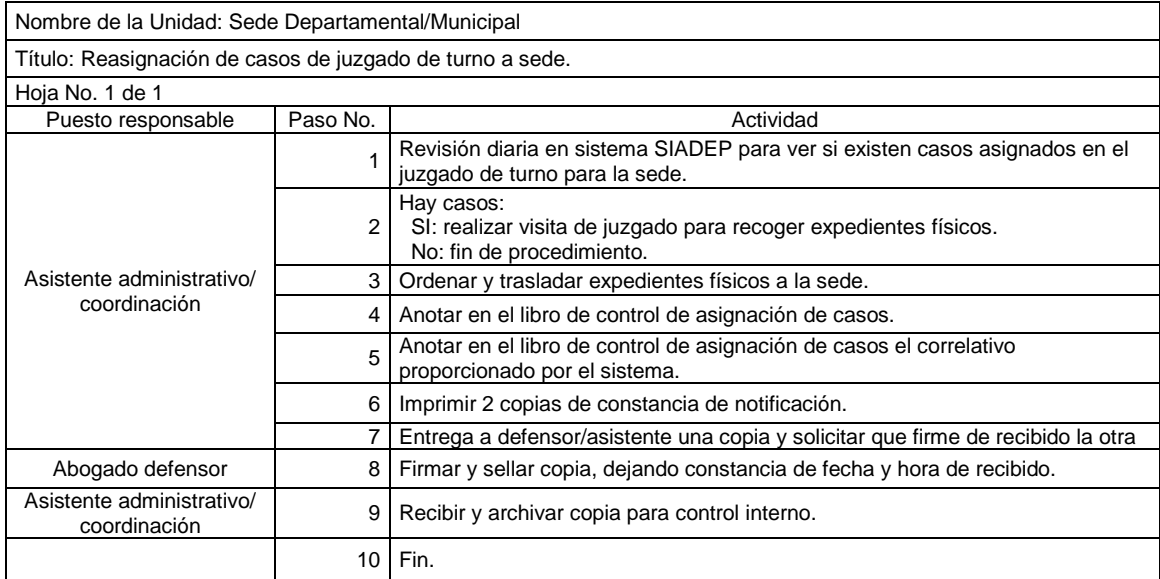

### Figura 14. **Flujograma para reasignación de casos de juzgado a sede**

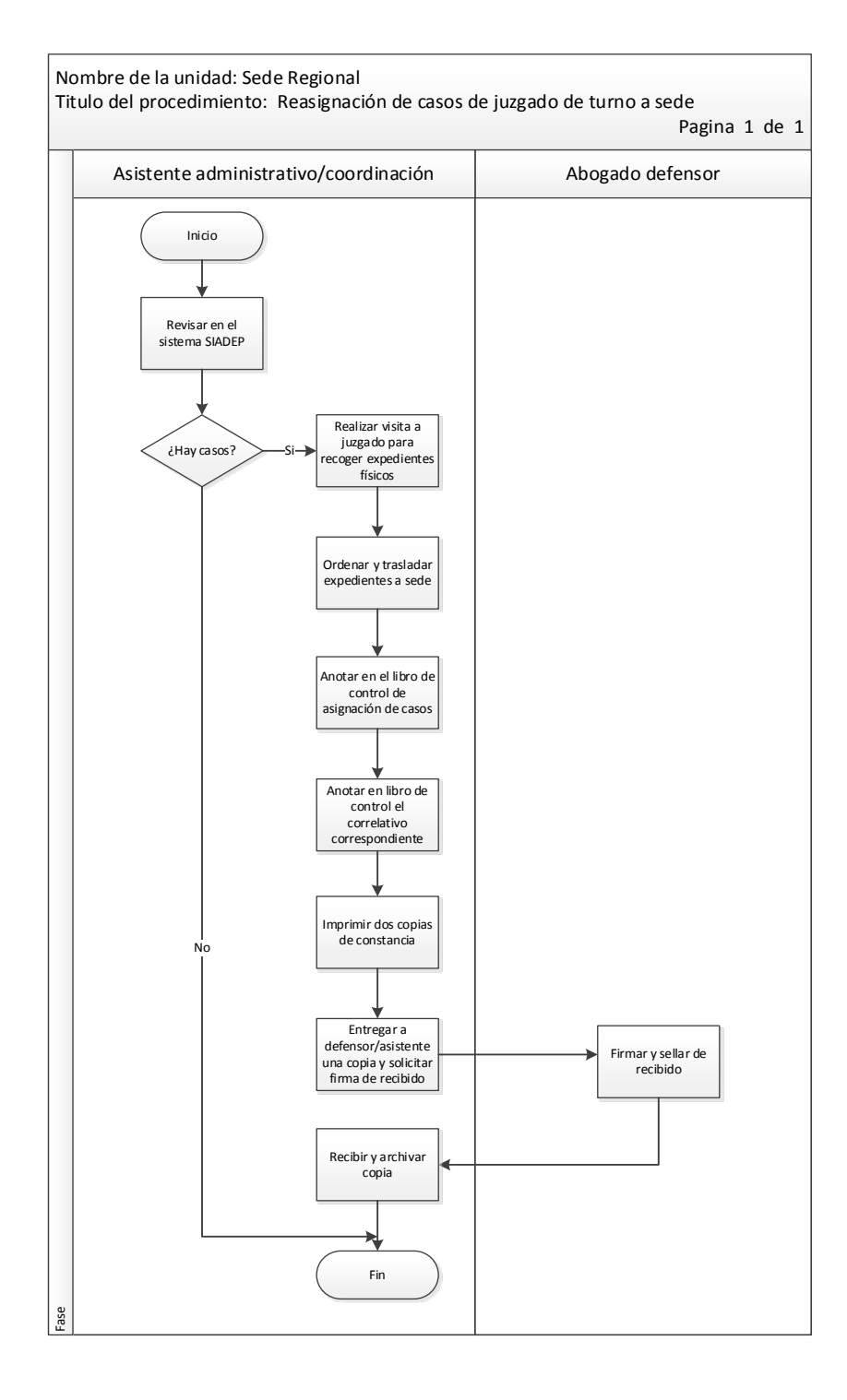

#### Tabla XXI. **Instructivo para anular caso dentro del SIADEP**

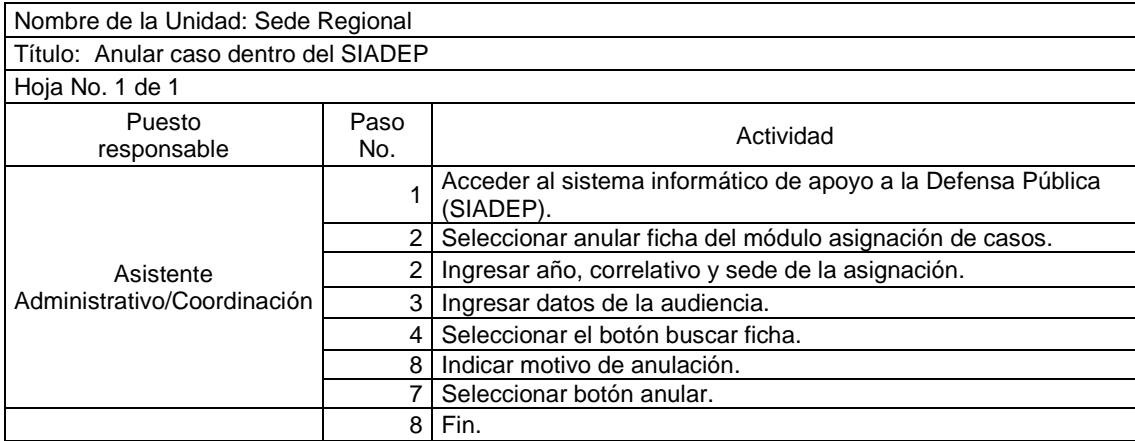

Fuente: elaboración propia.

#### Figura 15. **Flujograma para anular caso dentro del SIADEP**

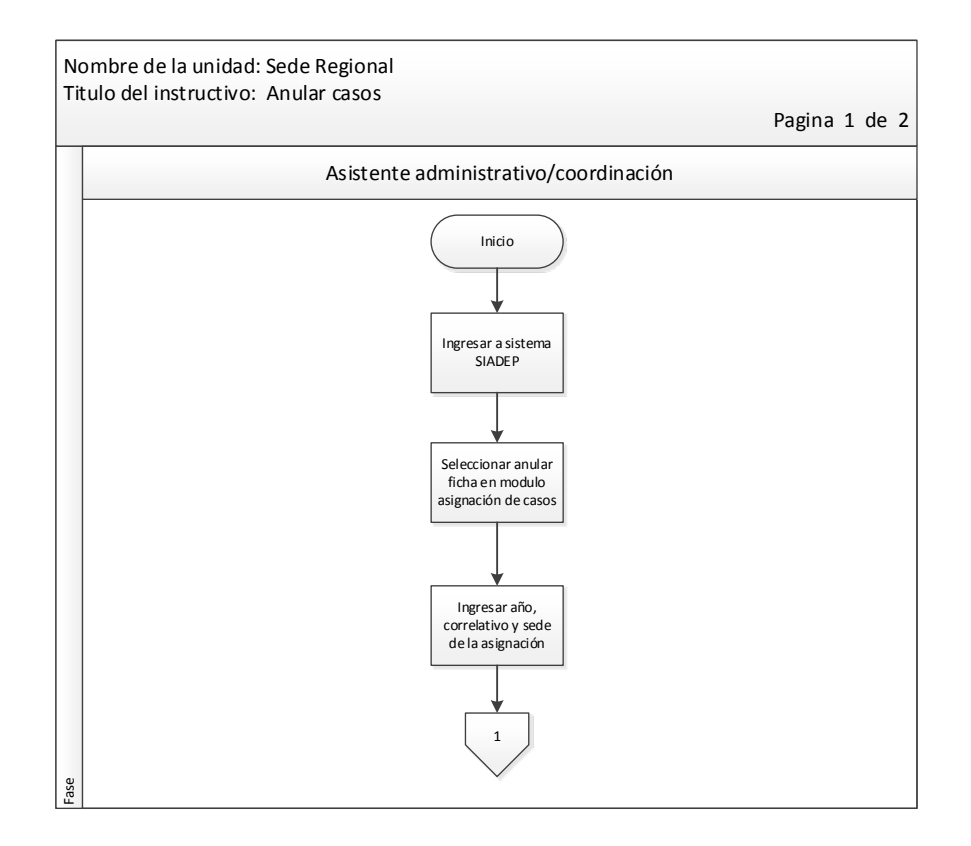

Continuación de la figura 15.

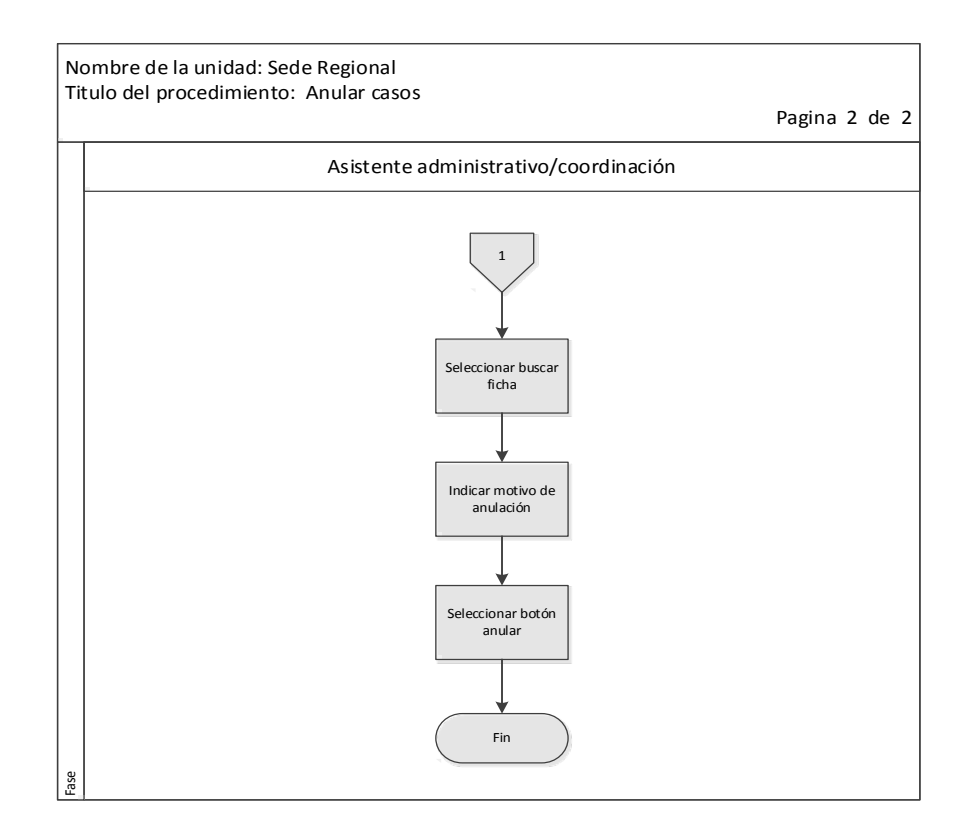

Fuente: elaboración propia, con programa de Visio.

### Tabla XXII. **Instructivo para asignar audiencia dentro del SIADEP**

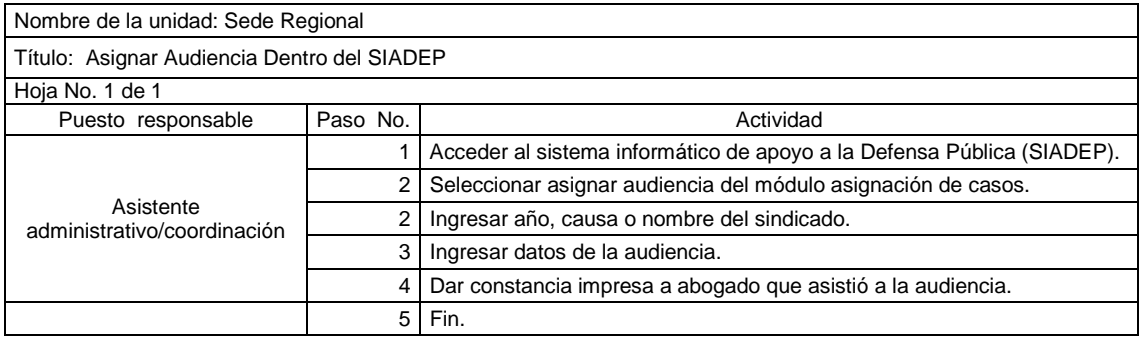

#### Figura 16. **Flujograma para asignar audiencia dentro del SIADEP**

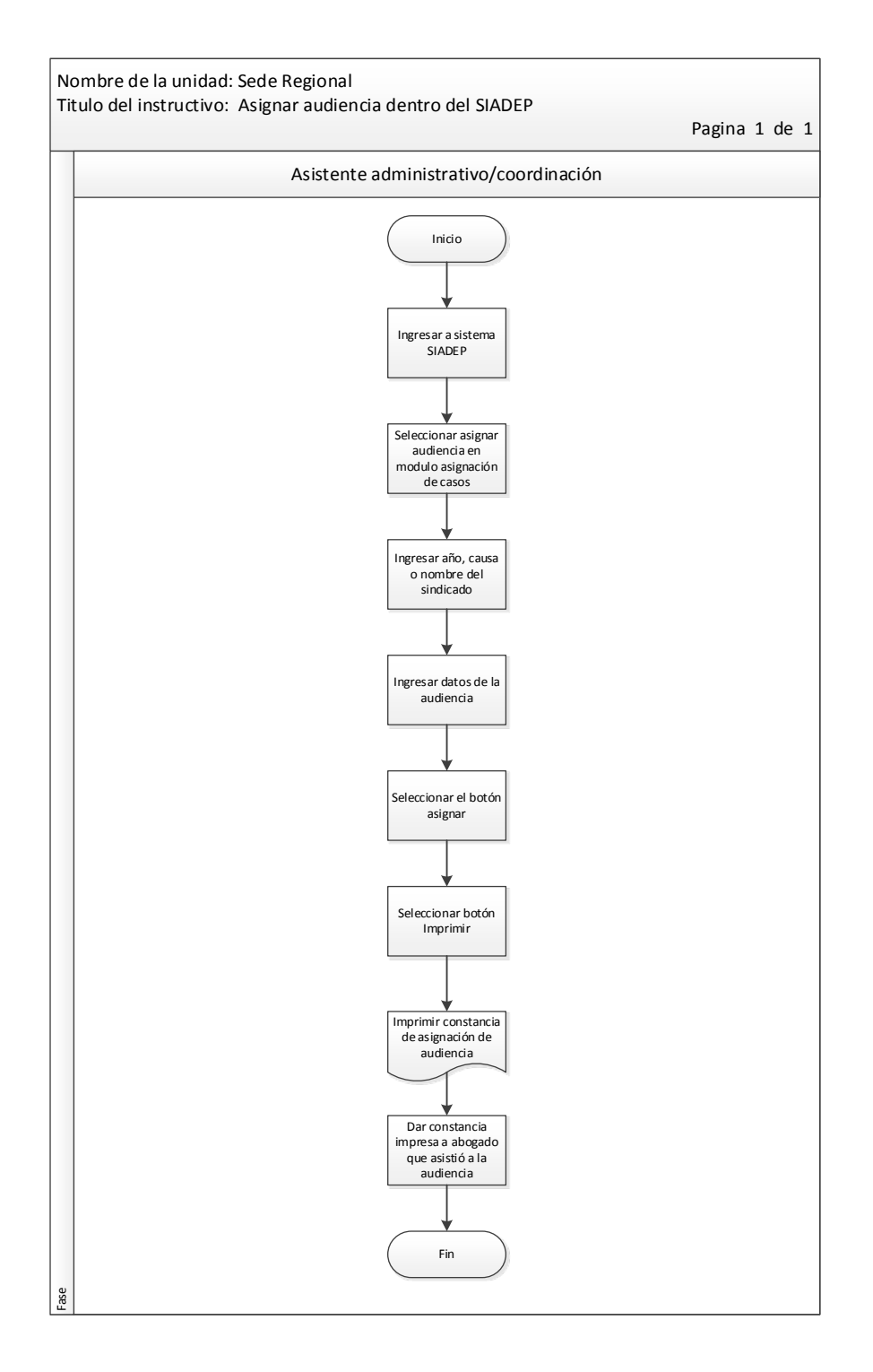

# Tabla XXIII. **Procedimiento para notificación con audiencia**

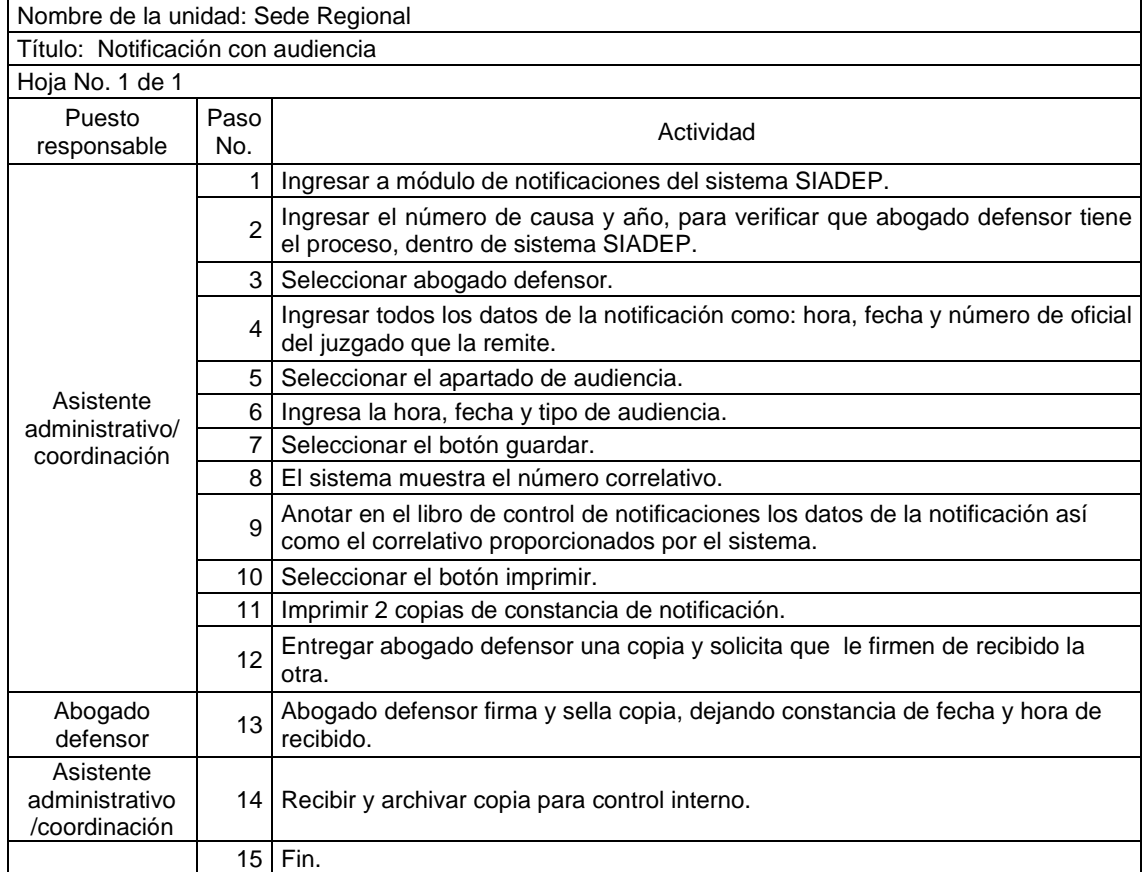

### Figura 17. **Flujograma para notificación con audiencia**

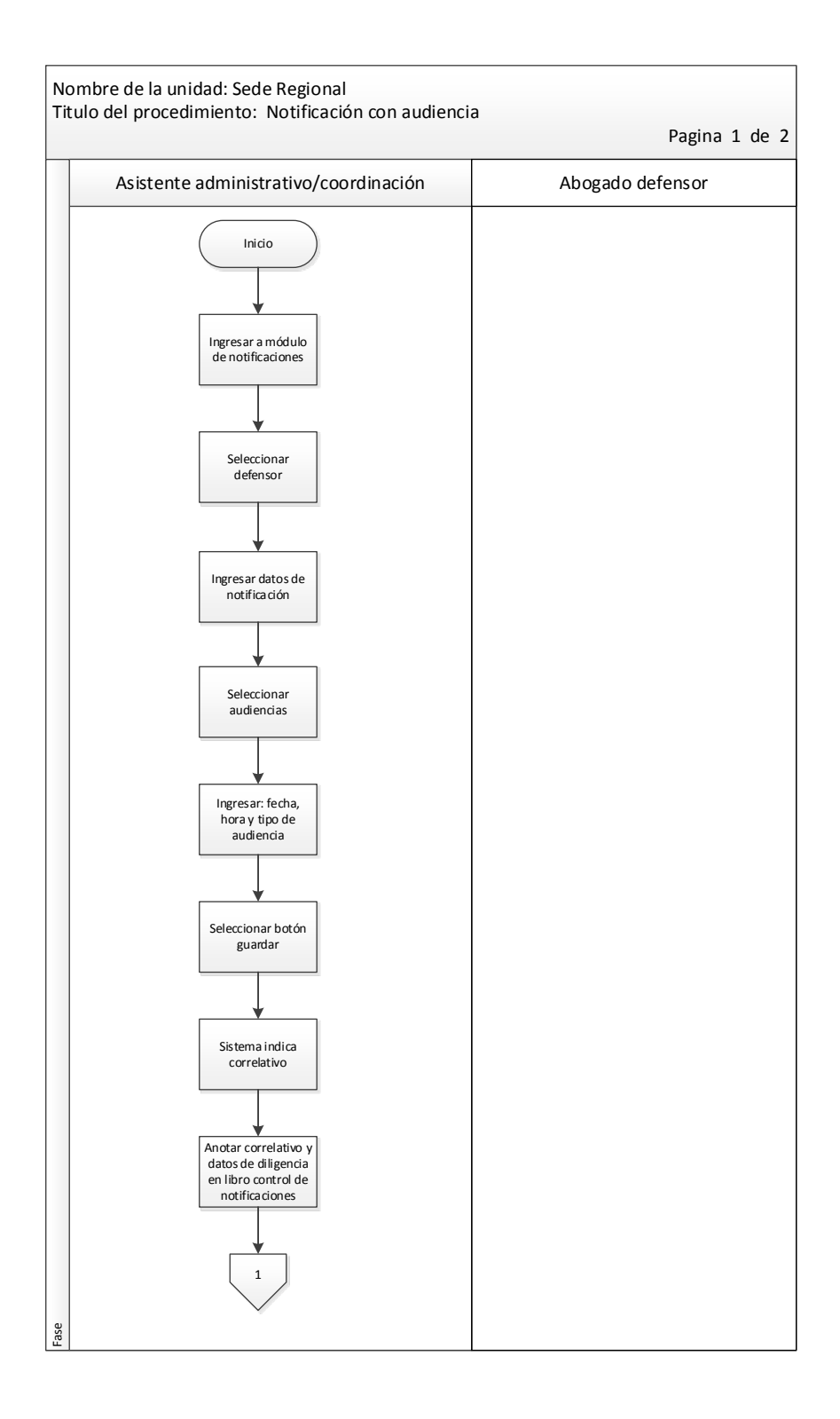

Continuación de la figura 17.

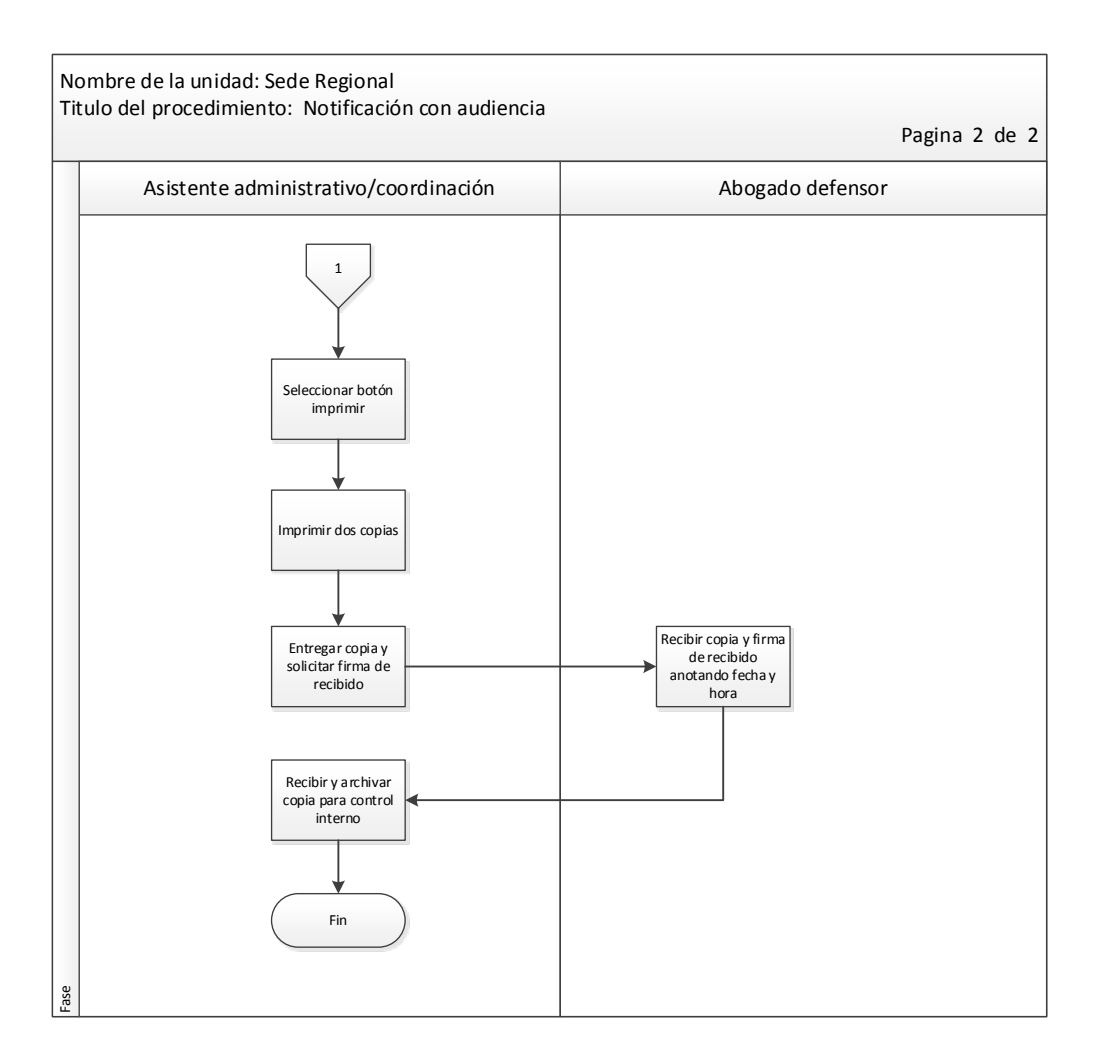

# Tabla XXIV. **Procedimiento para notificación sin audiencia**

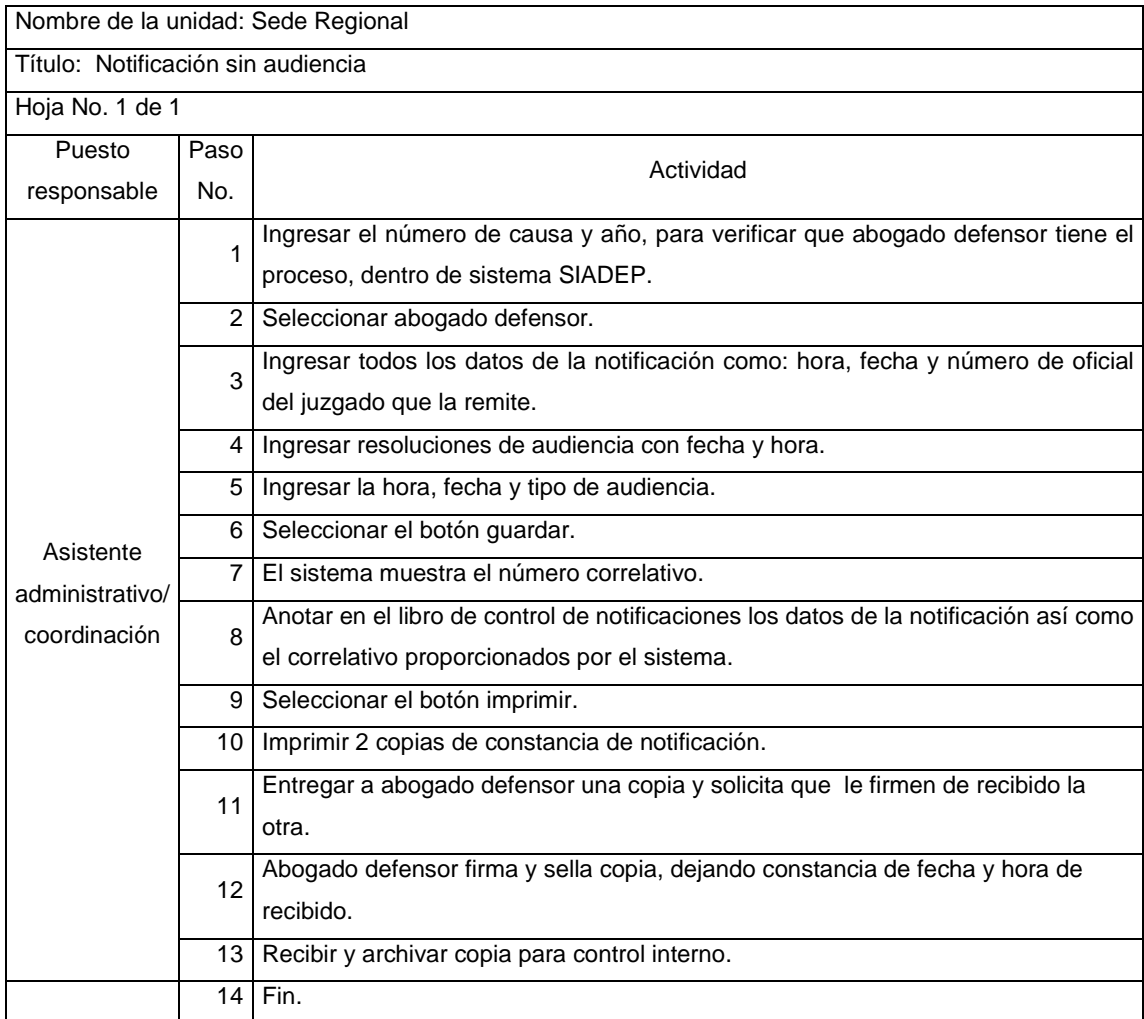

### Figura 18. **Flujograma para notificación sin audiencia**

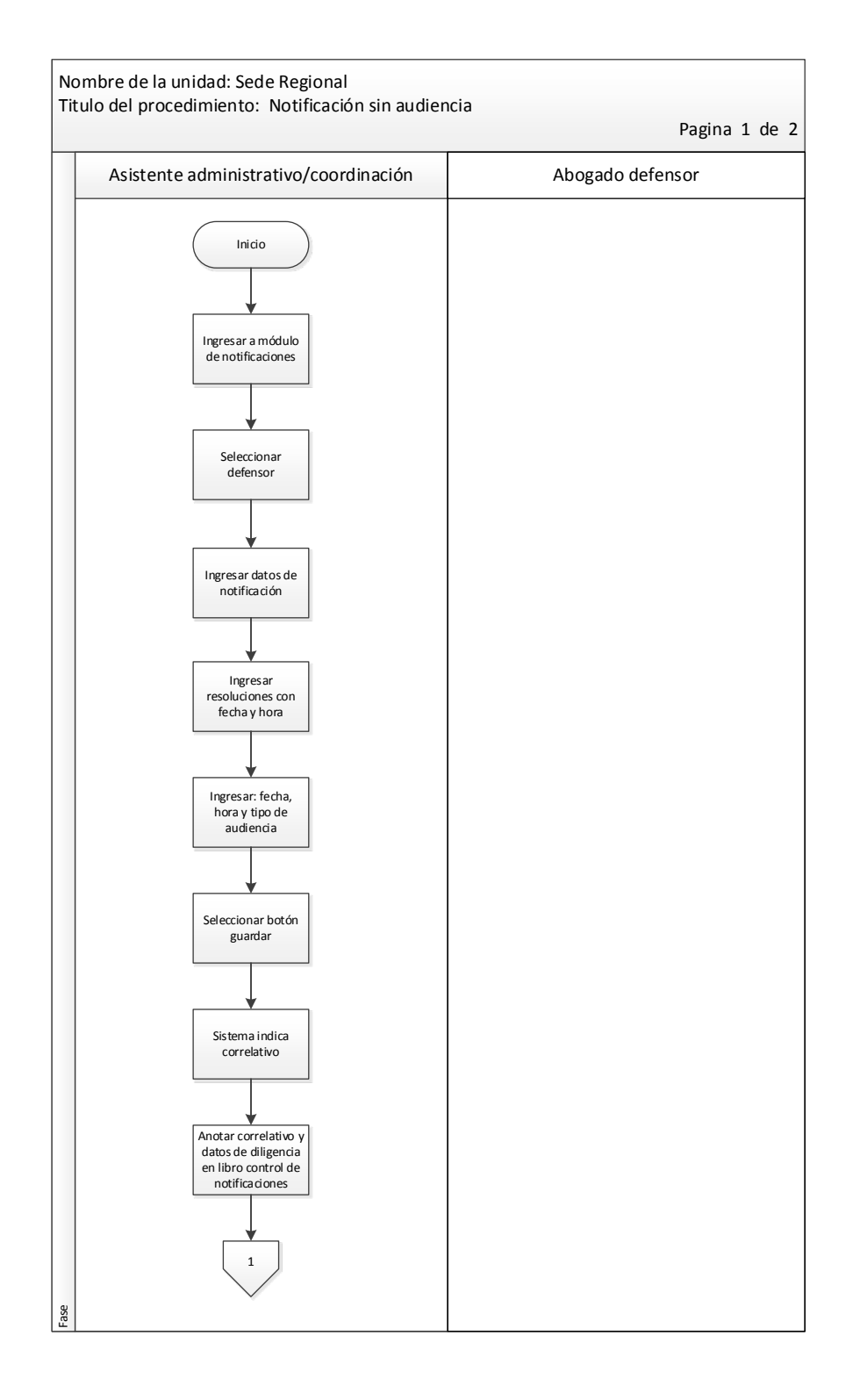

Continuación de la figura 18.

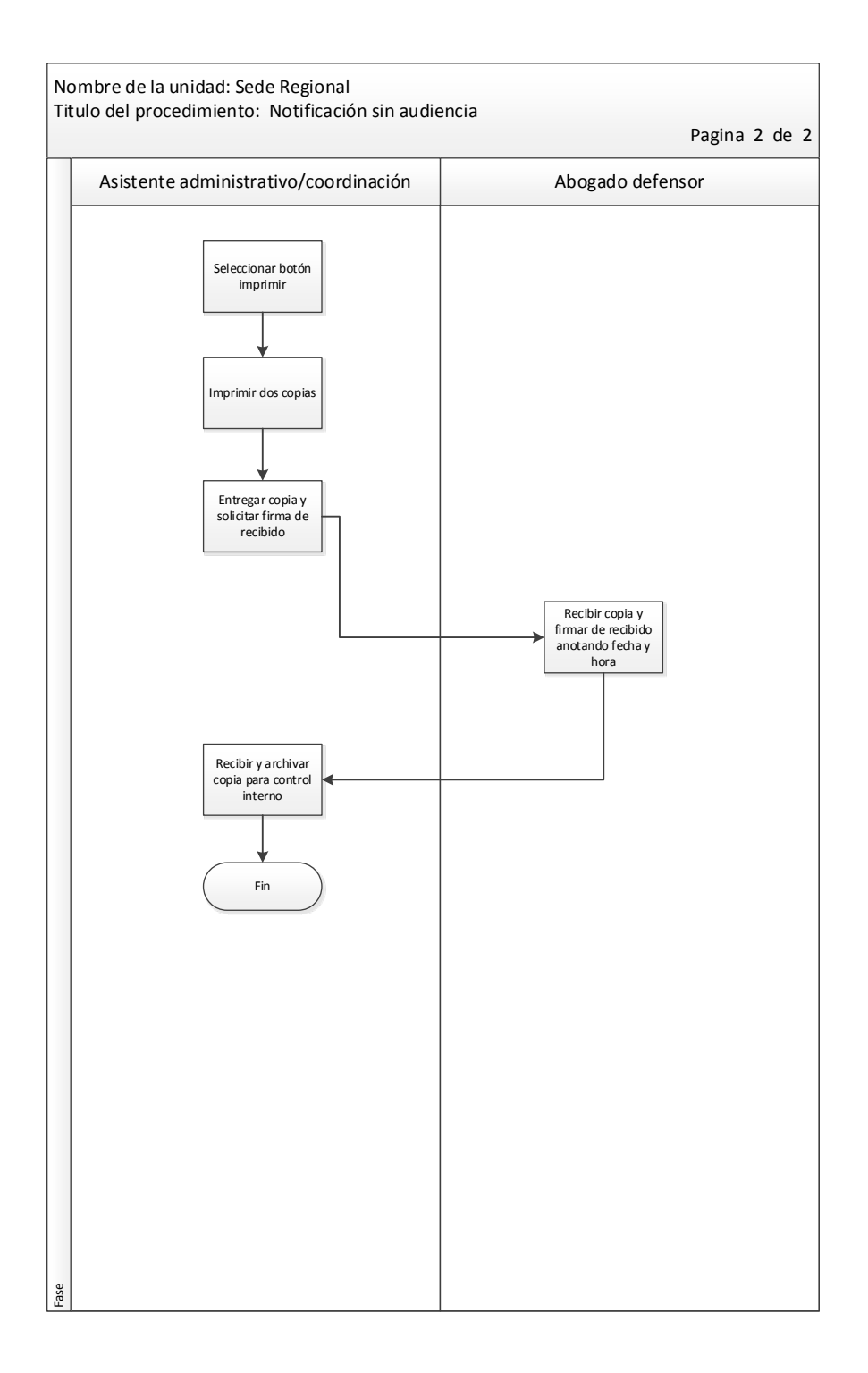

# Tabla XXV. **Procedimiento para solicitud de asistencia jurídica**

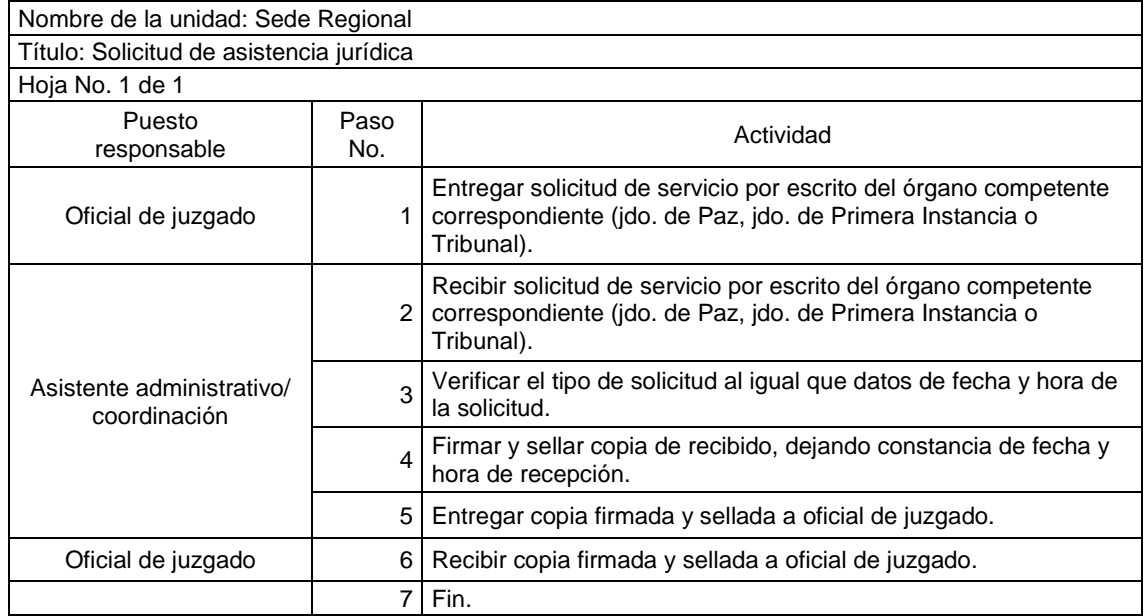

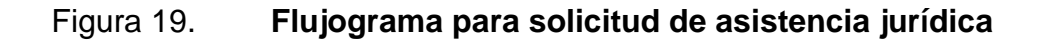

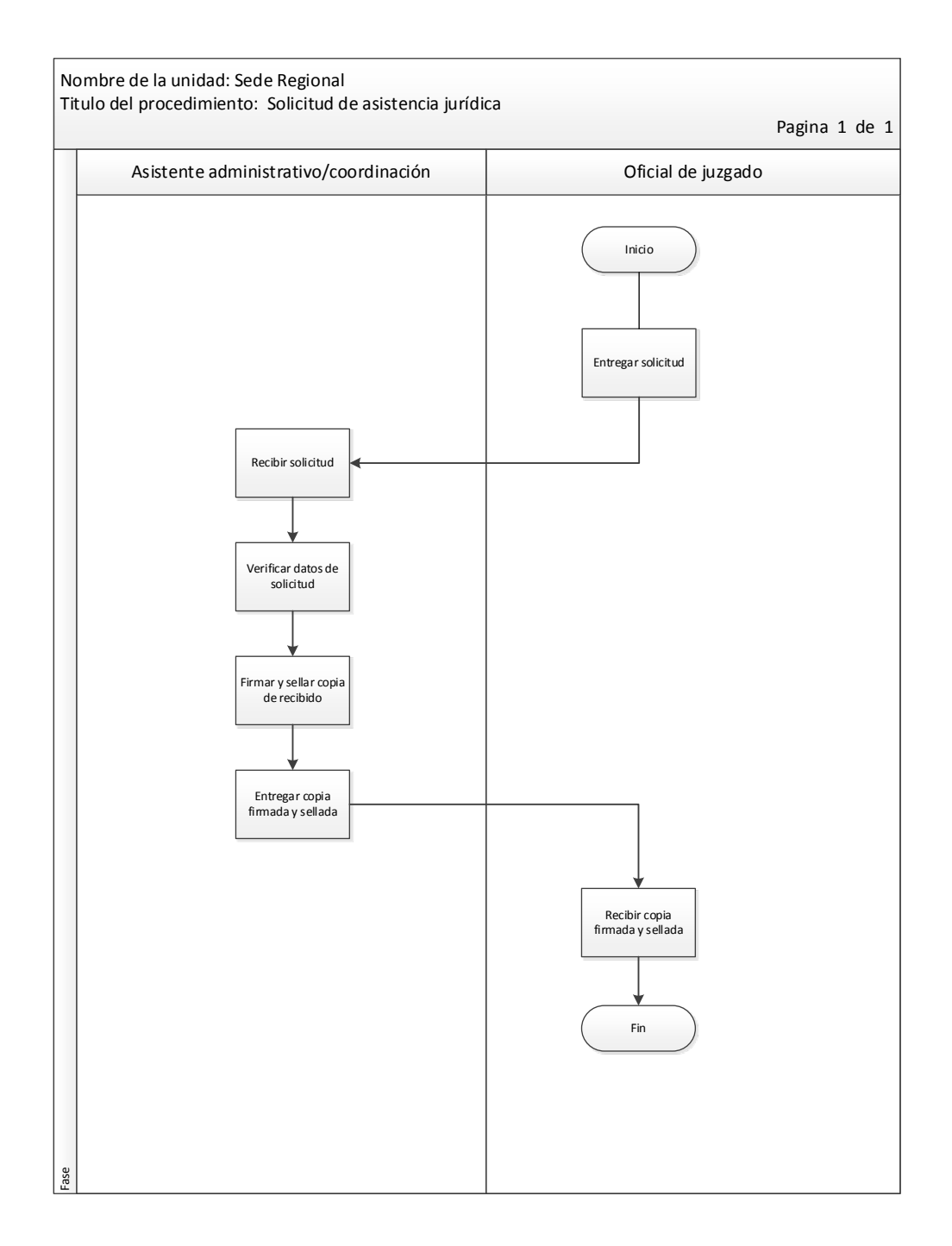

# Tabla XXVI. **Procedimiento para solicitud de primera declaración**

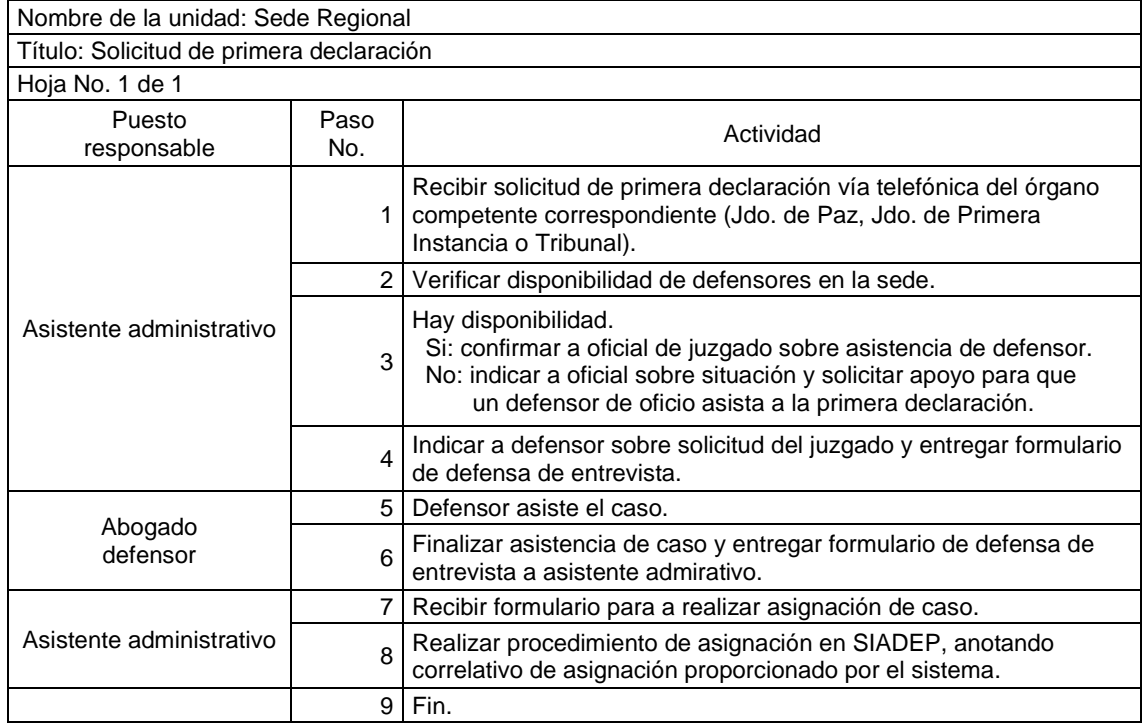

#### Figura 20. **Flujograma para solicitud de primera declaración**

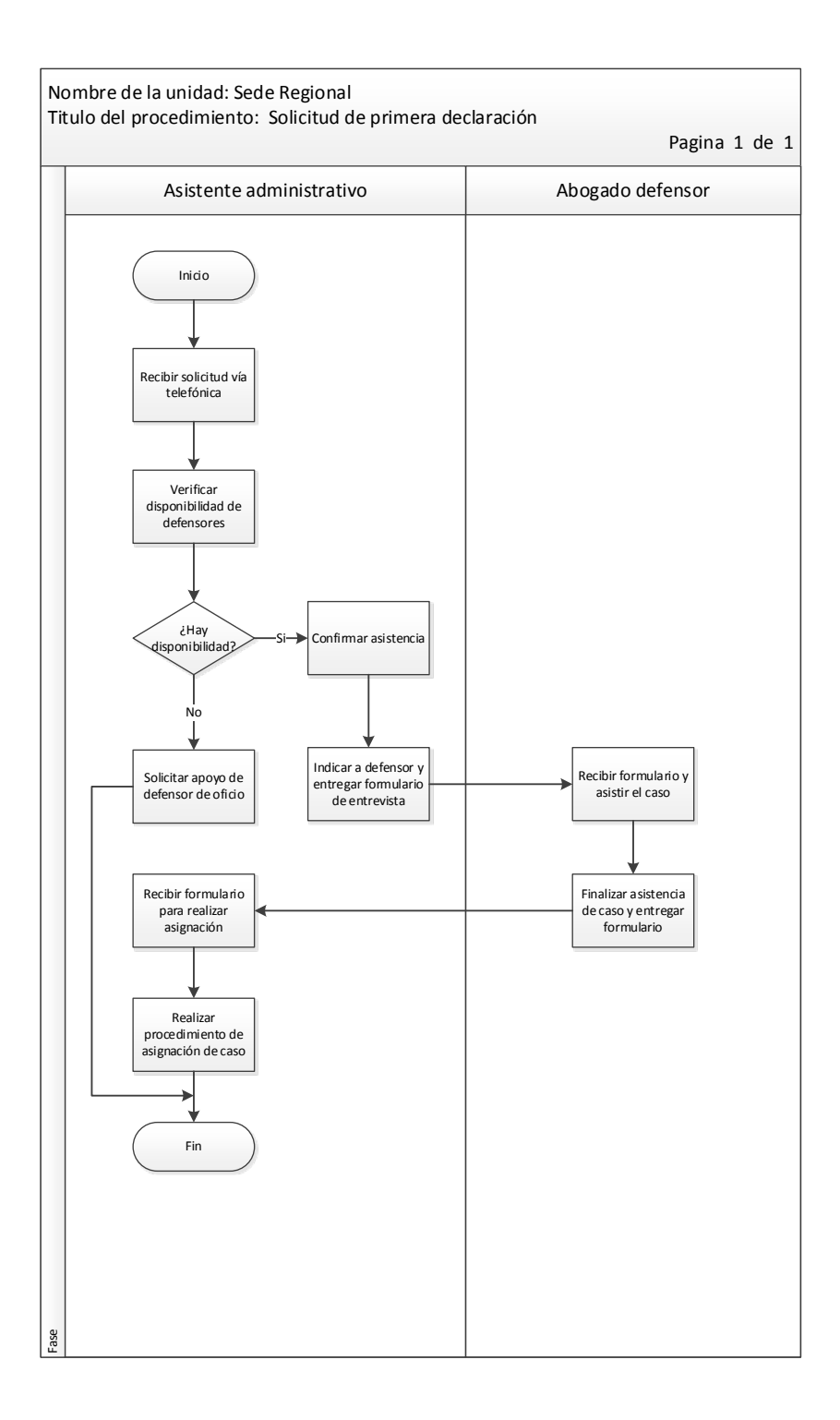

# Tabla XXVII. **Procedimiento para control de útiles de oficina**

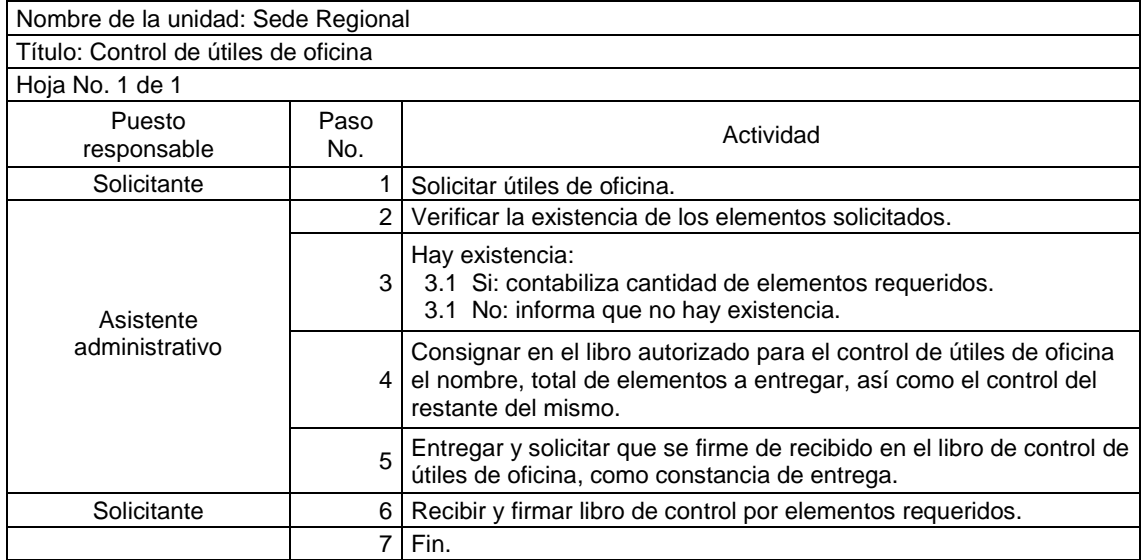

#### Figura 21. **Flujograma para control de útiles de oficina**

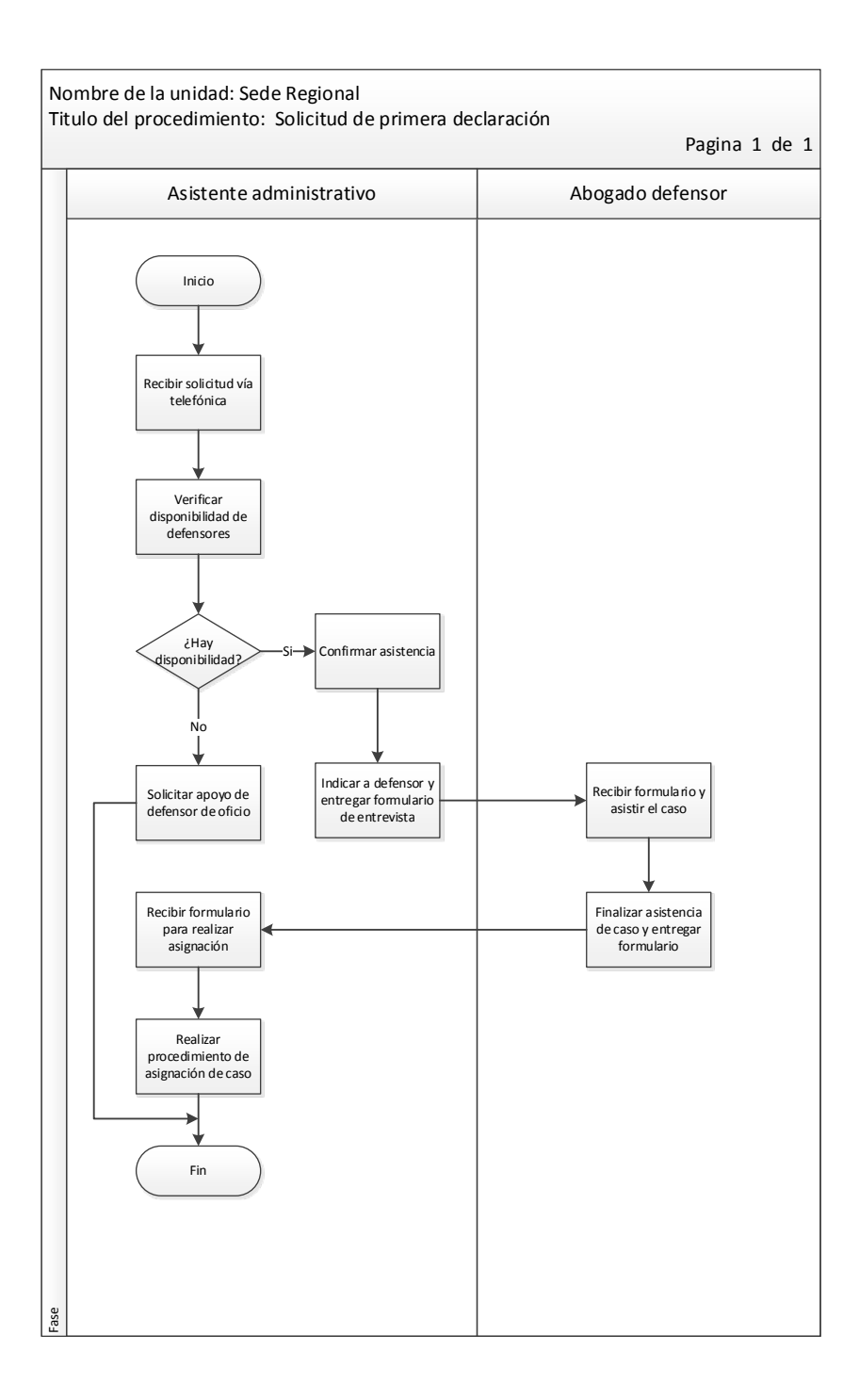
# Tabla XXVIII. **Instructivo para requerimiento de útiles de oficina para siguiente cuatrimestre**

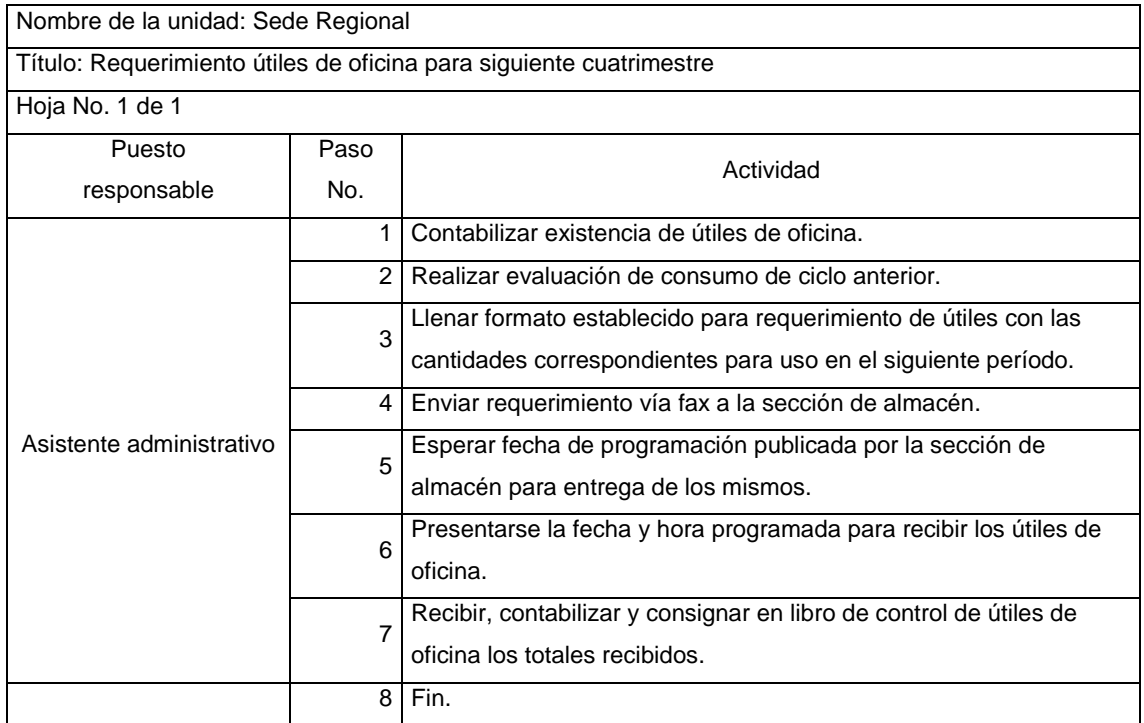

## Figura 22. **Flujograma para requerimiento de útiles de oficina para siguiente cuatrimestre**

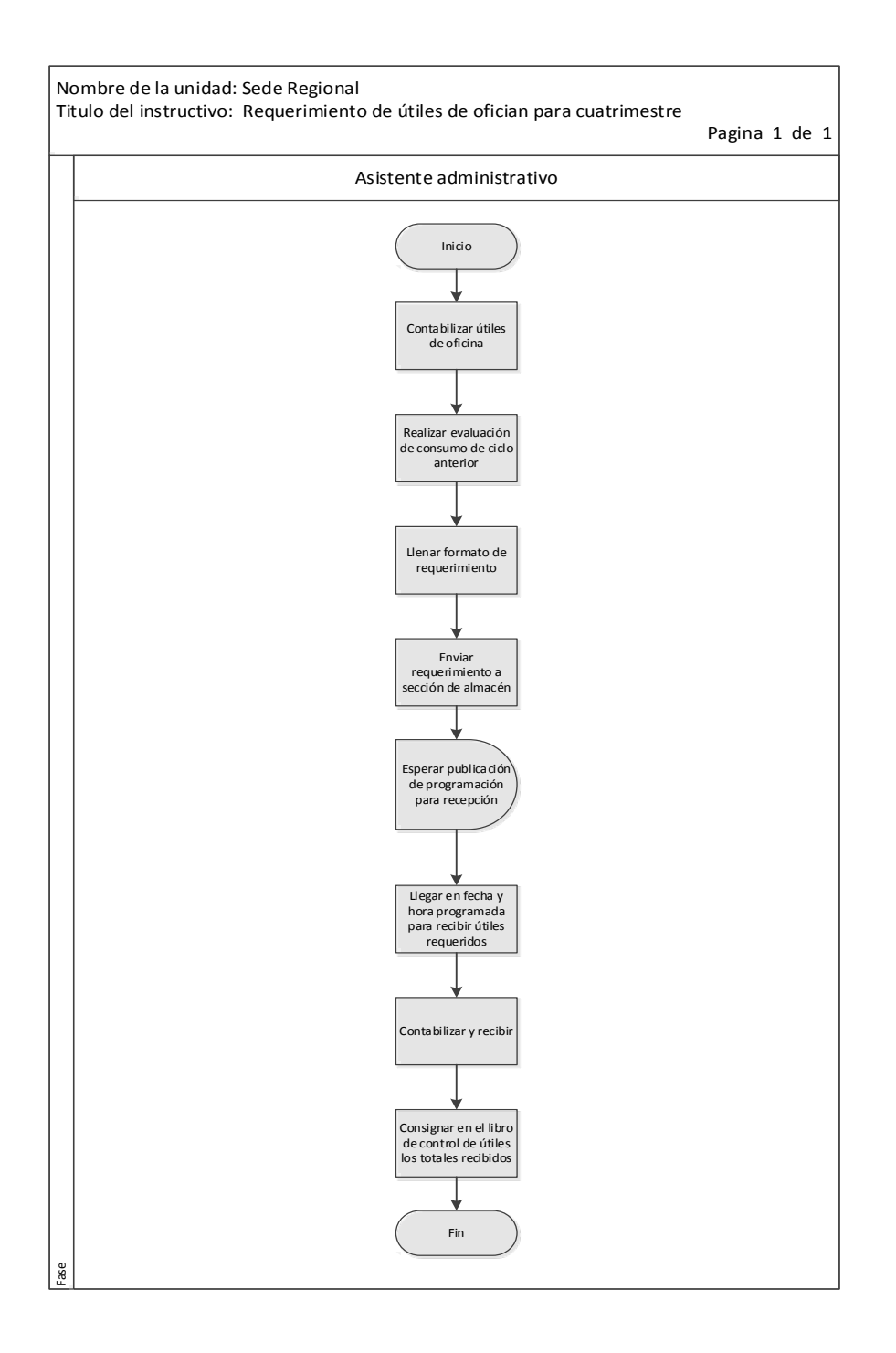

# Tabla XXIX. **Procedimiento para control de uso de vehículo**

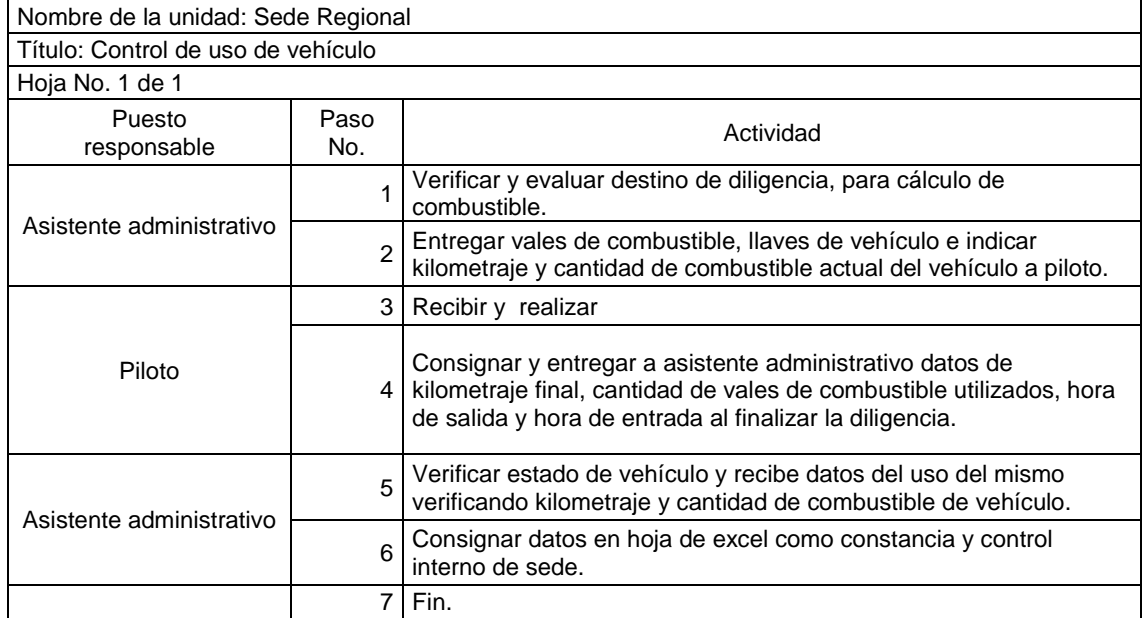

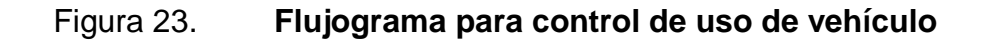

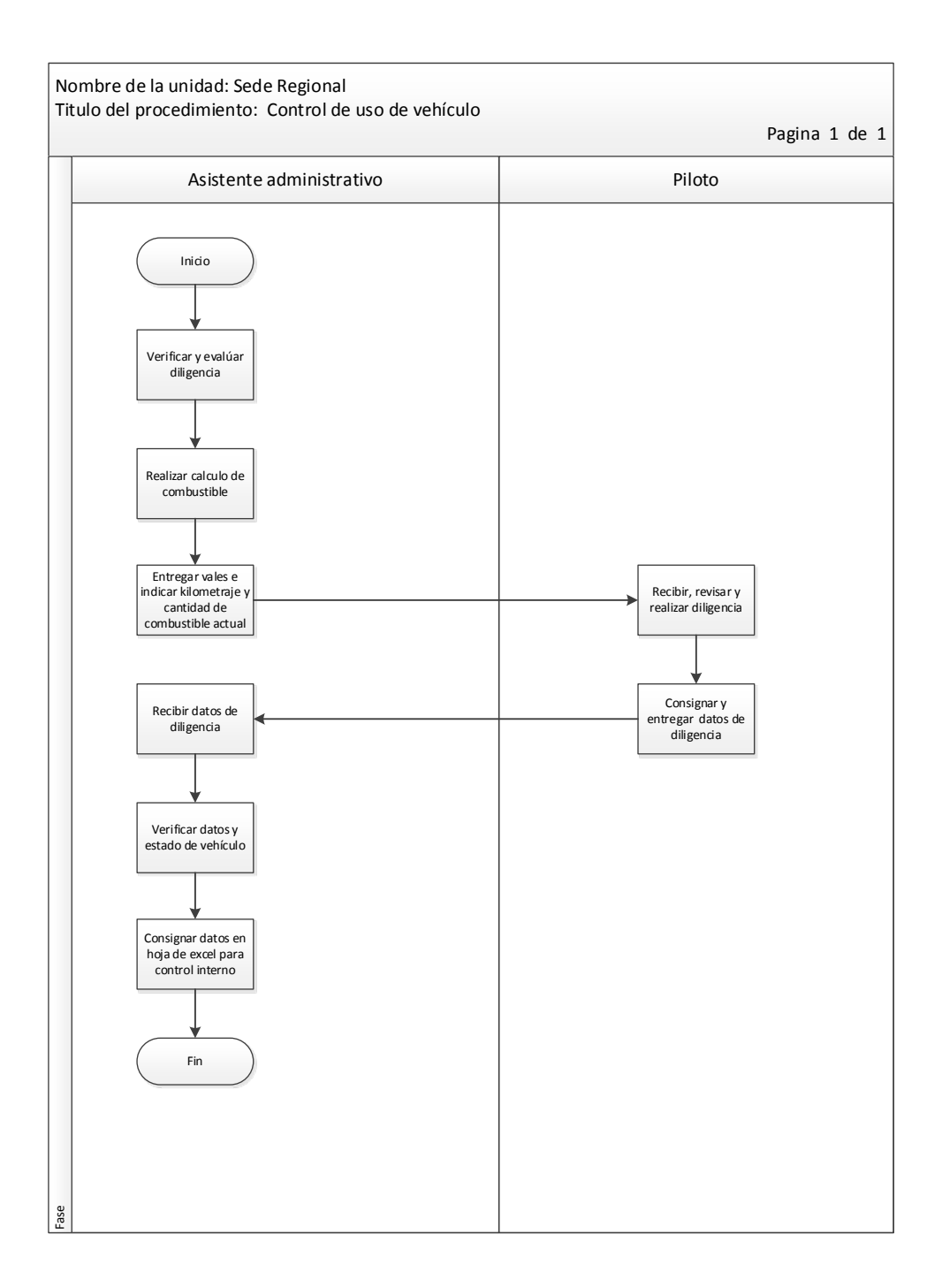

Fuente: elaboración propia, con programa de Visio.

#### **2.2.1.3. Abogado defensor**

Brinda asistencia técnica profesional a personas sindicadas de delitos que soliciten los servicios de la Defensa Pública Penal, según el mecanismo de distribución determinado por la Dirección General.

#### Tabla XXX. **Instructivo para cambio de etapa procesal**

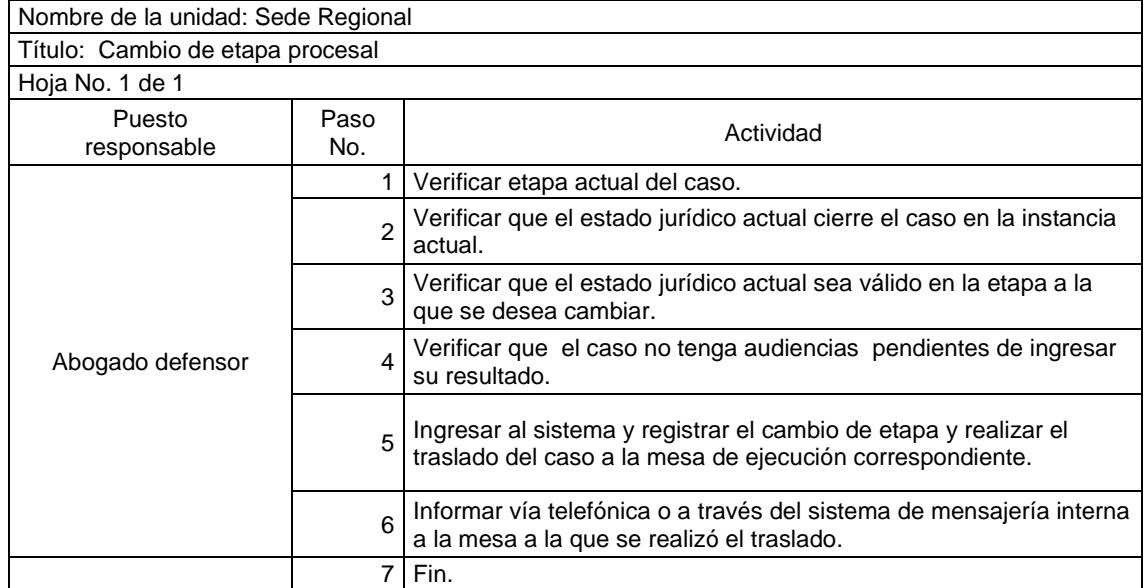

## Figura 24. **Flujograma para cambio de etapa procesal**

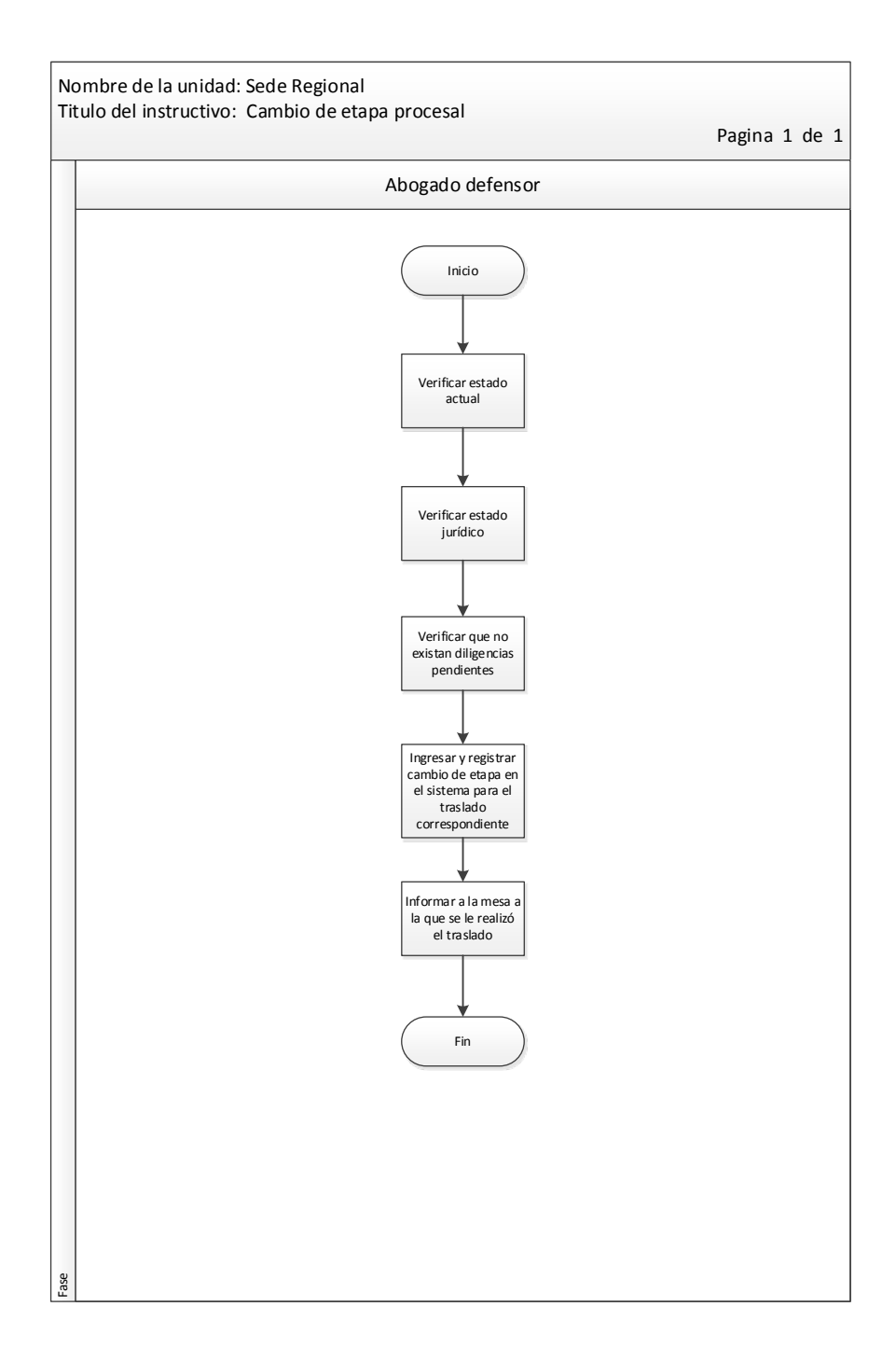

#### Tabla XXXI. **Instructivo para programación de visita carcelaria**

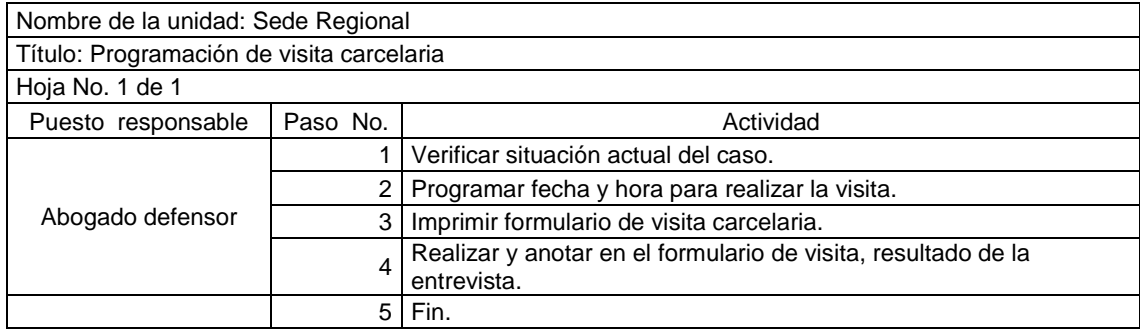

Fuente: elaboración propia.

#### Figura 25. **Flujograma para programación de visita carcelaria**

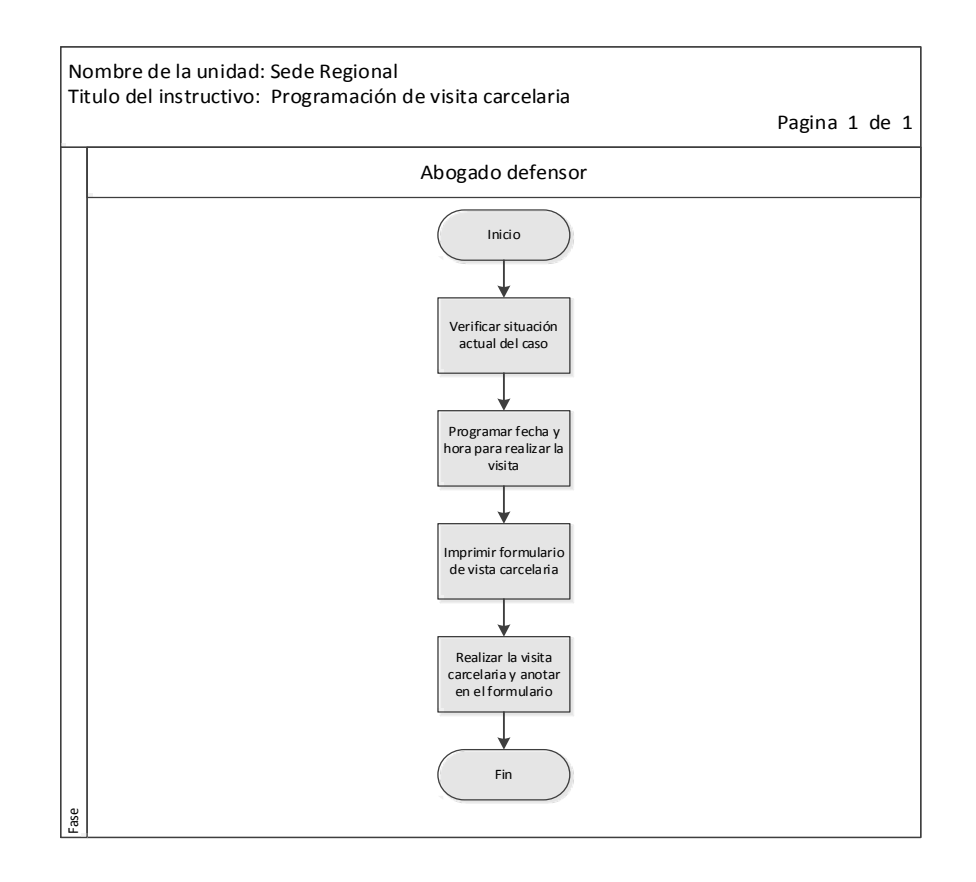

#### Tabla XXXII. **Instructivo para control del caso**

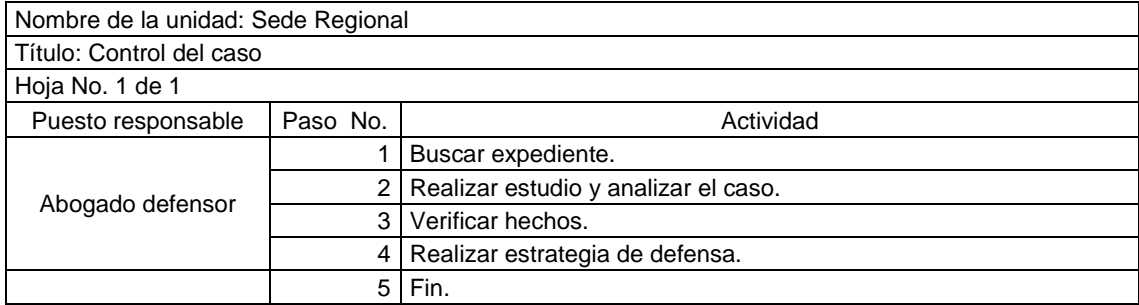

Fuente: elaboración propia.

#### Figura 26. **Flujograma para control del caso**

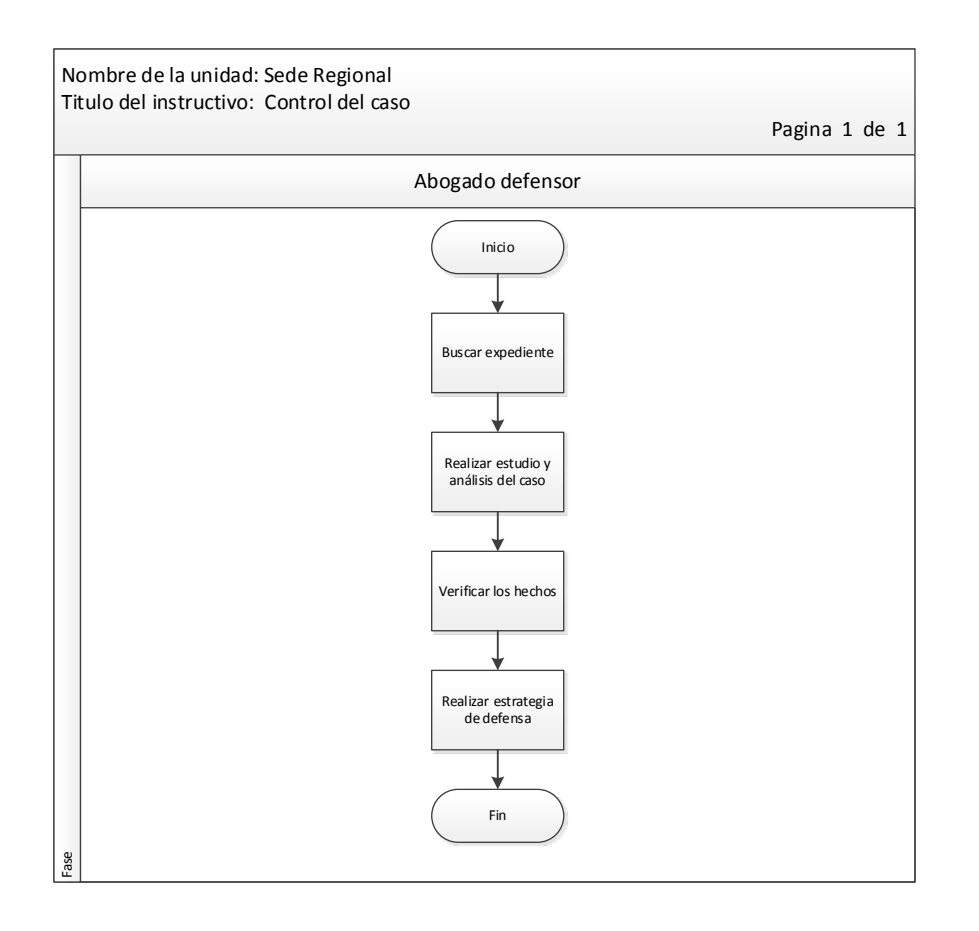

# Tabla XXXIII. **Instructivo para creación de estrategia de defensa**

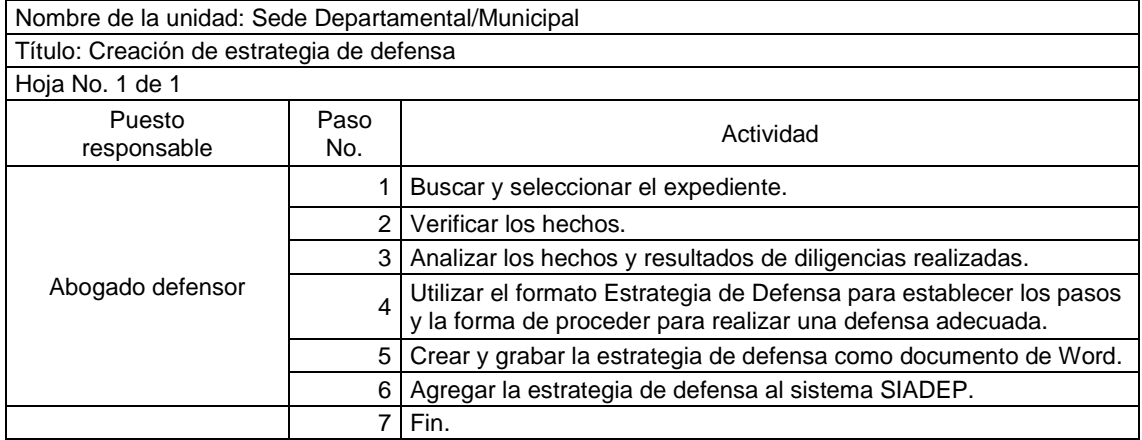

#### Figura 27. **Flujograma para creación de estrategia de defensa**

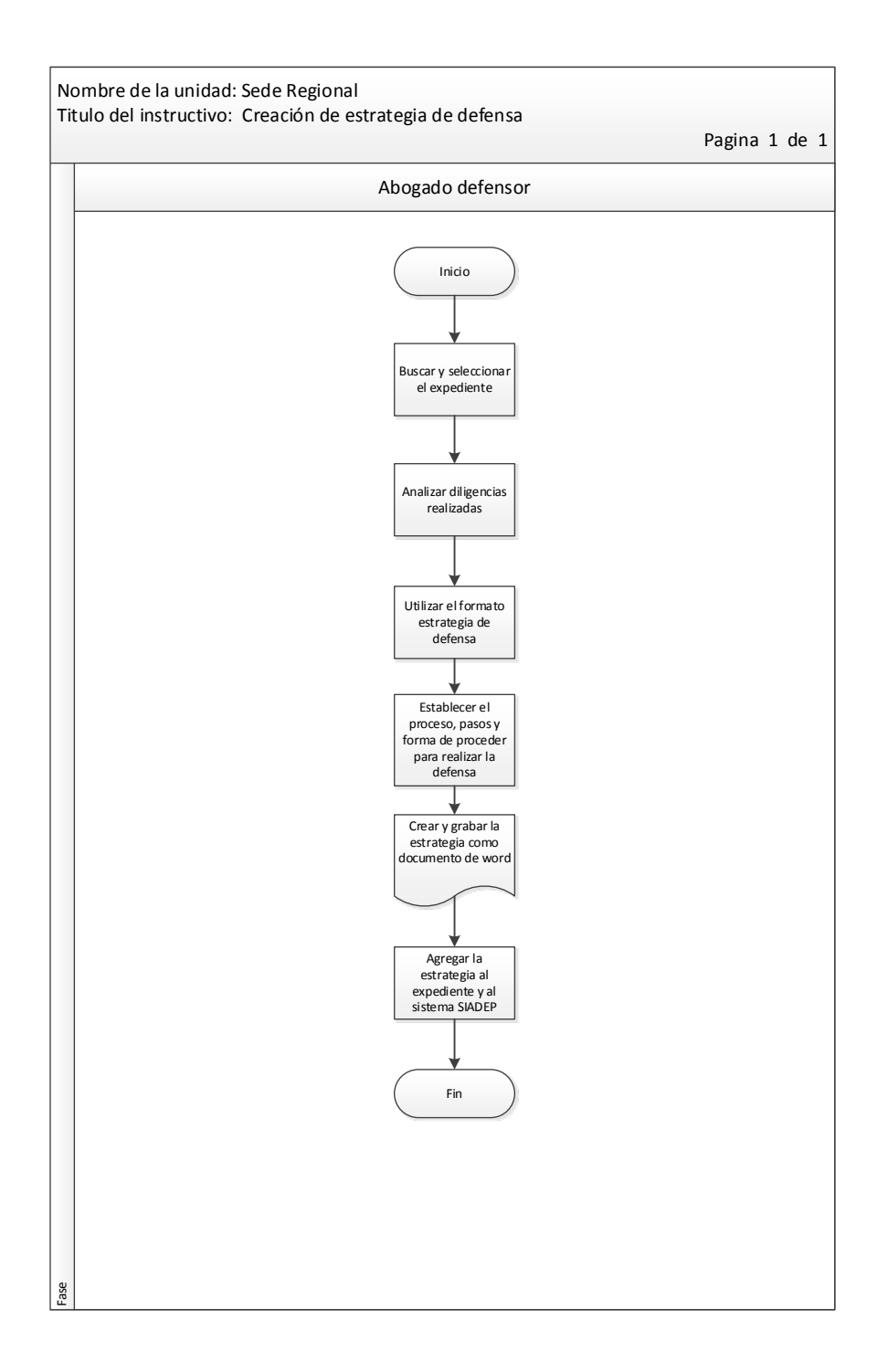

#### **2.2.1.4. Asistente de abogado defensor**

Responsable de brindar el apoyo y asistencia a los abogados defensores en los casos que les sean asignados en las diferentes fases del proceso penal.

## Tabla XXXIV. **Instructivo para verificación de casos antes de ser ingresados al SIADEP**

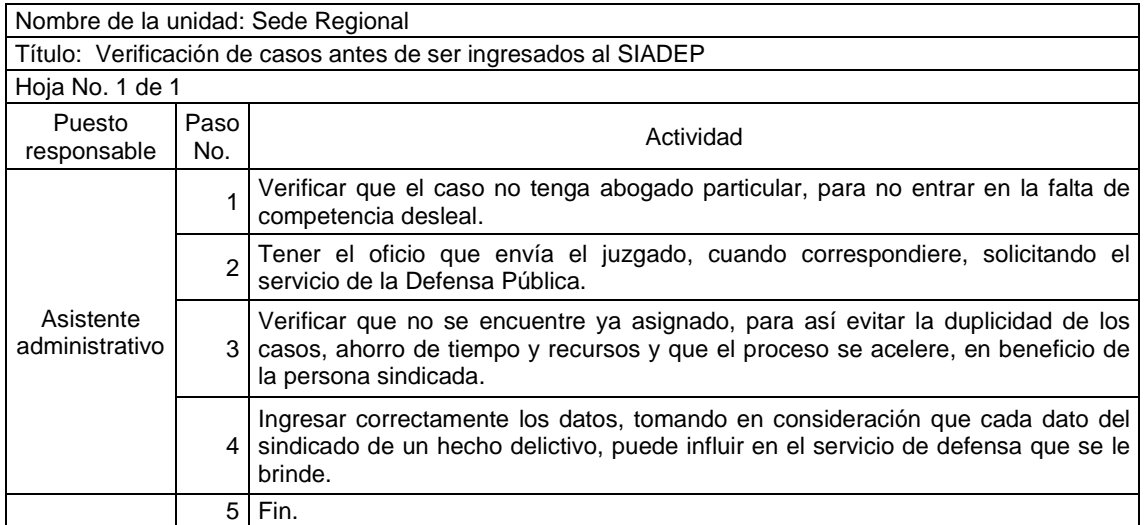

# Figura 28. **Flujograma para verificación de casos antes de ser ingresados al SIADEP**

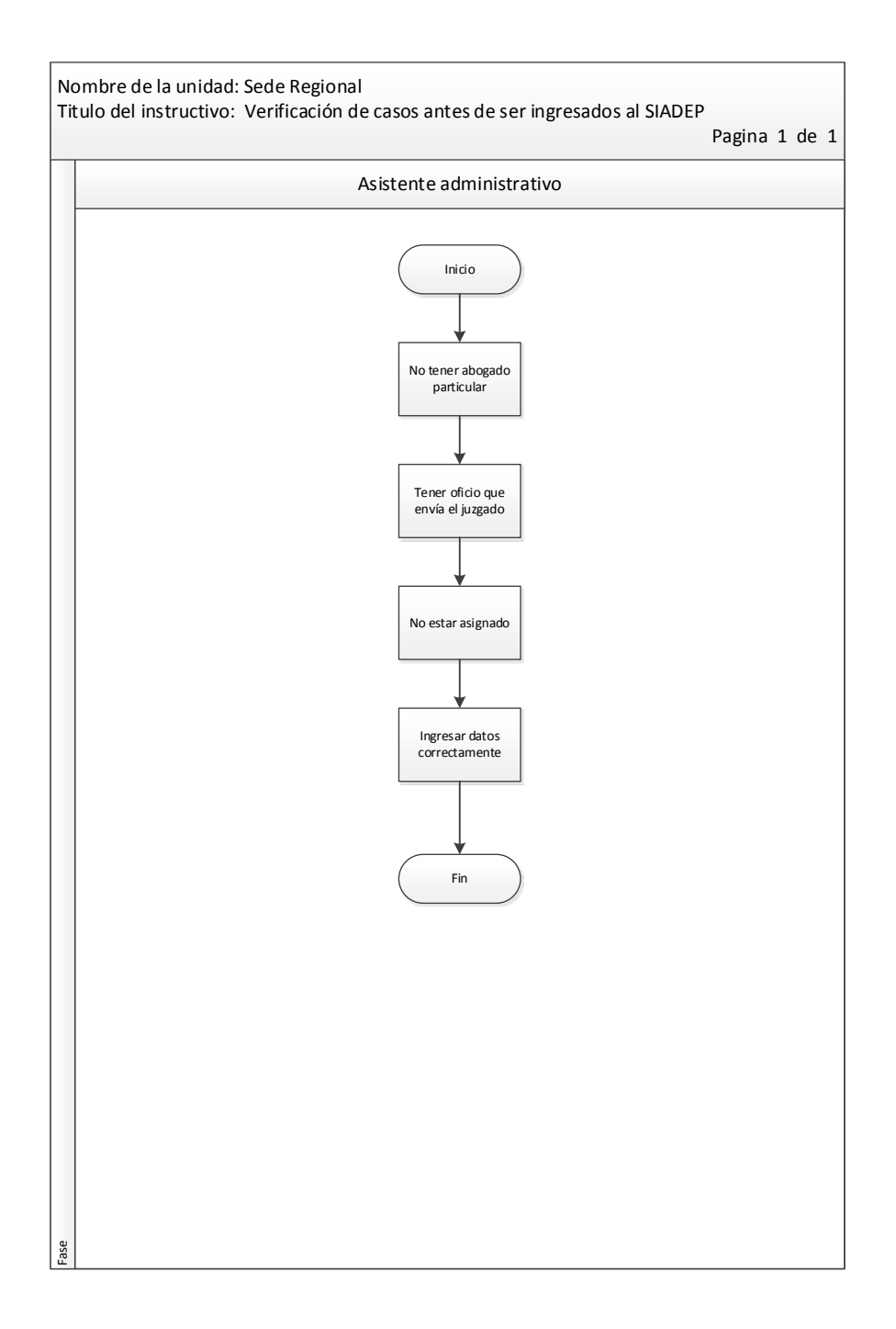

# Tabla XXXV. **Procedimiento para asesorías a usuarios**

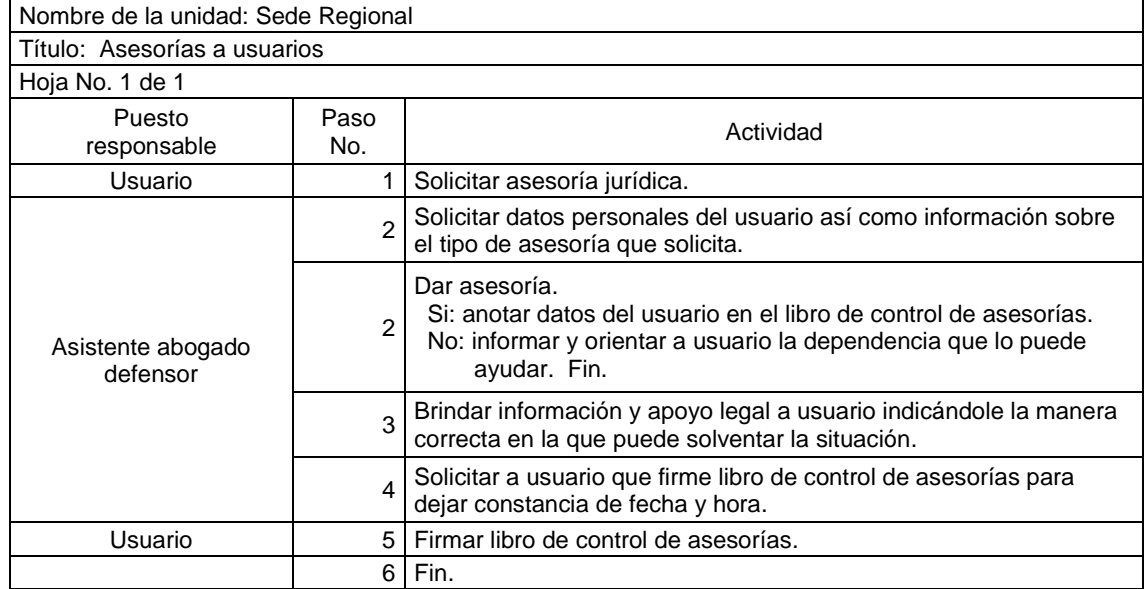

## Figura 29. **Flujograma para asesorías a usuarios**

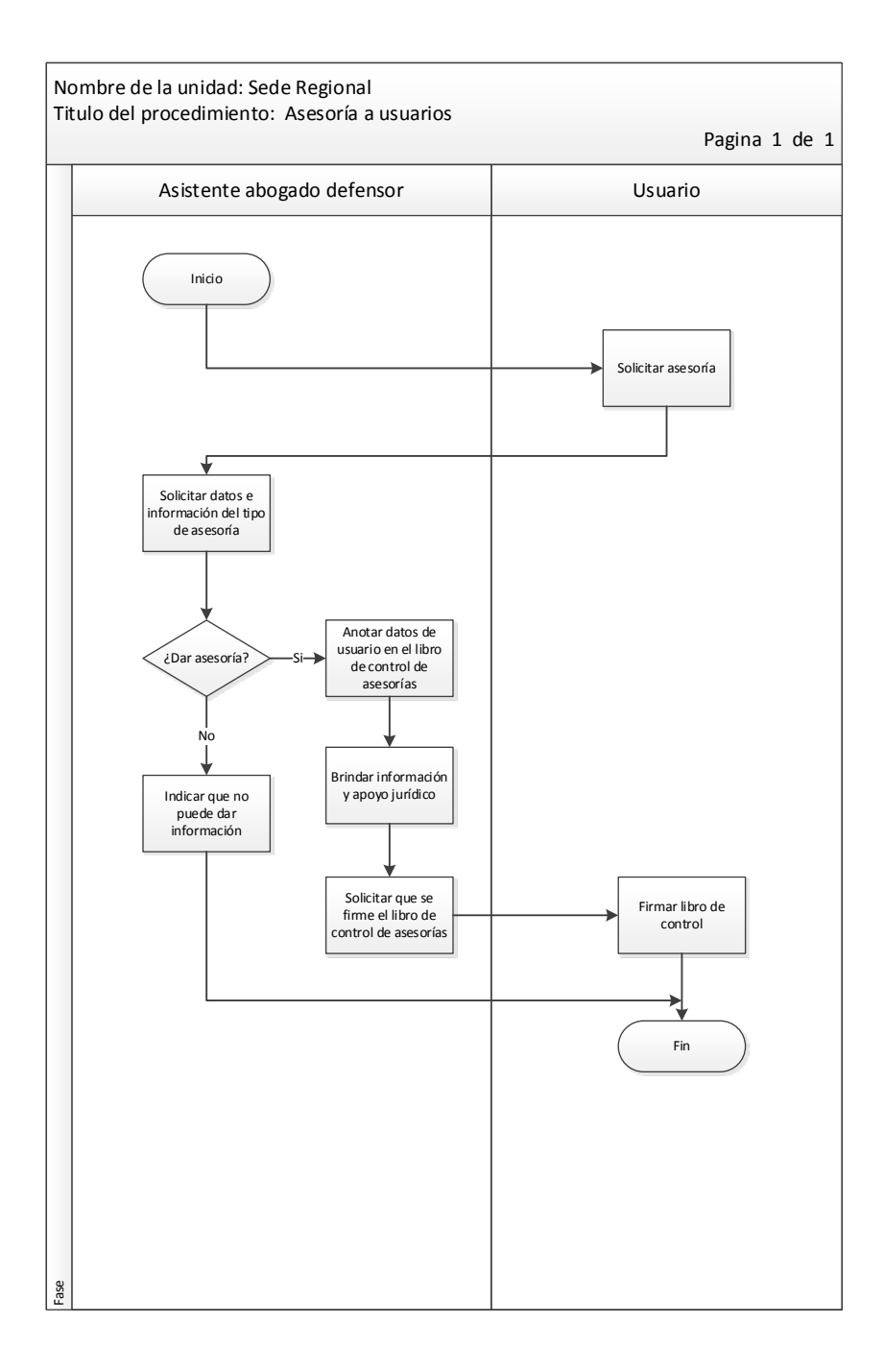

Fuente: elaboración propia, con programa de Visio.

# Tabla XXXVI. **Procedimiento para atención a familiares de patrocinados**

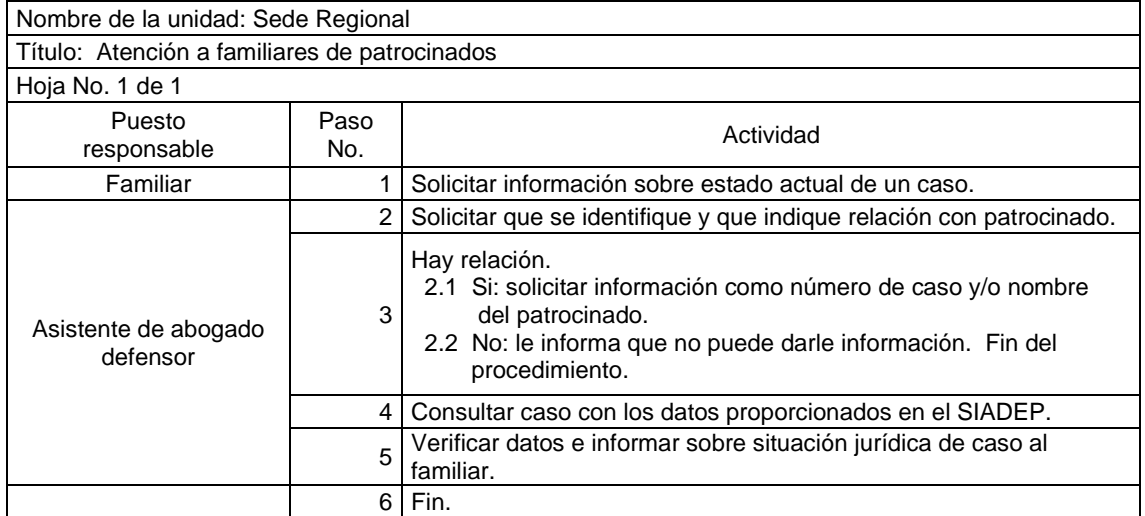

#### Figura 30. **Flujograma para atención a familiares de patrocinados**

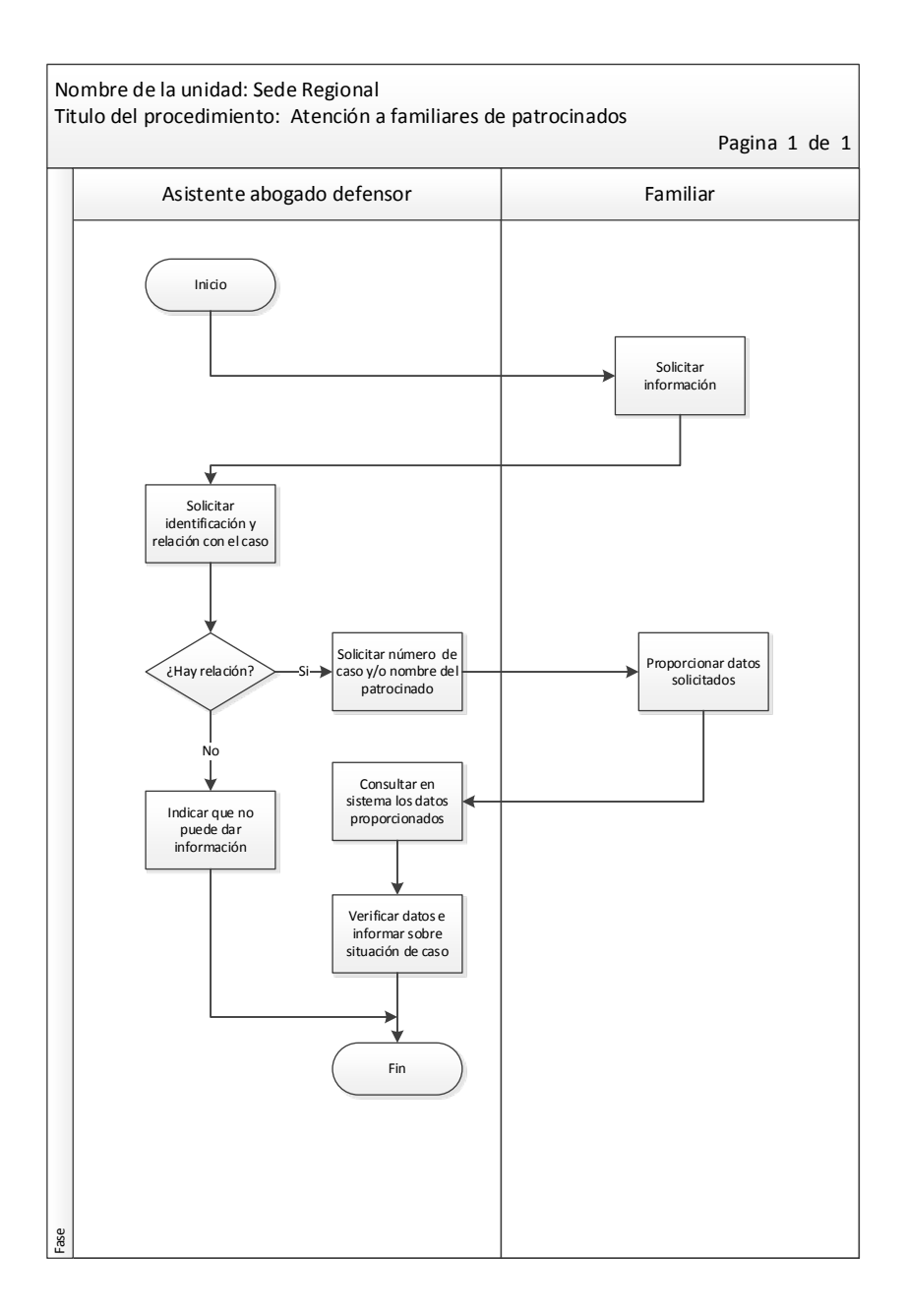

Fuente: elaboración propia, con programa de Visio.

# Tabla XXXVII. **Instructivo para consulta de casos**

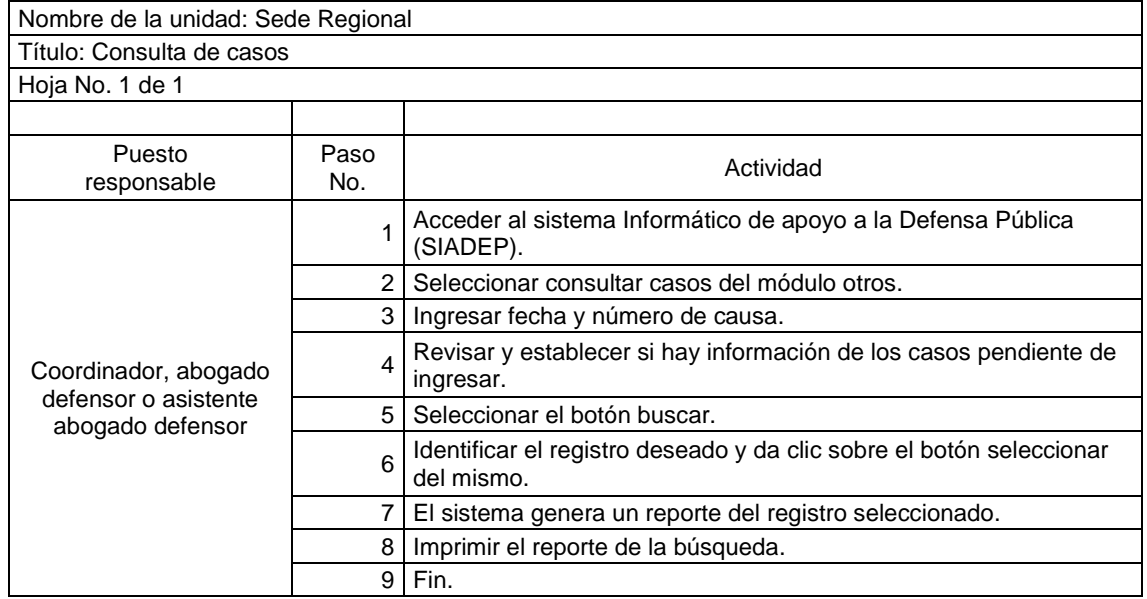

## Figura 31. **Flujograma para consulta de casos**

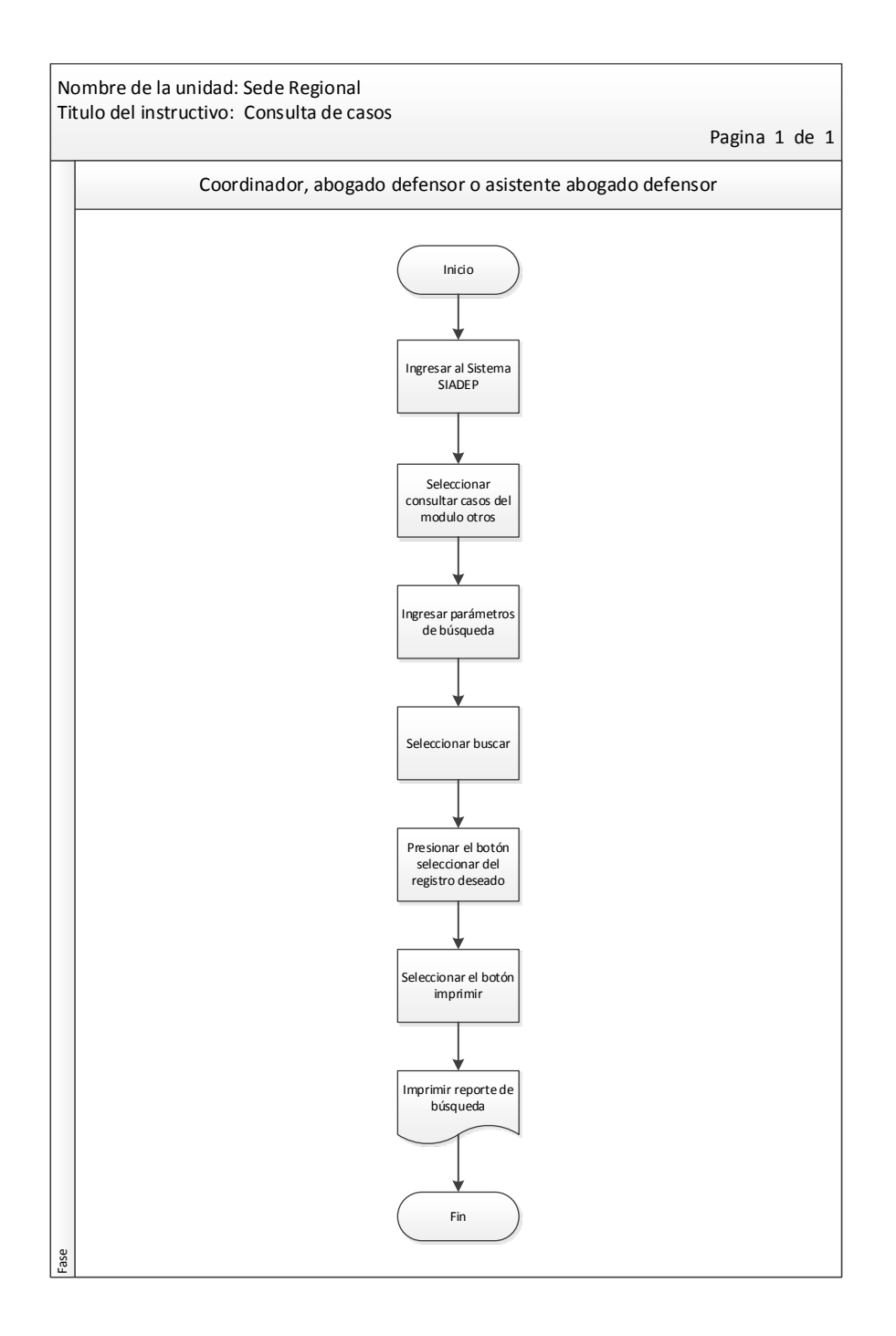

# Tabla XXXVIII. **Instructivo para actualización de caso dentro del SIADEP**

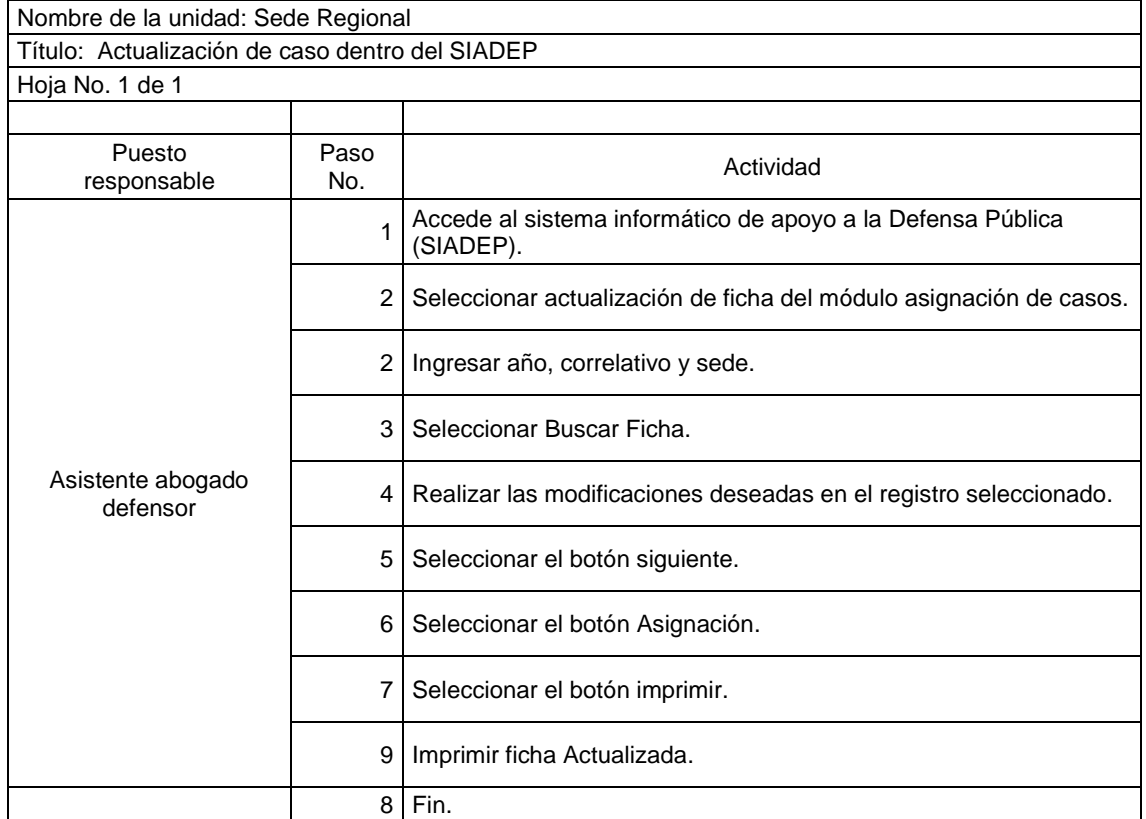

## Figura 32. **Flujograma para actualización de caso dentro del SIADEP**

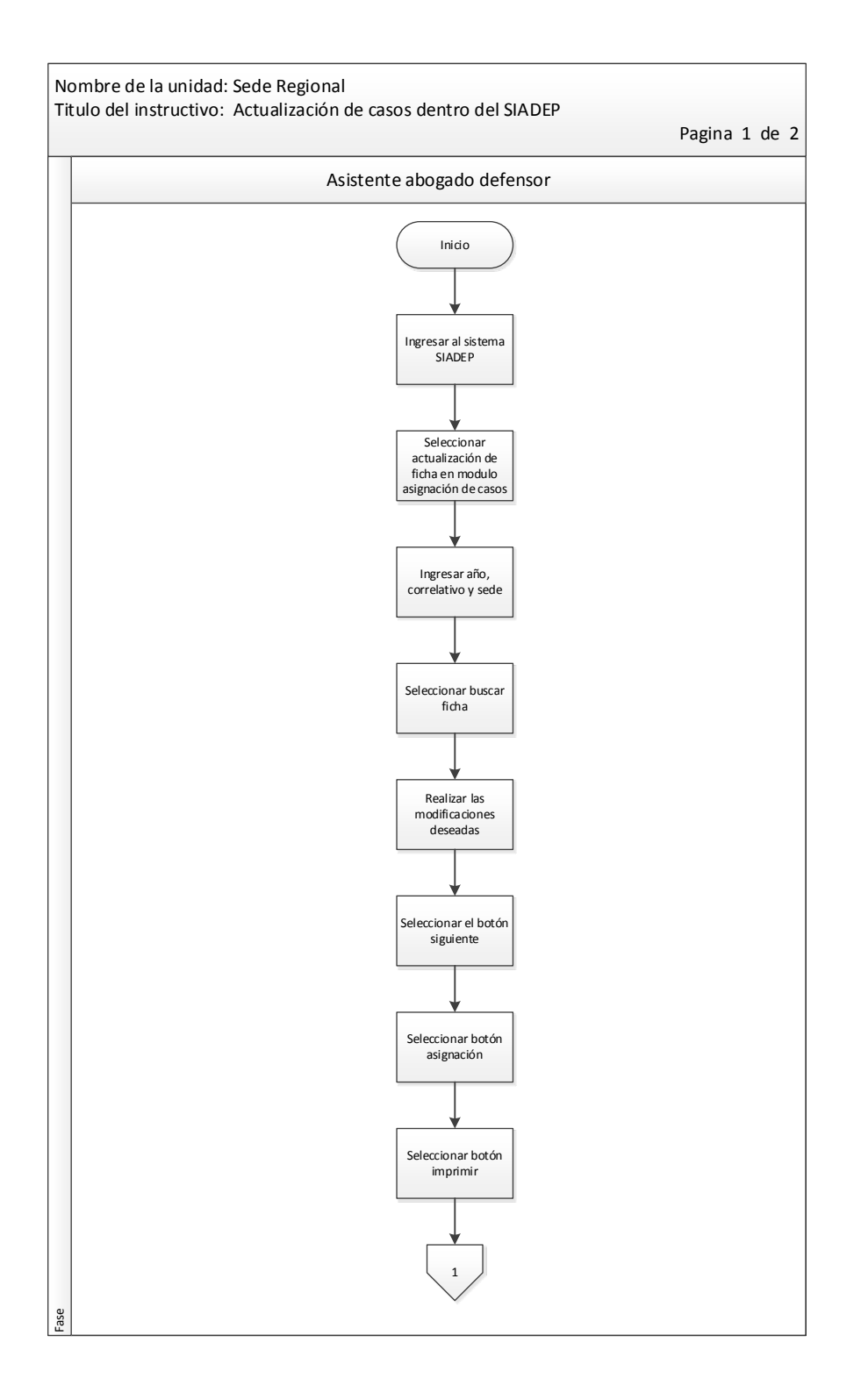

Continuación de la figura 32.

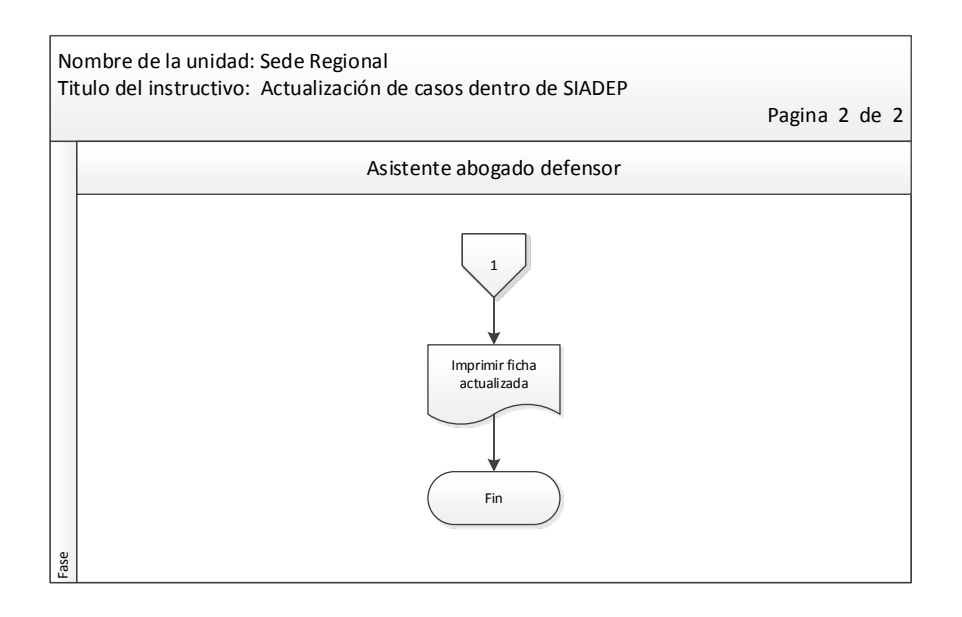

Fuente: elaboración propia, con programa de Visio.

## Tabla XXXIX. **Procedimiento para recepción de notificaciones**

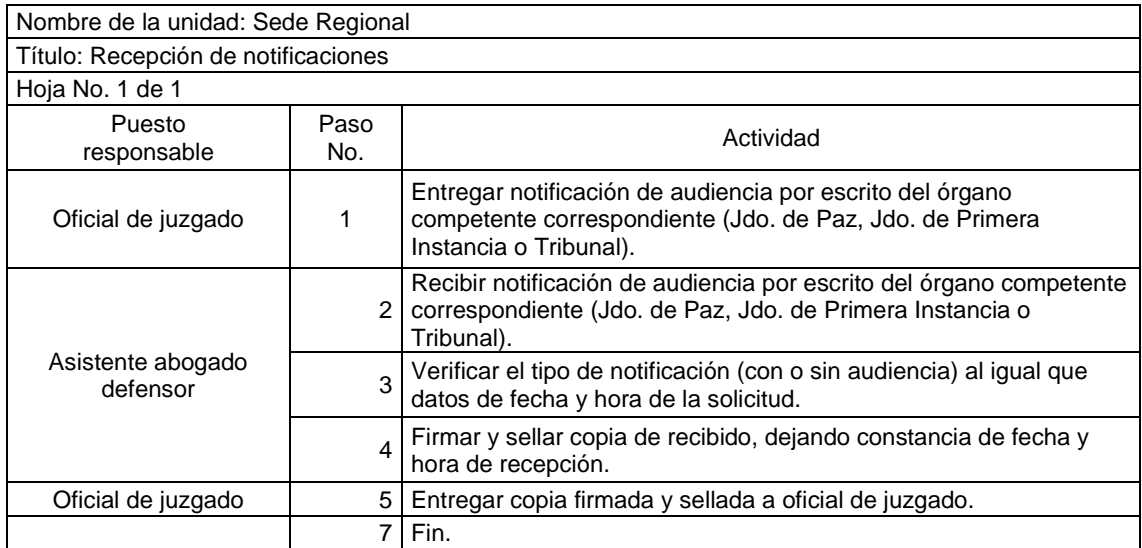

## Figura 33. **Flujograma para recepción de notificaciones**

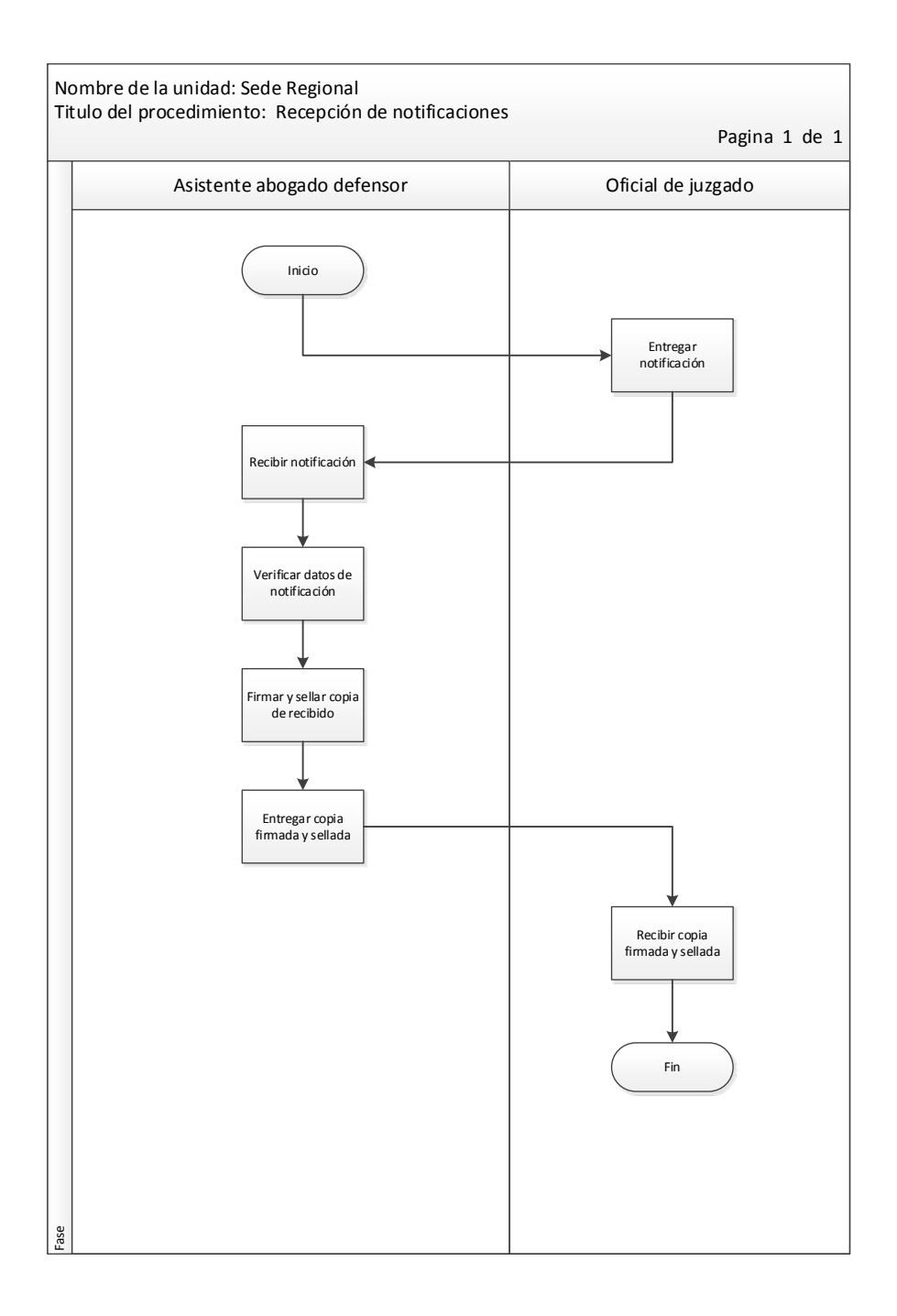

Fuente: elaboración propia, con programa de Visio.

# Tabla XL. **Instructivo para resguardo de expedientes**

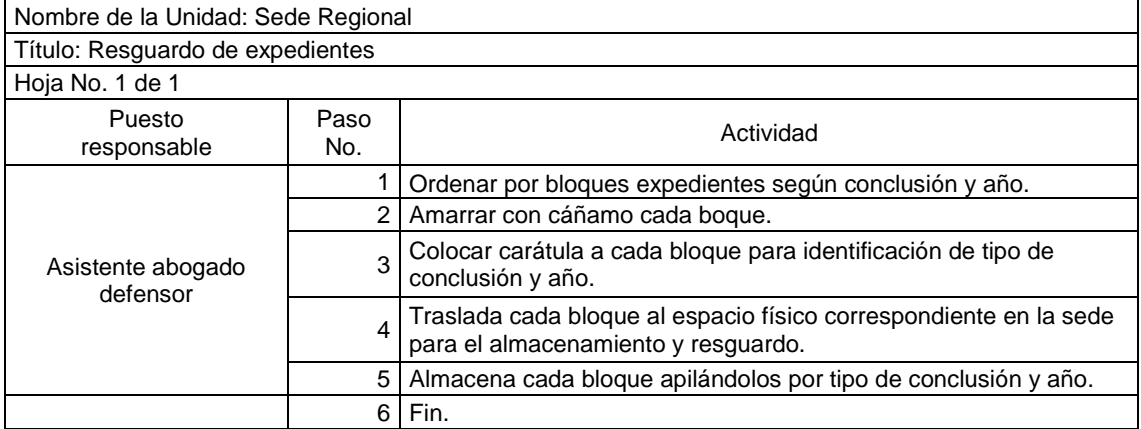

## Figura 34. **Flujograma para resguardo de expedientes**

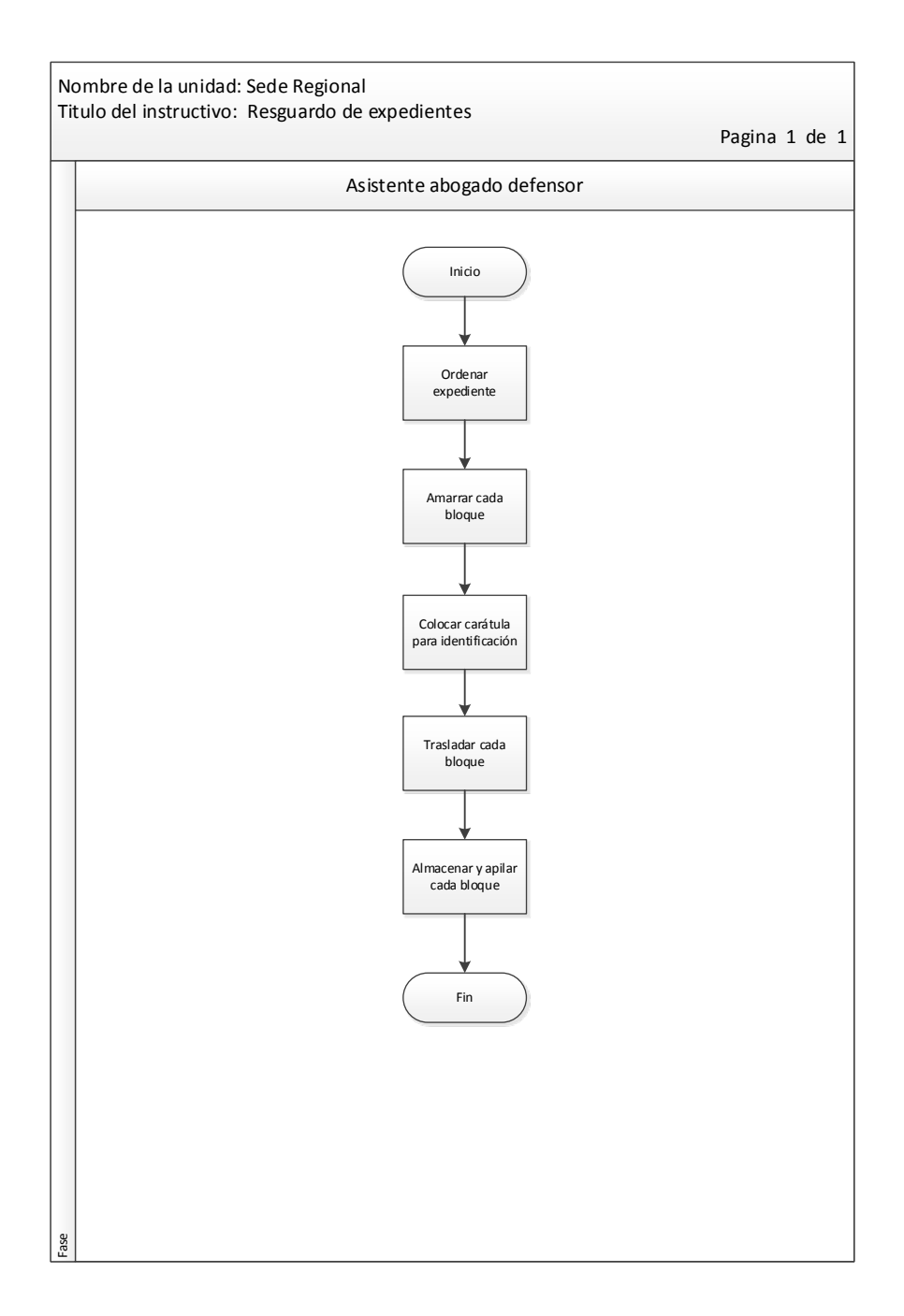

# Tabla XLI. **Procedimiento para solicitud de vehículo**

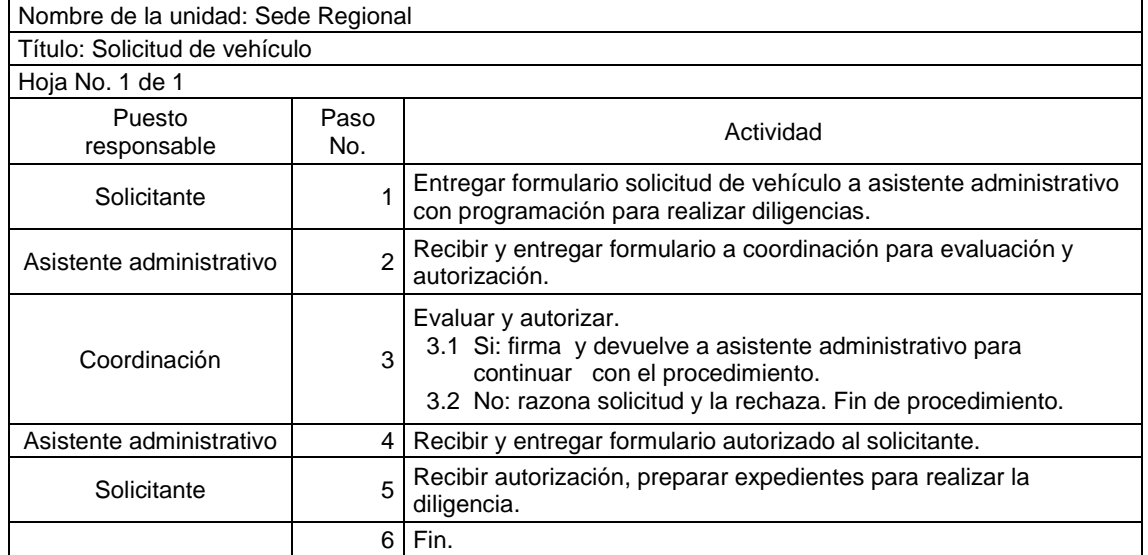

## Figura 35. **Flujograma para solicitud de vehículo**

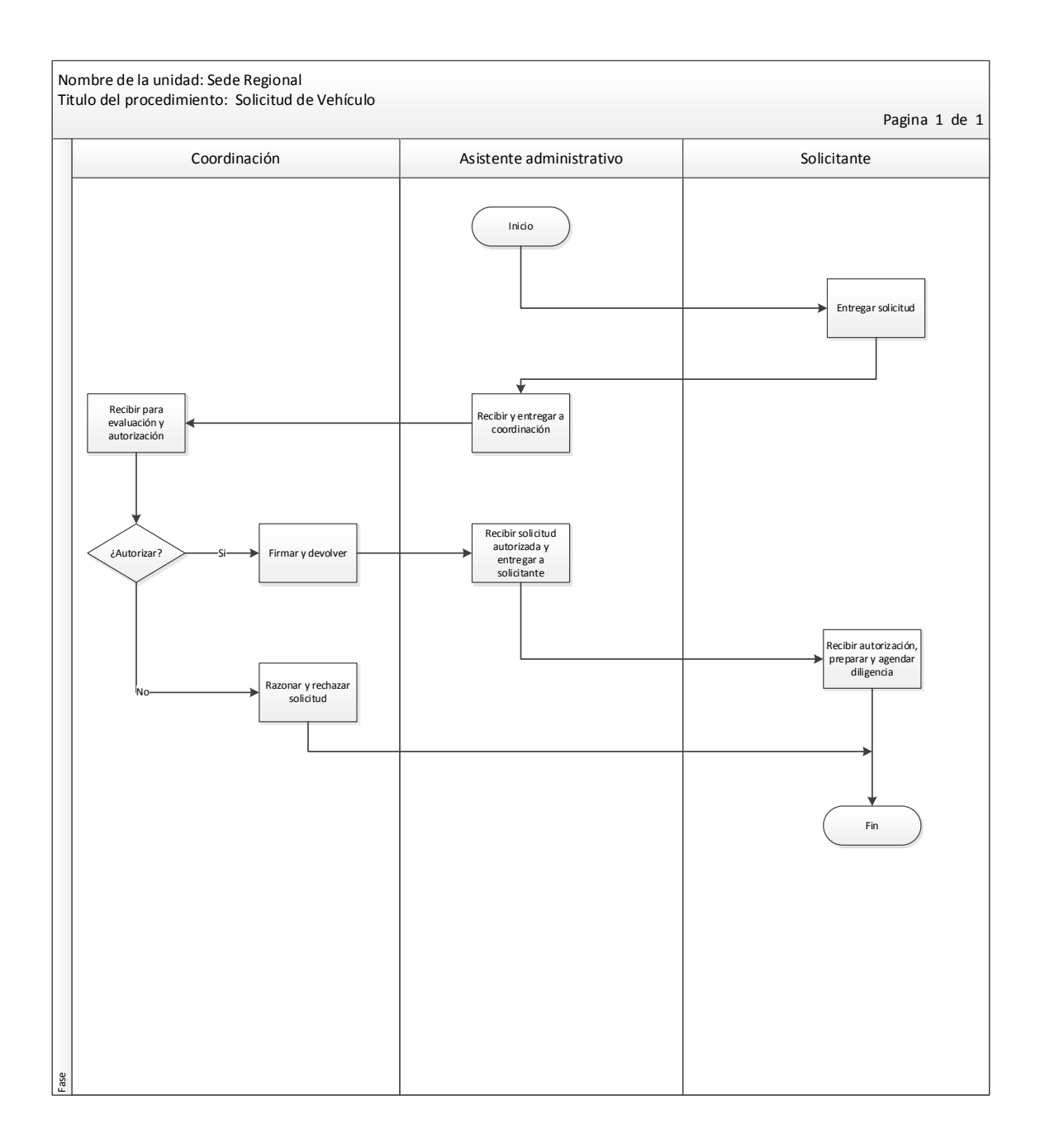

# Tabla XLII. **Procedimiento para estadística mensual**

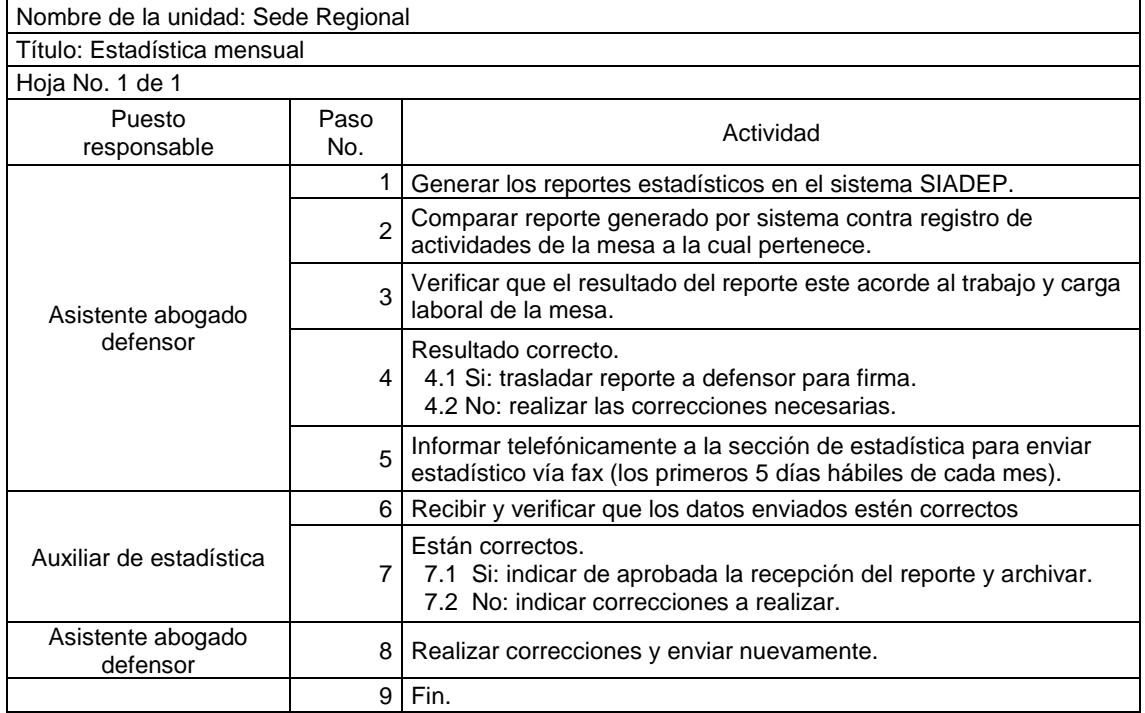

## Figura 36. **Flujograma para estadística mensual**

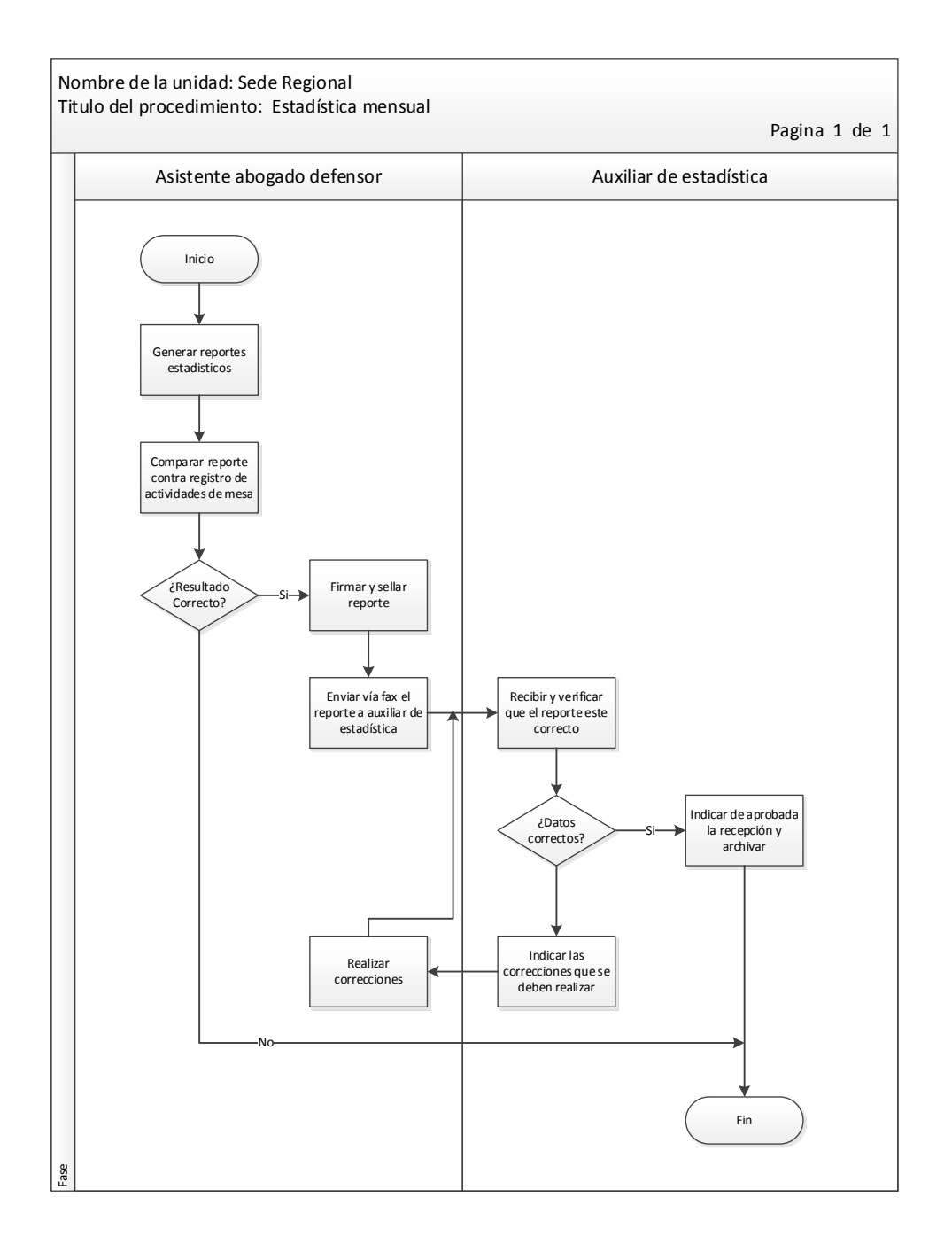

#### **2.3. Implementación de procedimientos e instructivos**

Para la debida implementación es necesario realizar la revisión y aprobación de los mismos, razón por la cual se muestra a continuación el procedimiento correspondiente.

#### Tabla XLIII. **Procedimiento para implementación**

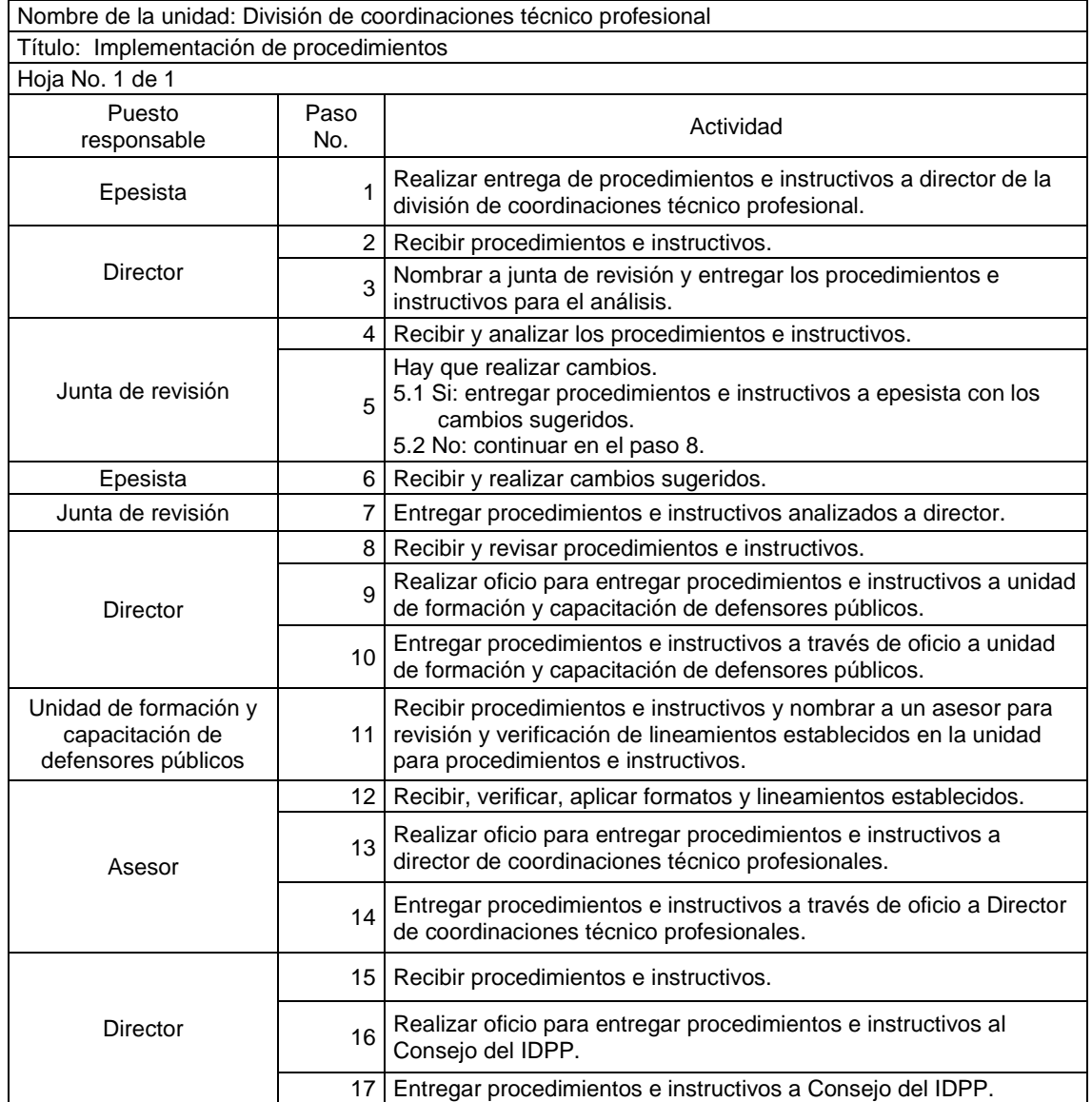

#### Continuación de la tabla XLIII.

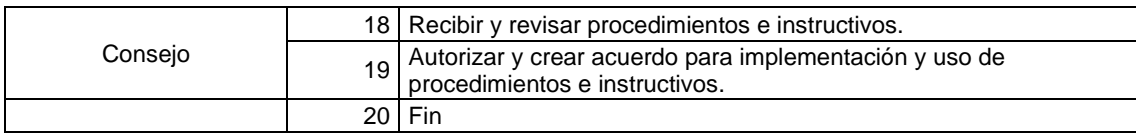

Fuente: elaboración propia.

## Figura 37. **Flujograma para implementación**

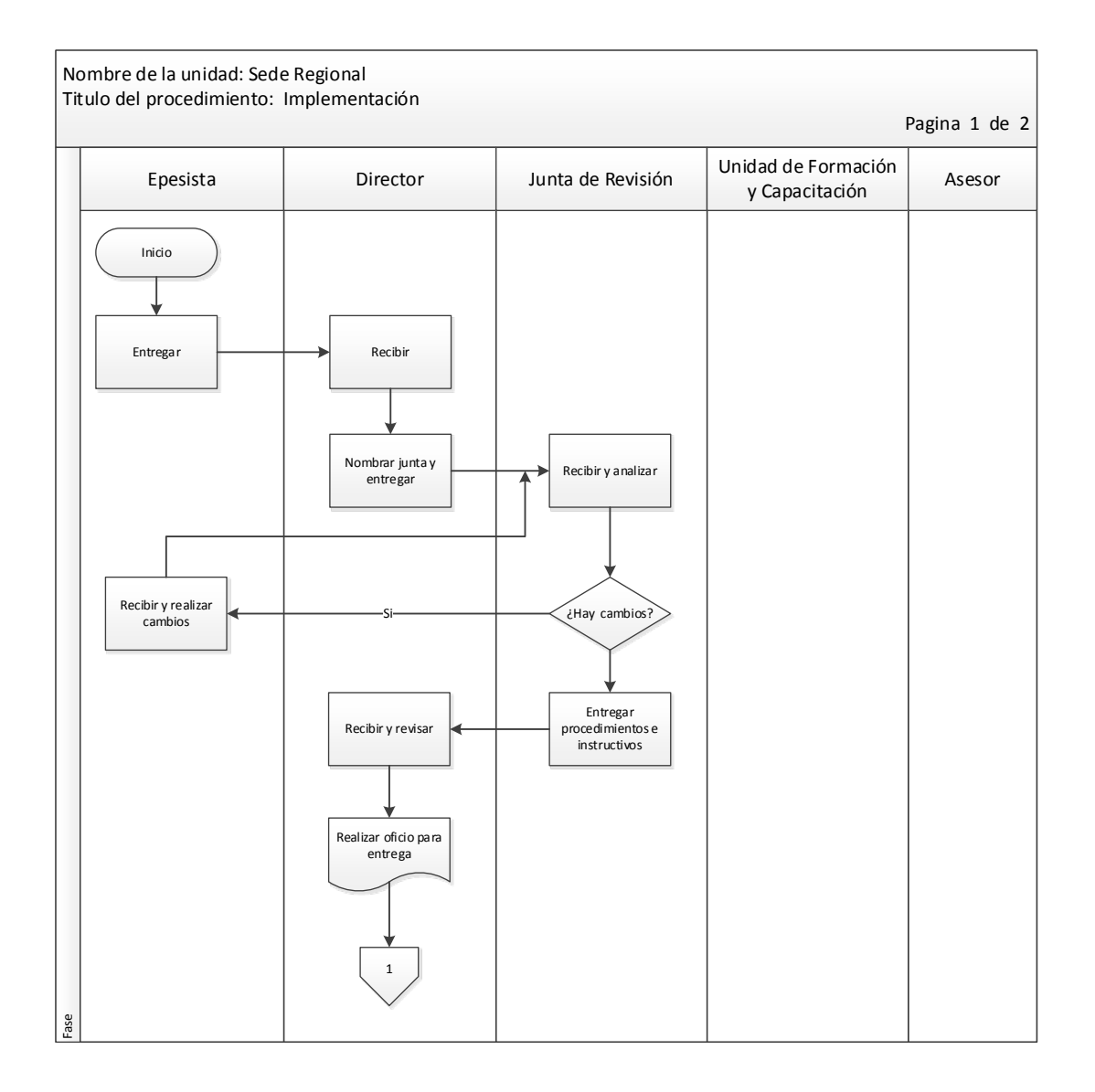

#### Continuación de la figura 37.

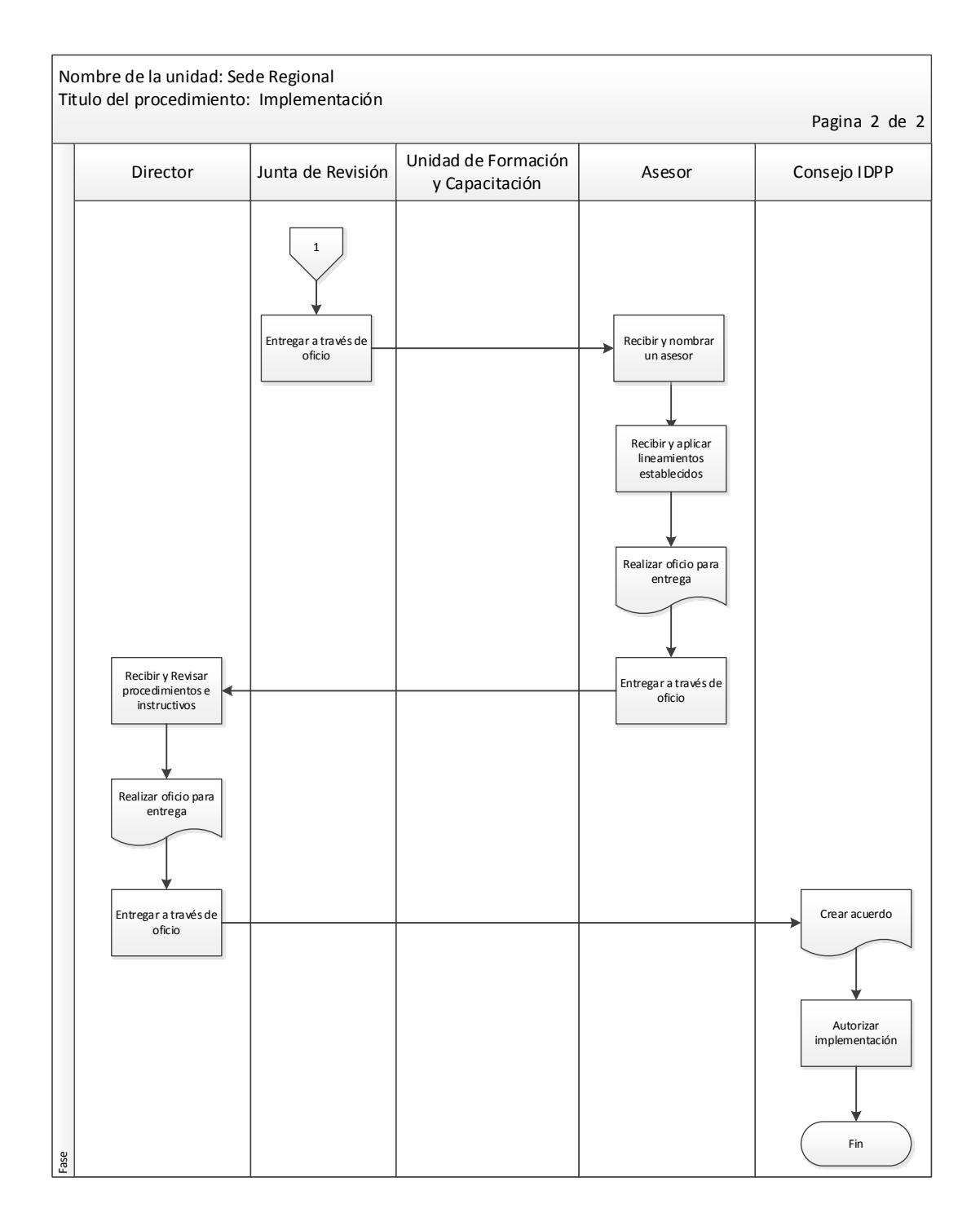

# **3. FASE DE INVESTIGACIÓN. PROPUESTA DE AHORRO DEL CONSUMO DE AGUA**

#### **3.1. Diagnóstico**

El consumo de agua en oficinas centrales puede ser variable y la mayoría de este consumo se realiza en el área de servicios. Con el fin de conocer la utilización del agua dentro de la institución se realizó un recorrido por la misma, donde fueron revisadas las unidades sanitarias y aquellos dispositivos que emplean agua dentro de la institución.

A partir de esta información, se genera un diagnóstico del empleo de dicho recurso y asimismo, una propuesta de mejora con el fin de reducirlo.

#### **3.1.1. Medición y análisis del consumo de agua**

El consumo básicamente se realiza en el Área De Servicios Sanitarios, los cuales se encuentran distribuidos en cada uno de los niveles del edificio de la institución tanto para hombres como para mujeres.

Para realizar la medición se hizo un recorrido, conteo y revisión de los elementos que conforman cada uno de los diferentes servicios establecidos dentro de la institución.

La tabla XLIV, muestra los resultados obtenidos durante el recorrido realizado.

99

#### Tabla XLIV. **Total de elementos dentro de los servicios sanitarios**

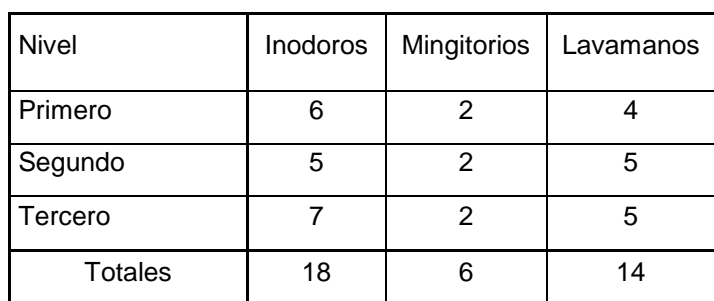

#### Fuente: elaboración propia.

Para obtener la cantidad de líquido consumido en los servicios sanitarios, específicamente en los lavamanos de la institución se realizó la aplicación de la técnica de aforo volumétrico, la cual consiste en medir el tiempo que tarda el agua en llenar un recipiente de volumen conocido para obtener un caudal que es fácilmente calculable a través de la ecuación: Q=V/t.

Para este cálculo en particular se utilizó un recipiente aforado con capacidad volumétrica de 1 litro y un cronometro. El procedimiento para el cálculo es el siguiente: se abre al máximo la llave del lavamanos y se procede a tomar el tiempo que tarda en alcanzar el volumen de 1 litro en el recipiente. Los resultados de esta medición se muestran en la tabla XLV.

Para calcular la cantidad de veces que se utilizan los servicios sanitarios se procedió a realizar una encuesta (véase apéndice 1, p.135) al personal que hace uso de los diferentes servicios que se encuentran en las oficinas centrales de la institución, dentro de dicha encuesta se preguntó acerca del uso por día de los lavamanos, inodoros y mingitorios. La tabla XLVI, muestra los resultados obtenidos por medio de esta encuesta, la tabla XLVII, muestra el consumo mensual de agua por el personal de la institución.

100

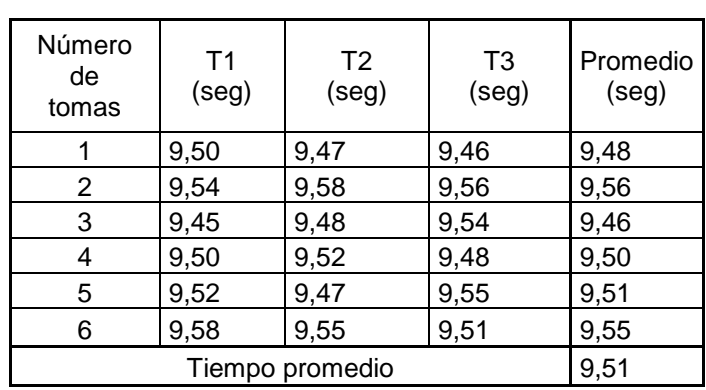

#### Tabla XLV. **Caudales obtenidos para los lavamanos**

Fuente: elaboración propia.

Aplicando la fórmula de caudal = volumen/tiempo, se obtiene como resultado que el caudal de los lavamanos es de aproximadamente 6,31 Lts/min.

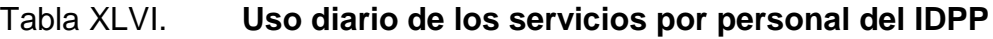

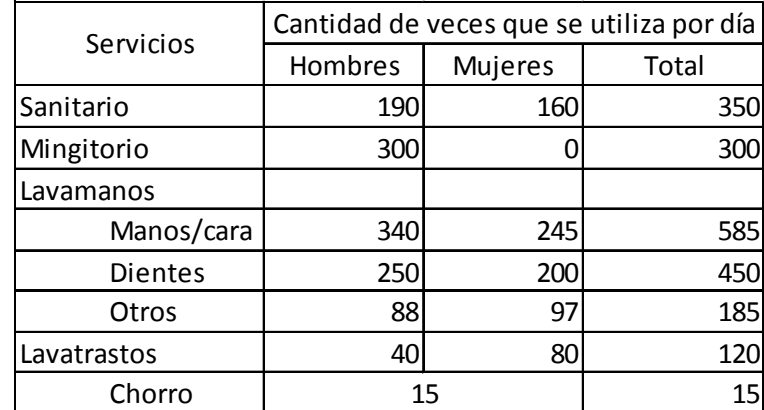

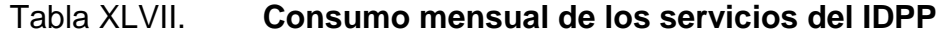

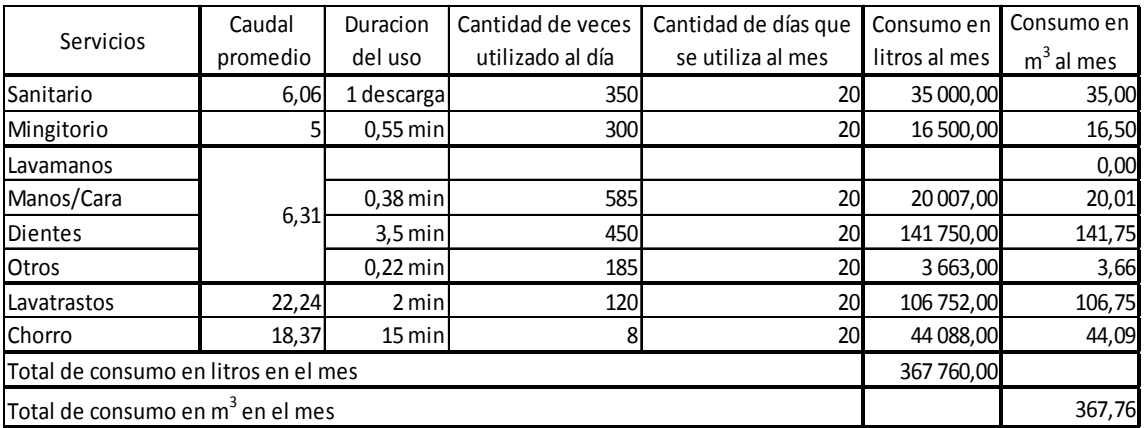

Fuente: elaboración propia.

Para realizar el cálculo del consumo de los inodoros por cada descarga realizada se tomó el recipiente de 1 litro utilizado para al aforo y se llenó el depósito manualmente hasta que el flotador llegara al nivel de llenado; dando como resultado un volumen de 8 litros.

Por lo tanto la capacidad promedio de cada tanque o depósito de los inodoros es de 8 litros aproximadamente por descarga.

#### **3.2. Implementación de propuesta de mejora**

Como plan de mejora en la reducción del consumo de agua se propone la utilización de carteles y capsulas informativas que permitan concientizar al personal, reemplazo de mecanismos actuales por mecanismos de ahorro o la implementación de una alternativa que permita la reducción del caudal de salida de los elementos utilizados en los servicios sanitarios.
La tabla XLVIII muestra las alternativas propuestas para la reducción del recurso hídrico.

Tabla XLVIII. **Plan de mejora propuesto**

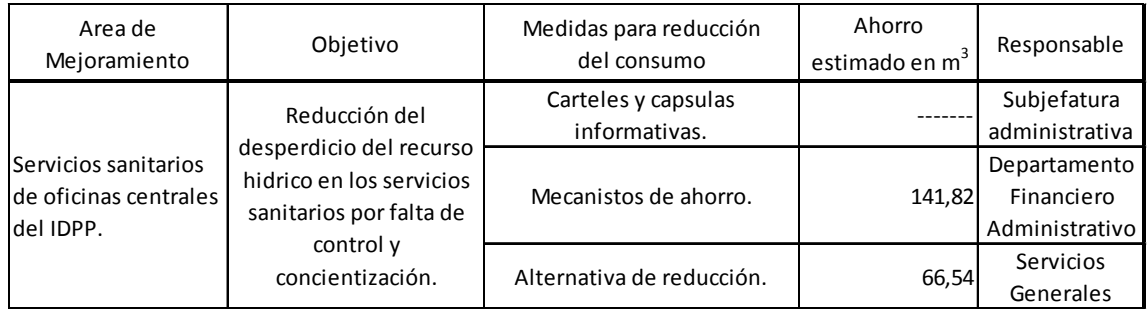

Fuente: elaboración propia.

#### **3.2.1. Carteles y cápsulas informativos**

Para promover al personal de la institución sobre la importancia del ahorro del recurso hídrico se realizaron carteles informativos con consejos prácticos para el buen uso del agua, asimismo se crearon capsulas informativas para concientizar al personal.

Como estrategia se colocaron carteles en los diferentes servicios sanitarios, como medida de recordatorio para poner en práctica los consejos de uso adecuado del agua. Estos carteles tienen un costo de Q.12,50 y serán impresos en papel tipo texcote que es un tipo de cartoncillo de superficie brillante de grosor moderado.

Asimismo, haciendo uso del recurso tecnológico se utilizó el servicio de mensajería instantánea existente dentro de la institución denominado E-pop para compartir con el personal capsulas informativas.

A continuación se muestran las imágenes de dicha estrategia en las figuras 38 y 39.

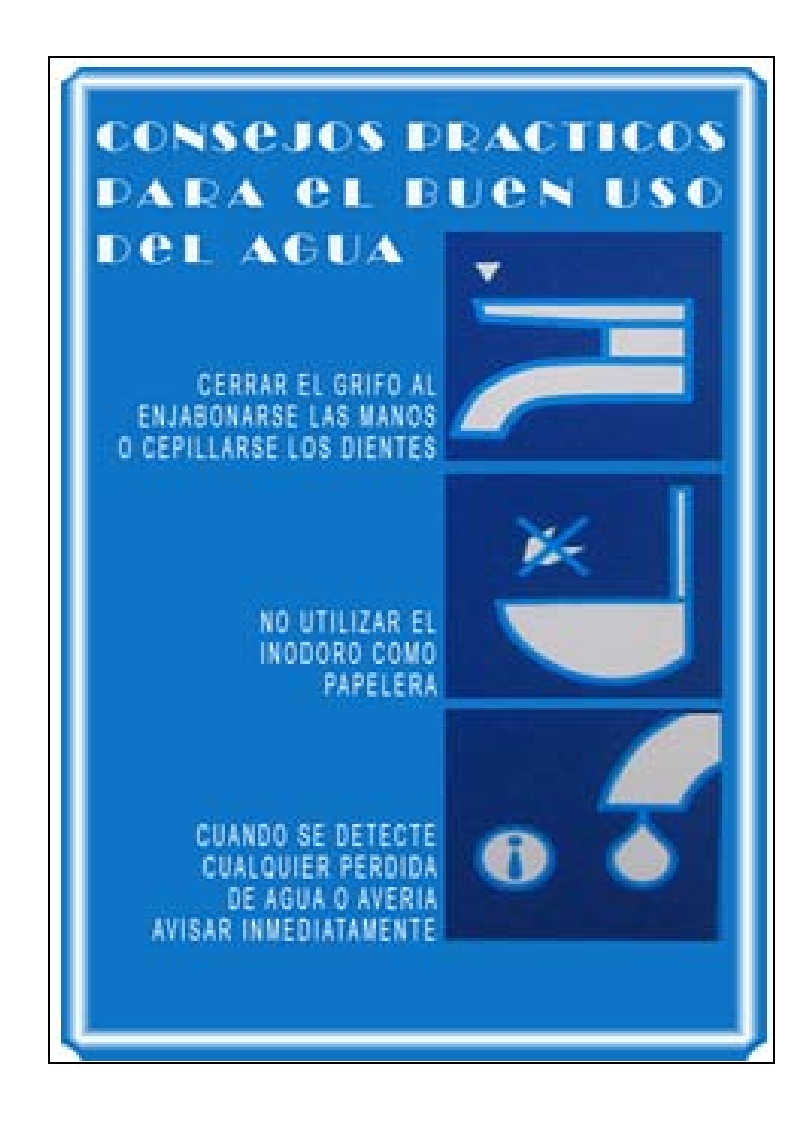

Figura 38. **Cartel informativo de ahorro del agua**

Fuente: elaboración propia, con programa de Photoshop.

### Figura 39. **Capsulas informativas**

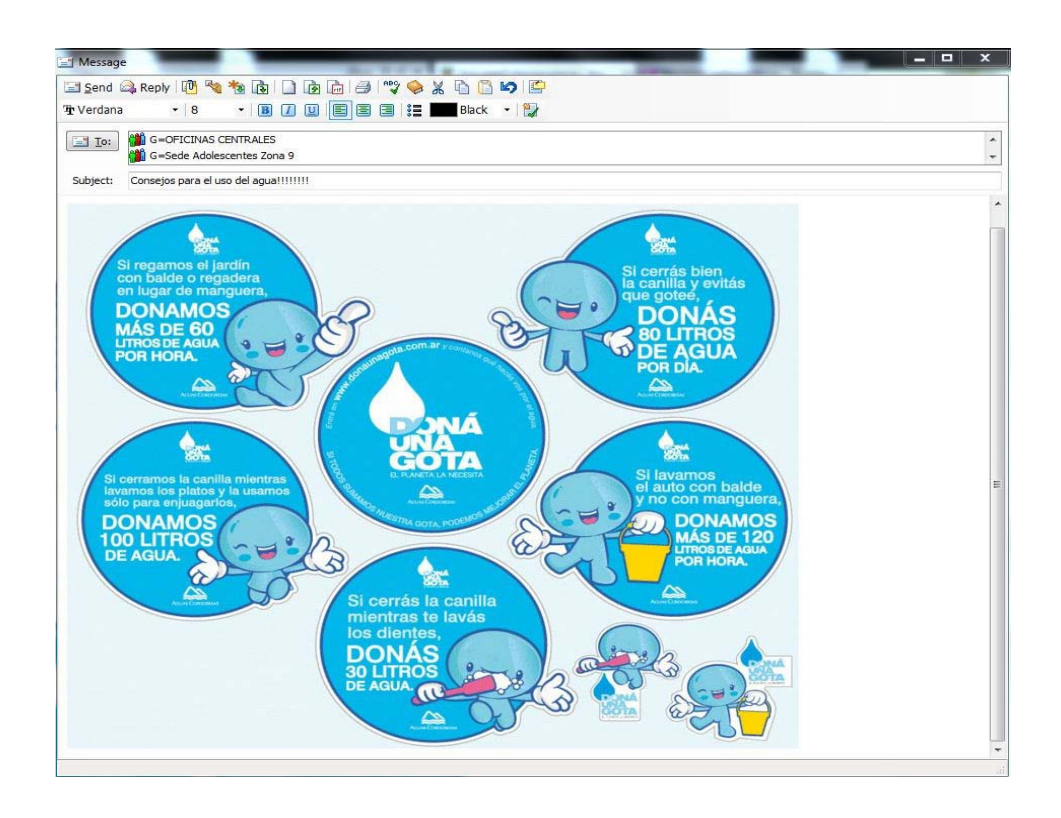

Fuente: sistema de mensajería interna IDPP.

## **3.2.2. Reemplazo de mecanismos actuales por mecanismos de ahorro**

Actualmente en el mercado existen diferentes dispositivos que permiten ahorro en el consumo de agua y a la vez cuidan el medio ambiente.

Por ejemplo pueden removerse las llaves de los lavamanos que se utilizan en los servicios sanitarios por llaves temporizadoras o *push-button*, los cuales se accionan mediante un pulsador y se cierran de manera automática después de un tiempo establecido de aproximadamente de 5 a 13 segundos, evitando así el desperdicio del líquido. La figura 40 muestra una llave temporizadora.

#### Figura 40. **Llave** *Push-Button* **marca Helvex tipo Tv-120**

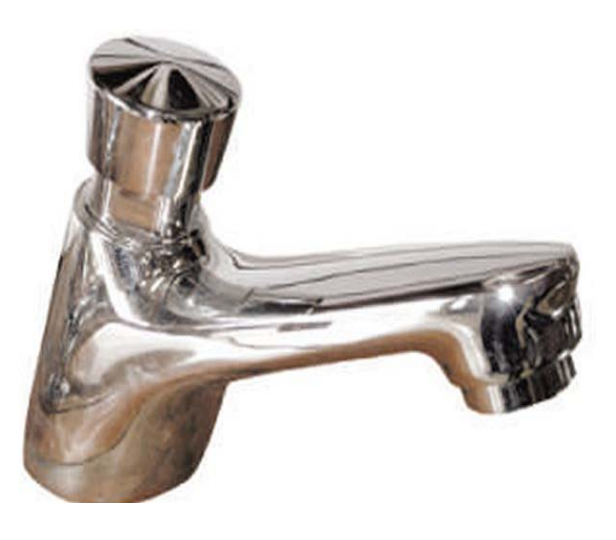

Fuente: [http://www.helvex.com.mx/productos/fichas/tv-120.pdf.](http://www.helvex.com.mx/productos/fichas/tv-120.pdf) Consulta: junio de 2012.

En el caso de los inodoros también existen mecanismos de ahorro como los del tipo de doble descarga, que tienen la posibilidad de elección sobre el volumen de descarga a utilizar mediante dos botones uno más pequeño que acciona la descarga de volumen de 3 litros usado para residuos líquidos y un botón más grande para una descarga de volumen de 6 litros, para residuos sólidos.

Estos dispositivos prometen un ahorro del 67 % de volumen de agua en comparación de los inodoros tradicionales como los que se utilizan en los servicios sanitarios de la institución.

La figura 41 muestra el sistema utilizado por los inodoros de doble descarga.

#### Figura 41. **Inodoros tipo doble descarga**

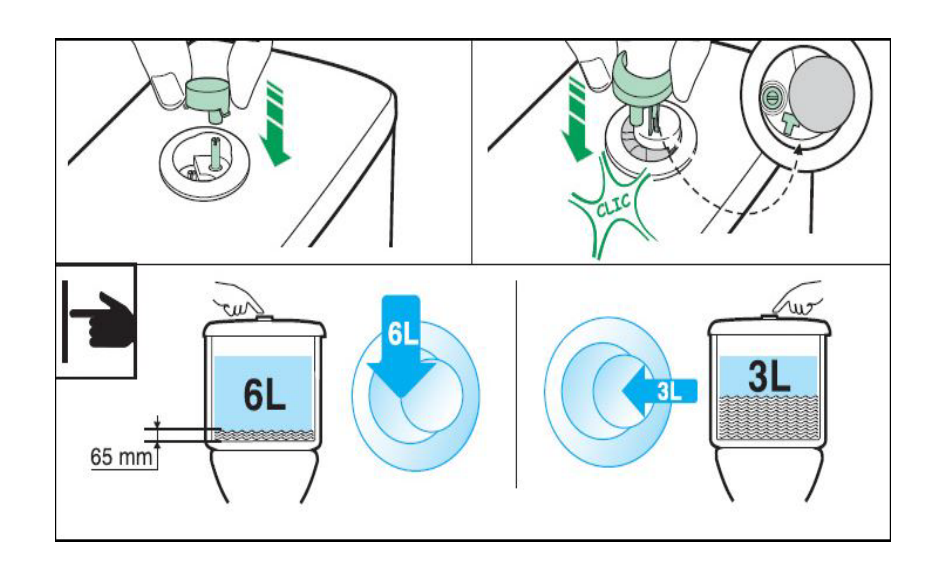

Fuente: [www.instalacionesmodernas.com.](http://www.instalacionesmodernas.com/) Consulta: junio de 2012.

#### **3.2.3. Alternativa para la reducción de caudales**

Una alternativa en caso de poder cambiar las llaves de los lavamanos Para la reducción del consumo de agua es reducir el caudal de salida de los lavamanos de manera uniforme logrando que cada uno de los mismos tenga un mismo caudal, reduciendo el paso del líquido a través del cierre de la llave de paso; consiguiendo un nuevo caudal total de 4,5 Lts/min. Lográndose una reducción de 67,54 m $3$  de consumo de agua mensual permitiendo una reducción total en los lavamanos del 28,68 % del gasto de agua.

Para los sanitarios se propone acortar la altura del nivel de boya de tal manera que el gasto de agua total sea de 1 litro, lográndose una disminución de 7,24  $m<sup>3</sup>$  de consumo de agua mensual lo que permite una reducción total en los lavamanos del 12,5 % de gasto de agua.

107

La figura 42 y tabla XLIX muestra la aplicación de la técnica propuesta para la reducción del consumo de agua, tanto para los lavamanos como para los inodoros al igual que los resultados de mejora que se tienen en comparación del caudal actual.

### Figura 42. **Reducción de gasto de agua en lavamanos e inodoros**

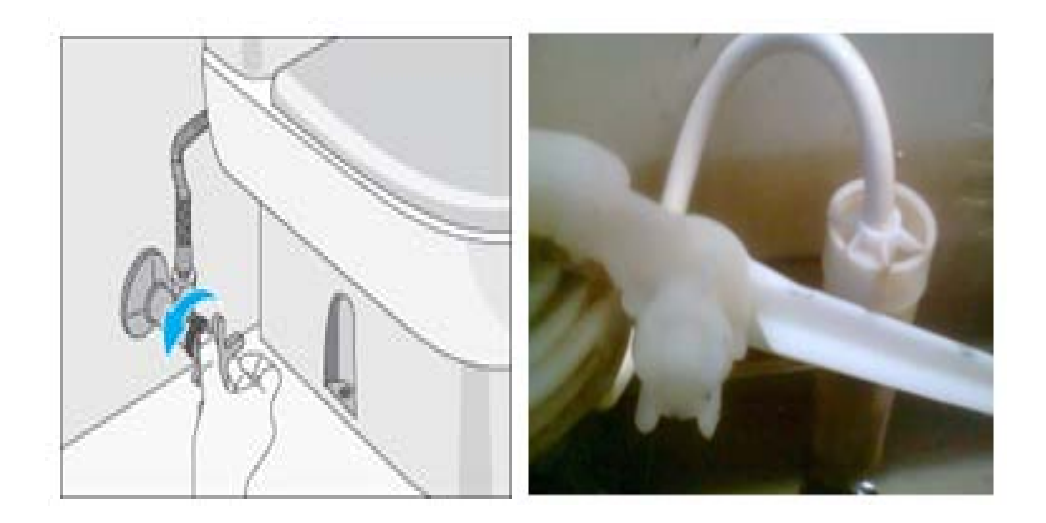

Fuente: elaboración propia.

## Tabla XLIX. **Reducción de gasto de agua en lavamanos e inodoros**

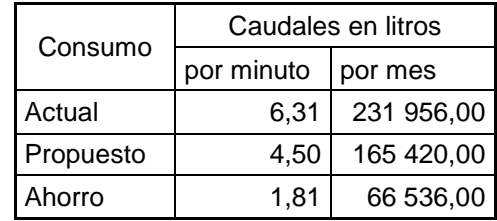

#### **3.3. Costos de inversión**

La tabla L muestra los costos de la inversión de las distintas opciones expuestas para la optimización del ahorro de agua. La tabla LI muestra los valores utilizados para el cálculo del costo de utilización obtenidos a través del sitio web de la Empresa Municipal de Agua (EMPAGUA).

Tabla L. **Costo de inversión y ahorros mensuales**

| Propuesta de mejora     |                         | Cantidad |   | Precio<br>unitario | Subtotal     | Inversión total |   | Costo<br>utilización |   | Ahorro<br>mensual en<br>m <sup>3</sup> |   | Total de ahorro<br>Mensual |
|-------------------------|-------------------------|----------|---|--------------------|--------------|-----------------|---|----------------------|---|----------------------------------------|---|----------------------------|
|                         | Carteles informativos   |          | Q | 12,50              | 87,50        |                 | Q | $\blacksquare$       | C | $\blacksquare$                         | Q |                            |
| Mecanismos<br>de ahorro | Grifos push-button      | 14       | Q | 850,00             | Q11 900,00   | 30 331,30       | Q | 5,60                 |   | 113,14                                 | Q | 633,58                     |
|                         | Inodoros doble descarga | 18       |   | Q 1019,10          | Q18 343,80   |                 | Q | 5,60                 |   | 28,68                                  | Q | 160,63                     |
| Totales                 |                         |          |   |                    | Q '30 331,30 |                 |   |                      |   |                                        | Q | 794,22                     |

Fuente: elaboración propia.

## Tabla LI. **Costo de utilización**

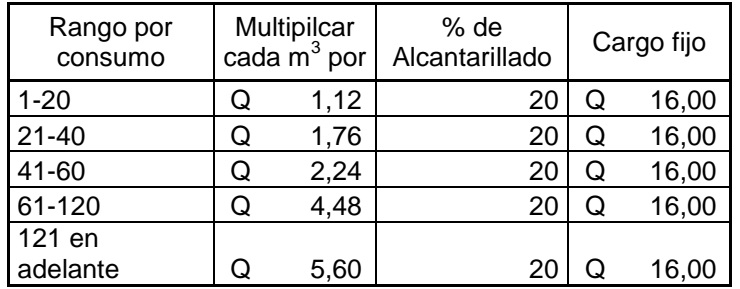

Fuente: Municipalidad de Guatemala. [http://www.muniguate.com/index.php/sbasicos/9173-](http://www.muniguate.com/index.php/sbasicos/9173-empagua) [EMPAGUA.](http://www.muniguate.com/index.php/sbasicos/9173-empagua) Consulta: julio de 2012.

Tiempo de recuperación se calcula a través de la siguiente formula:

Tiempo de recuperación = Total de la inversión total del ahorro

Por lo tanto el tiempo de recuperación de la inversión de la inversión para optimizar el consumo de agua será de:

Tiempo de recuperación = Q 3 024 380,00 = 38,08 meses Q 794,19

## **4. FASE DE DOCENCIA, PLAN DE CAPACITACIÓN**

#### **4.1. Detección de necesidades de capacitación**

La capacitación es un proceso educacional de carácter estratégico y debe ser aplicado de forma organizada y sistémica, a través del cual el personal desarrolla conocimientos y habilidades relativas al trabajo, puesto y/o el ambiente laboral.

Derivado de la existencia de la Unidad de Formación y Capacitación de Defensores Públicos, adscrita a la Dirección General del Instituto, con el carácter de apoyo con relación a las políticas, estrategias y acciones enmarcadas en el fortalecimiento y actualización permanente del personal profesional y técnico del instituto; teniendo como objetivo la responsabilidad de diseñar, planificar, organizar y ejecutar los programas, actividades y acciones de capacitación y actualización permanente dirigido a los defensores.

Y como se ha expuesto en este documento, actualmente la institución cuenta con una plataforma web desarrollada como apoyo en el manejo de las actividades técnico-jurídicas, así como el uso de sistemas de navegación, mensajería instantánea y correo electrónico institucional que permiten agilizar la comunicación y el desarrollo de actividades entre las diferentes sedes regionales que tiene establecidas en el territorio nacional.

Razón por la cual se realiza un diagnóstico del estado actual del equipo de telecomunicaciones así como del servicio que prestan, para garantizar la comunicación entre las sedes y oficinas centrales.

111

A través de datos históricos sobre dicho servicio se establecen las siguientes causas:

- Falla de servicios en toda las sedes en horas inhábiles: esta falla se presenta cuando el servicio de internet falla y debe ser reportado a la empresa proveedora del mismo, ya sea en horas inhábiles o días festivos, razón por la cual hay que localizar vía telefónica al personal de turno de soporte para que realice dicho reporte y se solucione el inconveniente.
- Falla de servicios en toda la sede en horas inhábiles: igual que la falla anterior con la única diferencia que existe personal de soporte y debido al monitoreo continuo se observa la falla y automáticamente se reporta con la empresa que provee el servicio.
- Falla de servicios en uno o varios equipos: esta falla se presenta debido a que los equipos en cada sede necesitan ser autorizados por el servidor principal y si este se encuentra apagado por fallas del flujo eléctrico por lo que el equipo o equipos no cuentan con servicios hasta que dicho servidor sea encendido.
- Ataque de antivirus: esta falla se debe a que muchos usuarios utilizan memorias USB para trasladar información, por tal razón el antivirus debe estar actualizado constantemente para poder evitar la contaminación.
- Malas prácticas de cableado estructurado: falla de carácter físico debido a la falta de cumplimiento de estándares de cableado estructurado lo cual repercute en que los equipos no tengan conectividad dentro de la red informática.

La tabla LII muestra los distintos niveles de impacto y frecuencias de las fallas listadas en el diagnóstico.

| No. | Causas                                                 | Nivel de<br>impacto |    | Frecuencia   Frecuencia' |
|-----|--------------------------------------------------------|---------------------|----|--------------------------|
|     | Falla de servicios en toda la sede en horas inhábiles. | ี่ค                 | 10 | 60                       |
| 2   | Falla de servicios en toda la sede en horas hábiles.   | 5                   | 12 | 60                       |
|     | 3 Falla de servicios en uno o varios equipos.          |                     | 50 | 200                      |
|     | Ataque de virus.                                       | 3                   |    | 12                       |
| 5   | Malas prácticas de cableado estructurado.              | ⌒                   | 10 | 20                       |
|     | Varios.                                                |                     | ⌒  |                          |
|     |                                                        |                     |    | 354                      |

Tabla LII. **Niveles de impacto de fallas y frecuencias**

Fuente: elaboración propia.

La tabla LIII se muestra un listado ordenado de mayor a menor de las distintas frecuencias así como sus respectivos porcentajes relativos y acumulados.

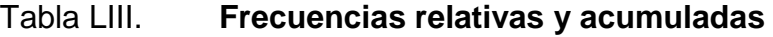

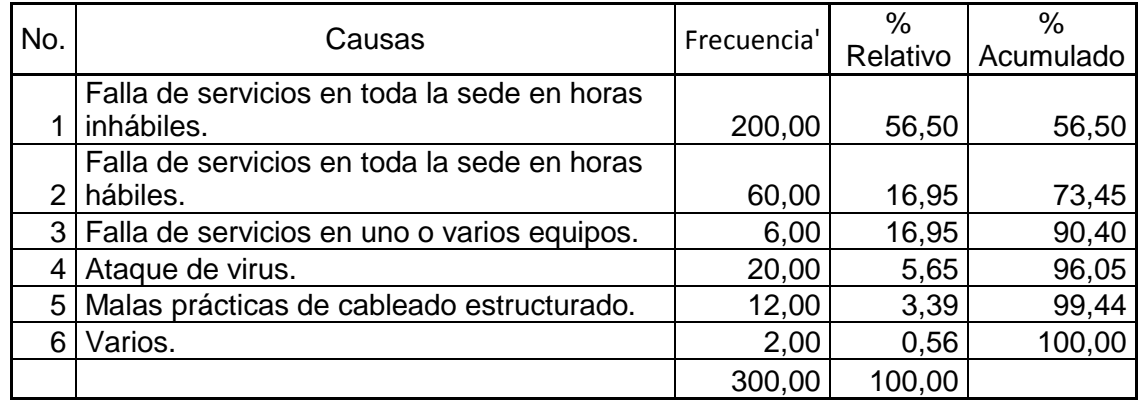

Se puede observar que las causas 2 y 3 tienen una misma frecuencia pero se da mayor importancia a la causa 2 debido a que el nivel de impacto es más alto que la causa 3.

La figura 43 muestra de forma gráfica cada una de las causas principales del análisis de las distintas fallas del equipo y servicio de telecomunicaciones a través de la aplicación del Diagrama de Pareto.

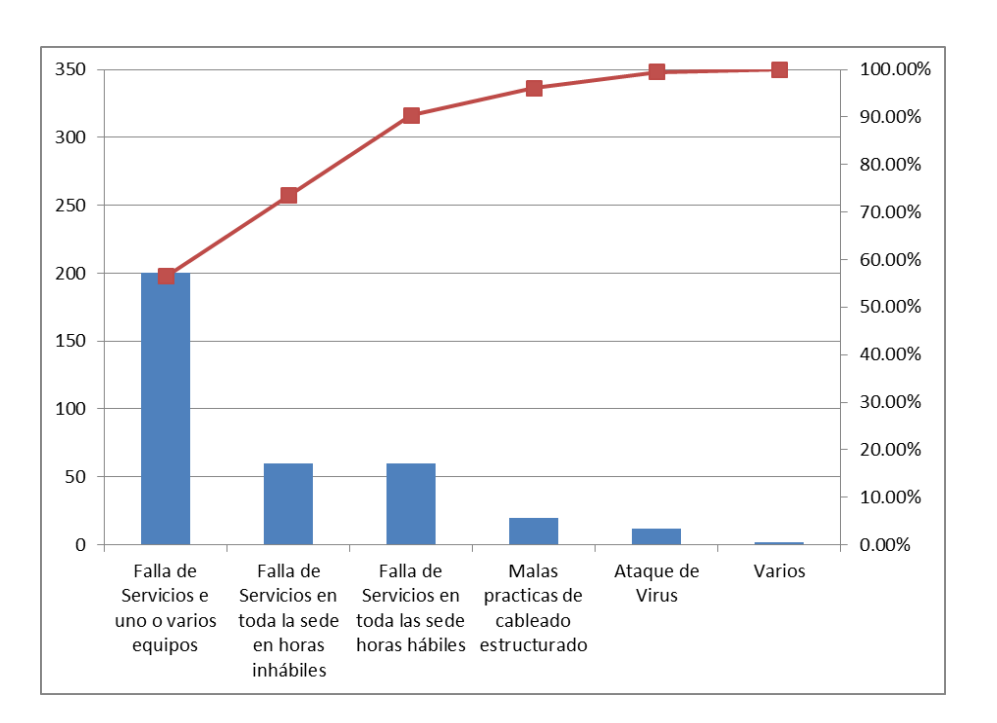

Figura 43. **Diagrama de Pareto**

#### Fuente: elaboración propia.

#### Análisis:

La herramienta de Pareto permite identificar que las causas 1 y 2 son las principales causas de fallas en los servicios informáticos entregados por la unidad de telecomunicaciones, por lo tanto es necesario tomar medidas que permitan la reducción de estos eventos para así mejorar el servicio.

- Debido a que la causa 1 falla de servicios en uno o varios equipos se debe a que el servicio de energía eléctrica no es constante en toda la república, durante la visita realizada se pudo constatar que los equipos reguladores y de respaldo de batería se encuentran dañados por tal razón se implementa el cambio de baterías de UPS a nivel general para minimizar el impacto cuando el flujo eléctrico no es constante.
- La causa 2 falla de servicios en toda la sede en horas inhábiles: se cuentan con unidades que trabajan 24 x 24 a las que se les debe proveer soporte informático; el cual en horas inhábiles y días festivos se realiza vía telefónica y dependiendo de la falla se realiza presencial. La solución del mismo depende del tiempo de respuesta del personal de turno, cada unidad posee un listado de dicho personal según el día que la falla se presente y si este no responde procede a llamar al siguiente en la lista.
	- o Debido a que este servicio es proporcionado por una empresa externa a la cual se le debe reportar la falla es necesario crear procedimientos para reportar fallas, así como la capacitación del uso de los mismos para que el personal de estas unidades conozca la forma en la que se deben reportar las fallas y así minimizar el tiempo de espera de la solución.
- Además para las causas 3, 4 y 5, las cuales se pueden minimizar a través de la capacitación del personal de soporte técnico regional con el que cuenta la unidad de informática de la siguiente manera:
- o Descentralizar el monitoreo de servidores de antivirus a través de los técnicos de informática por regiones, para garantizar que los equipos estén actualizados, protegidos de amenazas externas y a la vez se verifica que los servidores se encuentren encendidos minimizando el impacto de las fallas 3 y 5.
- Para la falla 4, se propone realizar una capacitación sobre la aplicación de estándares existentes en el ámbito de cableado estructurado para mejorar y garantizar la conectividad entre las diferentes sedes regionales y oficinas centrales.

### **4.2. Plan de capacitación**

Derivado del análisis expuesto anteriormente se propone un plan de capacitación como se muestra en la tabla LIV y la tabla LV muestra el cronograma propuesto para la ejecución del mismo. Lo cual permite garantizar el funcionamiento de los equipos de telecomunicaciones así como elevar el nivel de los servicios informáticos prestados.

| No. | Capacitación                                                                                         | Objetivo general                                                                                                    | Abogados de<br>enlace | Técnicos de l | Personal<br>informática ladministrativo | Frecuencial    |
|-----|----------------------------------------------------------------------------------------------------|----------------------------------------------------------------------------------------------------|-----------------------|---------------|-----------------------------------------|----------------|
|     | falla<br>1 reporte<br>por<br>servicios.                                                              | El personal que labora 24 X 24<br>Uso de procedimientos para tenga la capacidad de realizar<br>de reportes por falta de servicios<br>informáticos al proveedor en<br>horas inhábiles y días festivos. | x                     |               |                                         | 2              |
|     | configuración de<br>Uso<br>v<br>2 consolas de antivirus en<br>servidores regionales.                 | lDescentralizar el monitoreo de<br>servidores de antivirus y elevar el<br>nivel de seguridad por ataques<br>externos.                                                                                 |                       | X             |                                         |                |
|     | Taller sobre actualización Evaluar<br>monitoreo de consolas de monitoreo<br>antivirus en servidores. | funcionamiento<br>de<br>de firmas de antivirus y consolas y procedimiento<br>de<br>personal<br>por<br>de<br>informatica a cargo.                                                                      |                       | X             |                                         | $\overline{2}$ |

Tabla LIV. **Plan de capacitación**

### Continuación de la tabla LIV.

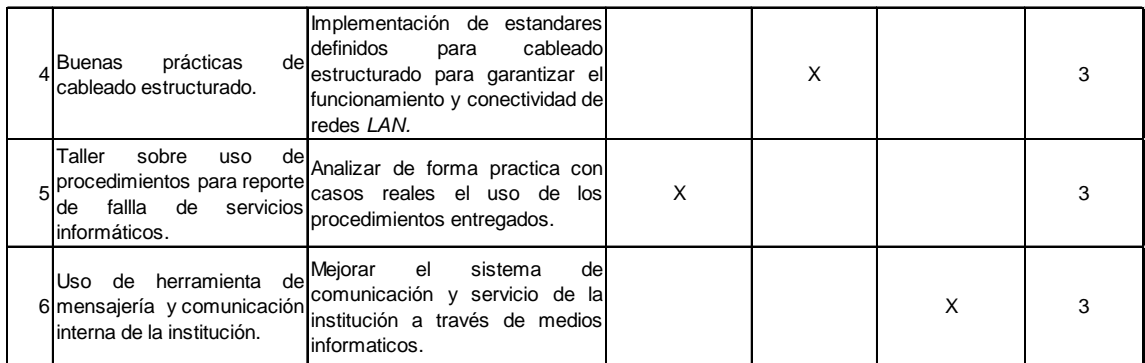

Fuente: elaboración propia.

## Tabla LV. **Cronograma de capacitación**

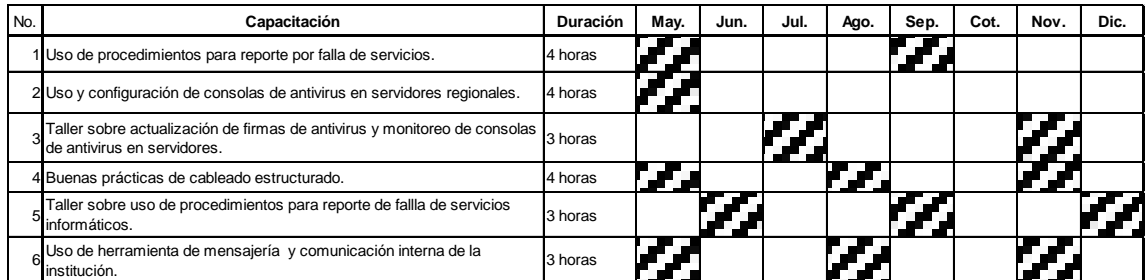

Fuente: elaboración propia.

## **4.3. Capacitaciones realizadas**

De acuerdo a lo establecido en el plan de capacitación se realizó la convocatoria del personal de abogados de enlace para la realización de la capacitación y talleres sobre el uso de procedimientos para el reporte de falla de servicios. A continuación se presenta el detalle de la misma, así como los procedimientos creados para dar solución a la falla de servicios informáticos en horas inhábiles como se muestran en las figuras 44, 45 y 46.

• Capacitación a personal de abogados de enlace

o Justificación

Describir la forma de reaccionar al momento de una falla en los juzgados de turno de la institución en horas inhábiles.

El Departamento de Informática representado por la Sección de Redes y Telecomunicaciones trabaja conjuntamente (24 horas) con los juzgados de turno para mantener los servicios en óptimas condiciones pero en horas inhábiles pero no se cuenta con los recursos necesarios para movilizarse al lugar donde se está presentado el inconveniente y solventarlo.

- o Objetivos
	- **Definir cada una de las actividades que forman parte de los** procedimientos en el levantamiento de *ticket* para reportar fallas con empresa proveedora del servicio.
	- Establecer pasos, actividades y responsables de la ejecución de los procedimientos.
	- Representar gráficamente los procedimientos, lo cual permite comprender mejor la secuencia, acciones y responsables de cada uno de los procedimientos.

Capacitadores**:** Ing. Oscar Raimundo Morales José Humberto Gutiérrez Pérez Lugar**:** Salón Minugua, oficinas centrales IDPP.

o Material de apoyo

Para garantizar la comprensión y facilitar la implementación realizada al personal de abogados de enlace, se crean flujogramas que ayuden de forma visual a comprender y ejecutar cada una de las actividades requeridas para la realización del reporte de falla de servicios informáticos.

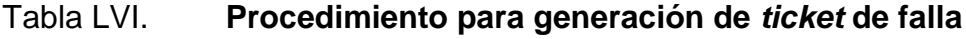

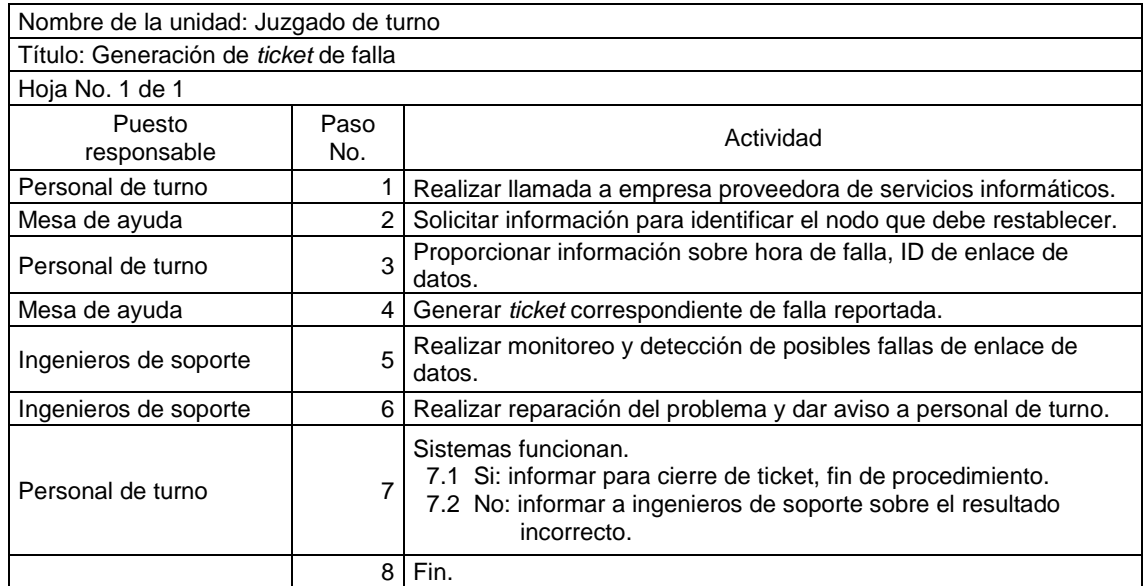

## Figura 44. **Flujograma para generación de** *ticket* **de falla**

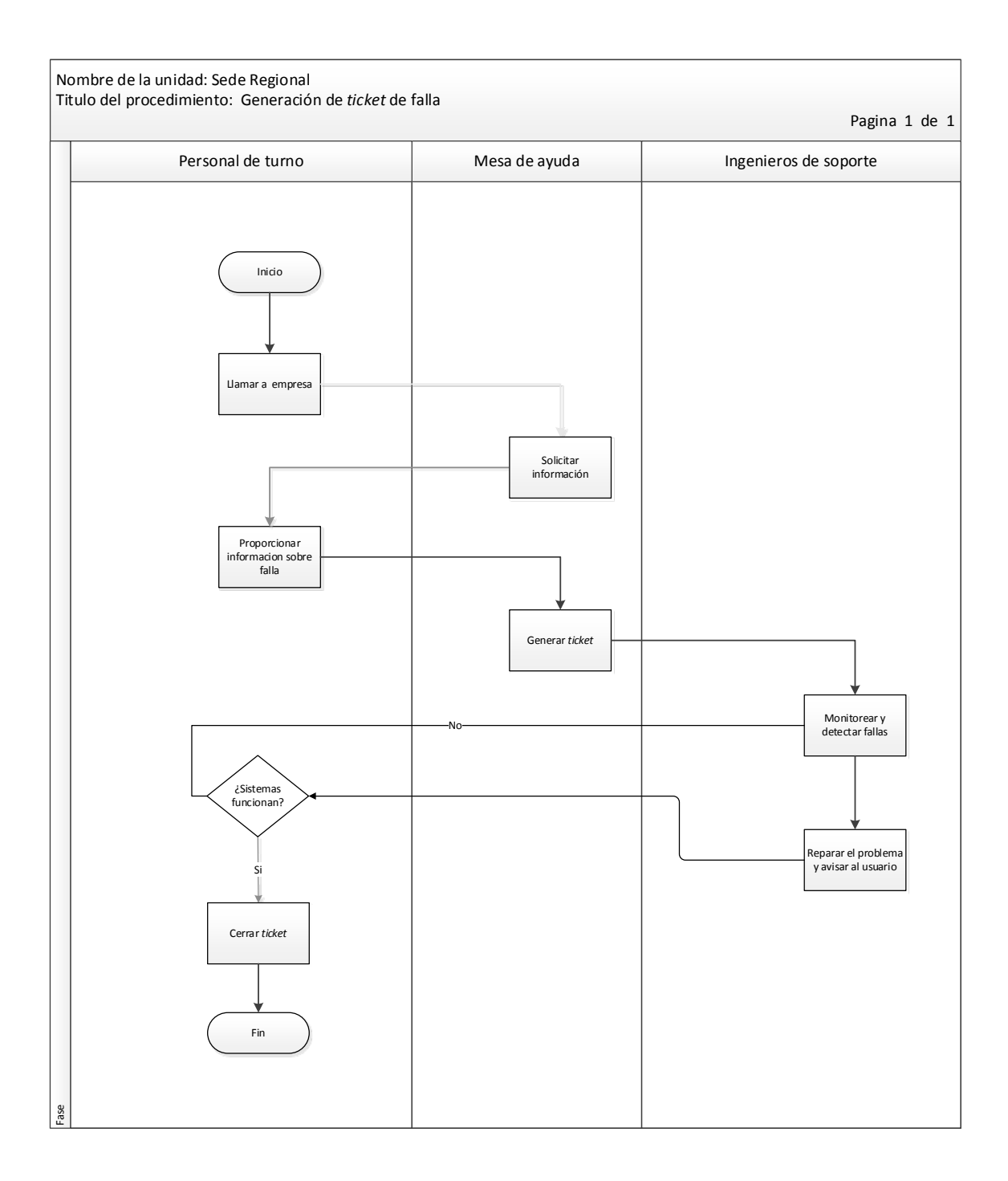

Fuente: elaboración propia, con programa de Visio.

# Tabla LVII. **Procedimiento para reporte de falla a proveedor Navega**

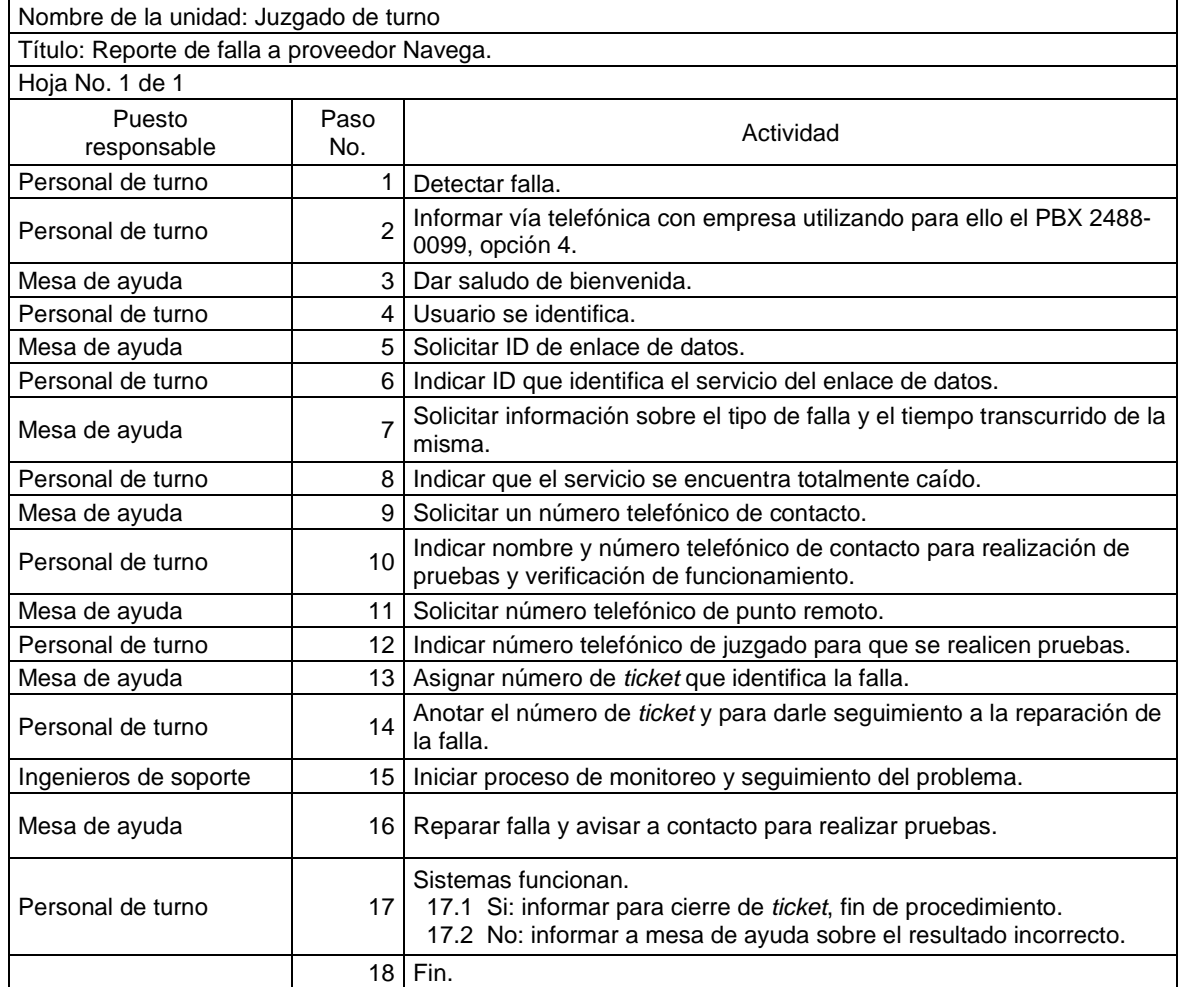

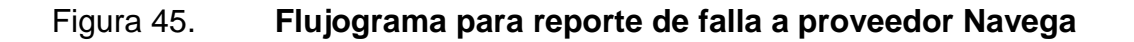

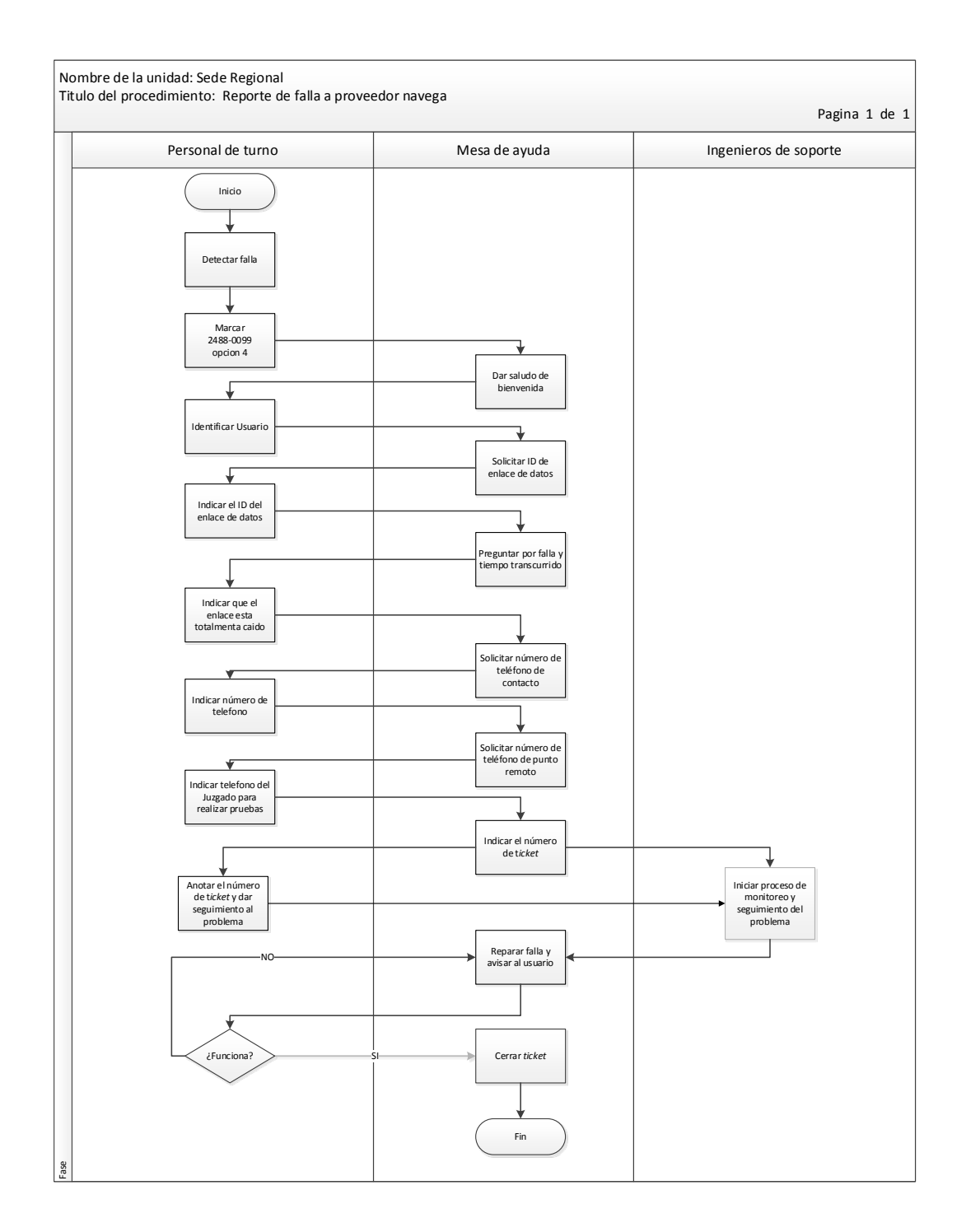

Fuente: elaboración propia, con programa de Visio.

# Tabla LVIII. **Procedimiento para reporte de falla a proveedor Telgua**

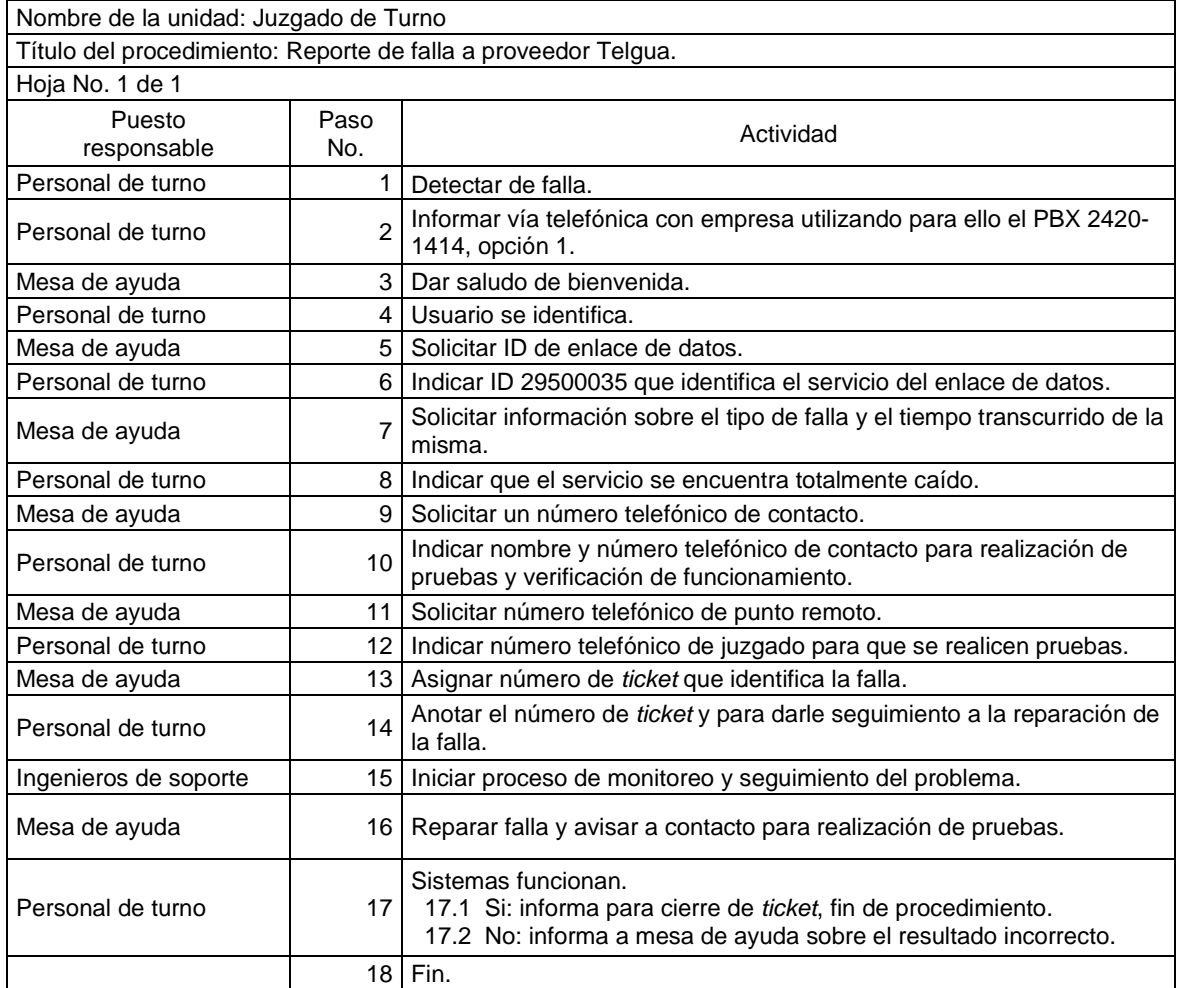

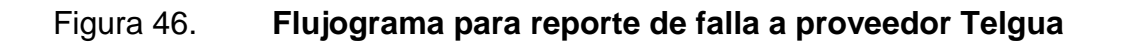

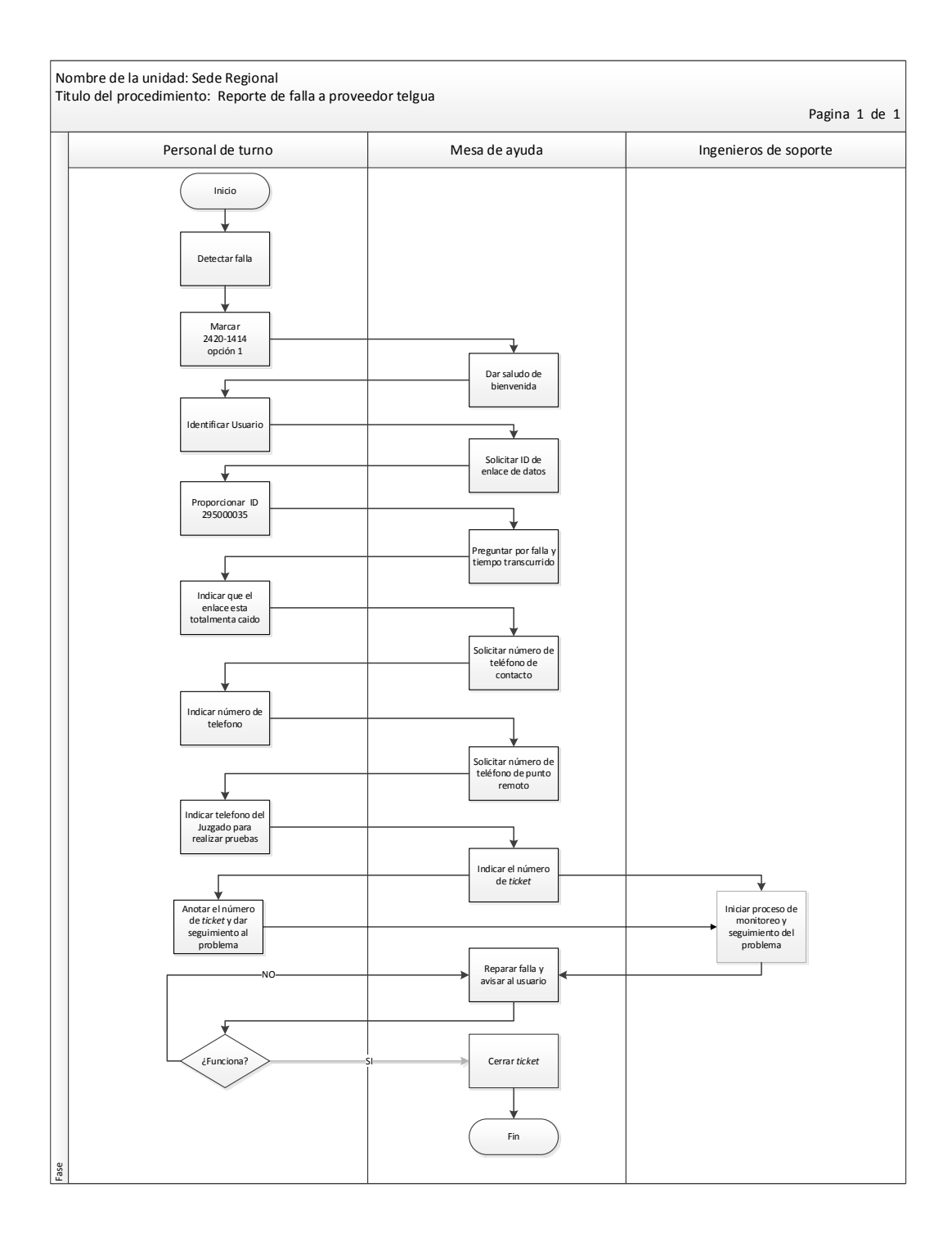

Fuente: elaboración propia, con programa de Visio.

## Figura 47. **Capacitación abogados de oficio**

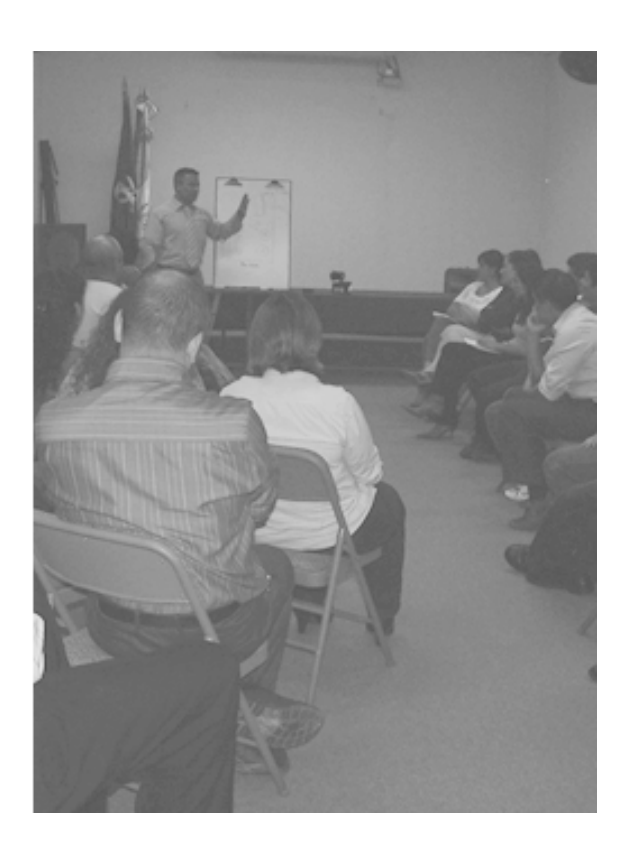

Fuente: Salón Minugua, Instituto de la Defensa Pública Penal.

- Capacitación Personal Técnico de informática
	- o Justificación

Proporcionar al personal técnico habilidades y capacidades que permitan descentralizar la administración y monitoreo de los servidores de antivirus, para elevar el nivel de seguridad de la red y evitando así las posibles infecciones de amenazas de virus. Así como la aplicación de estándares que permitan mejorar la conectividad de los sistemas informáticos.

- o Objetivos
	- Instalar y configurar las consolas de antivirus para la debida administración y monitoreo los diferentes equipos que posee cada sede.
	- Mantener los estándares existentes en la realización y/o creación de puntos nuevos en el cableado estructurado, mejorando así el rendimiento del mismo.

Capacitador**:** Humberto Gutiérrez.

Lugar**:** Salón Minugua, oficinas centrales IDPP.

## Figura 48. **Mejores prácticas de cableado estructurado**

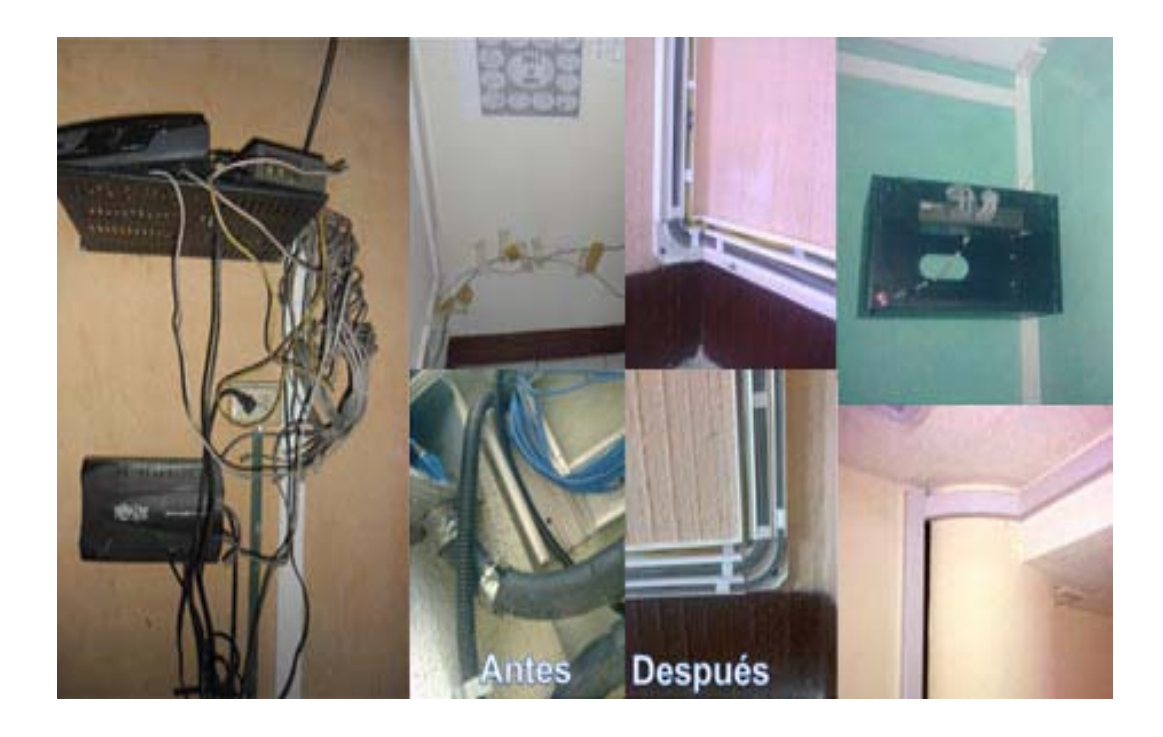

Fuente: sedes regionales.

## **CONCLUSIONES**

- 1. La carencia de una herramienta técnica que permita agrupar todas las acciones requeridas e indique la forma correcta en que se realizan las distintas actividades provoca que el desarrollo de las mismas sea de forma incorrecta teniendo como consecuencia duplicidad y pérdida de información. El establecimiento de la secuencia de pasos, actividades, responsables y documentos claves a través de la implementación de los procedimientos e instructivos estandarizados, elimina la redundancia en las actividades técnico-jurídicas,
- 2. Debido al poco presupuesto con el que cuenta la institución, la mayoría de las sedes regionales carece de personal, provocando que las actividades de dos o más puestos sean realizadas por la misma persona. Por tal razón la definición de cada actividad y la presentación en secuencia lógica de cómo se desarrollan permiten que sin importar si la actividad pertenece o no al puesto se puedan realizar fácilmente.
- 3. La múltiples actividades que realiza dentro y fuera de las sede provoca que el personal muchas veces no se encuentre en su puesto de trabajo. La representación gráfica a través de flujogramas permite una mejor comprensión de la secuencia, acciones y responsables de cada uno de los procedimientos e instructivos; logrando en todo momento que el personal que si se encuentra en la sede pueda brindar apoyo realizando las actividades del que esté ausente.
- 4. La representatividad que la institución tiene a nivel regional y las exigencias del servicio que presta provoca que muchas veces el personal que labora en las mismas no sea de la región. Por lo que se generan problemas de ausencia debido a dificultad de acceso, rotaciones y/o permutaciones. Por tal razón el proporcionar al personal una guía que le permita conocer la forma correcta en la que se deben de realizar cada una de las actividades facilita el desarrollo laboral del personal nuevo, de consulta para el personal existente y sirviendo además como complemento del personal que es trasladado o rotado en otros puestos u otras sedes.
- 5. La unidad de desarrollo y análisis trabaja constantemente en mejoras a la plataforma web (SIADEP), la cual sirve de respaldo en el trabajo técnico-jurídico, resguardando digitalmente la información de los casos. La correcta definición de las actividades a través de procedimientos e instructivos estandarizados ayuda en el desarrollo de rutinas de programación homogéneas que permitan el desenvolvimiento correcto de trabajo de los defensores a través de dicha herramienta informática.
- 6. El servicio que presta la institución en los diferentes juzgados de turno, exige que el mismo sea continuo debido a que estos laboran 24 X 24 los 360 días del año, exigiendo que las tecnologías de información estén siempre disponibles. Lamentablemente el servicio informático que se le presta a la institución depende de la empresa con quien se tiene contratado el mismo y de las buenas condiciones de los equipos de telecomunicaciones. Para minimizar el tiempo de atención y reparación de una falla en horas inhábiles se realizó un plan de capacitación como medida de contingencia para que el personal que labora directamente en los juzgados sea capaz de realizar el reporte de inmediato.

7. La implementación de charlas y concientización del personal sobre el ahorro del consumo de agua, no solo permite el beneficio de la reducción del costo de dicho insumo, sino que también permite la creación de una cultura de conservación de recursos naturales en la persona, siendo esta tanto de beneficio para la institución como de beneficio personal y social.

## **RECOMENDACIONES**

- 1. Actualmente la institución realiza constantes capacitaciones a nivel jurídico, por lo que a través del desarrollo del presente trabajo de graduación se pudo evidenciar que otras áreas que conforman la institución no han sido colocadas en este rubro, razón por la cual se recomienda realizar una detección de necesidades de capacitación en áreas como el Departamento Administrativo.
- 2. Para que los equipos instalados y las medidas de corrección realizadas en los servicios sanitarios de la institución funcionen correctamente no solo es necesario contar con una persona responsable de los mismos. Razón por la que se recomienda colocar un buzón como centro principal de sugerencias o reportes sobre anomalías o mal funcionamiento de los elementos en los servicios sanitarios
- 3. El rechazo al cambio es un problema frecuente a nivel personal, laboral y social, es por ello que la concientización del personal sobre el ahorro de agua en los servicios sanitarios debe ser un proceso continuo, por ello se recomienda que se programen y continúen realizando charlas y capsulas informativas que den a conocer sobre el ahorro de agua incluso en otras áreas para lograr tener en el personal una cultura de ahorro de recursos renovables y no renovables.

# **BIBLIOGRAFÍA**

- 1. CIFUENTES VILLATORO, Alex Rodemiro. *Aprovechamiento del reciclado de agua en una industria alimenticia, para una producción más limpia.* Trabajo de graduación de Ing. Industrial. Universidad de San Carlos de Guatemala, Facultad de Ingeniería, 2006. 113 p.
- 2. DOUGLAS A., Lind; MARCHAL, William G.; WATHEN, Samuel A., *Estadística aplicada a los negocios y la economía.* 13aed. México: McGraw-Hill Ineramericana. 2008. 736 p.
- 3. GARCÍA CRIOLLO, Roberto. *Estudio del trabajo, ingeniería de métodos y medición del trabajo.* 2a ed. México: McGraw-Hill Interamericana, 2005, 459 p.
- 4. GUTIERREZ PULIDO, Humberto. *Calidad total y productividad.* 2a ed. México: McGraw-Hill interamericana. 2005. 421 p.
- 5. MORALES VALLEJO, Pedro, *Estadística de las ciencias sociales, tamaño de la muestra ¿Cuántos sujetos necesitamos?. [en línea]* [http://www.epcomillas.es/personal/peter/investigación/tama%F1oM](http://www.epcomillas.es/personal/peter/investigación/tama%F1oMuestra.pdf) [uestra.pdf.](http://www.epcomillas.es/personal/peter/investigación/tama%F1oMuestra.pdf) 2012. [Consulta: abril de 2012.]
- 6. MOTT, Robert L. *Mecánica de fluidos*. 6a ed. México: McGraw-Hill Interamericana. 2006. 647 p.
- 7. NIEBEL, Benjamín W. *Ingeniería industrial, métodos, estándares y diseño del trabajo.* 11a ed. México: Alfaomega, 2004. 745 p.
- 8. RUBIO PEREZ, Luis Fernando. *Aplicación de Producción más Limpia en la unidad de EPS de la facultad de ingeniería de la Universidad de San Carlos.* Trabajo de graduación de Ing. Industrial. Universidad de San Carlos de Guatemala, Facultad de Ingeniería, 2012. 181 p.
- 9. SERECH ENRIQUEZ, Evelyn Lizet. *Elaboración e implementación del manual de procedimientos para el control del inventario en una empresa distribuidora.* Trabajo de graduación de Ing. Industrial. Universidad de San Carlos de Guatemala, Facultad de Ingeniería, 2005. 183 p.

# **APÉNDICE**

# Apéndice 1**. Formato de encuesta para el uso de agua del IDPP**

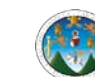

UNIVERSIDAD DE SAN CARLOS DE GUATEMALA FACULTAD DE INGENIERIA ESCUELA DE MECANICA INDUSTRIAL

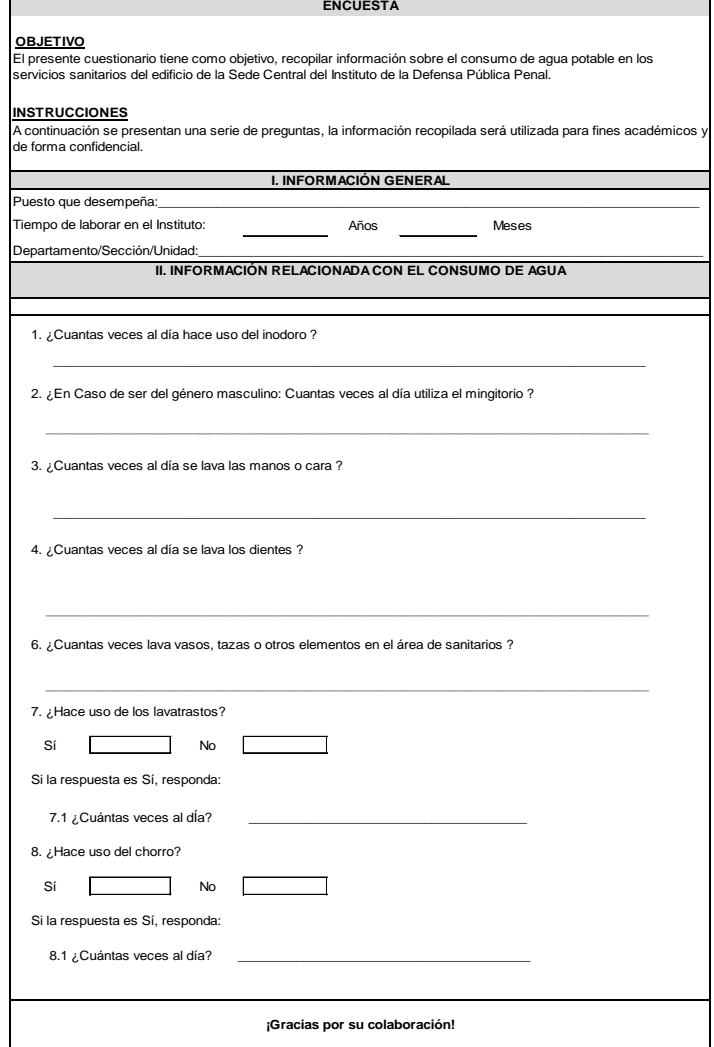